#### **Service Architecture Leveraging Tuxedo (SALT)**

Programming Guide 12*c* Release 2 (12.1.3)

April 2014

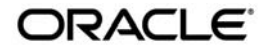

Oracle Service Architecture Leveraging Tuxedo (SALT) Programming Guide, 12*c* Release 2 (12.1.3)

Copyright © 2006, 2014 Oracle and/or its affiliates. All rights reserved.

This software and related documentation are provided under a license agreement containing restrictions on use and disclosure and are protected by intellectual property laws. Except as expressly permitted in your license agreement or allowed by law, you may not use, copy, reproduce, translate, broadcast, modify, license, transmit, distribute, exhibit, perform, publish, or display any part, in any form, or by any means. Reverse engineering, disassembly, or decompilation of this software, unless required by law for interoperability, is prohibited.

The information contained herein is subject to change without notice and is not warranted to be error-free. If you find any errors, please report them to us in writing.

If this is software or related documentation that is delivered to the U.S. Government or anyone licensing it on behalf of the U.S. Government, the following notice is applicable:

U.S. GOVERNMENT END USERS: Oracle programs, including any operating system, integrated software, any programs installed on the hardware, and/or documentation, delivered to U.S. Government end users are "commercial computer software" pursuant to the applicable Federal Acquisition Regulation and agency-specific supplemental regulations. As such, use, duplication, disclosure, modification, and adaptation of the programs, including any operating system, integrated software, any programs installed on the hardware, and/or documentation, shall be subject to license terms and license restrictions applicable to the programs. No other rights are granted to the U.S. Government.

This software or hardware is developed for general use in a variety of information management applications. It is not developed or intended for use in any inherently dangerous applications, including applications that may create a risk of personal injury. If you use this software or hardware in dangerous applications, then you shall be responsible to take all appropriate fail-safe, backup, redundancy, and other measures to ensure its safe use. Oracle Corporation and its affiliates disclaim any liability for any damages caused by use of this software or hardware in dangerous applications.

Oracle and Java are registered trademarks of Oracle and/or its affiliates. Other names may be trademarks of their respective owners.

This software or hardware and documentation may provide access to or information on content, products, and services from third parties. Oracle Corporation and its affiliates are not responsible for and expressly disclaim all warranties of any kind with respect to third-party content, products, and services. Oracle Corporation and its affiliates will not be responsible for any loss, costs, or damages incurred due to your access to or use of third-party content, products, or services.

# [Introduction to SALT Programming](#page-8-0)

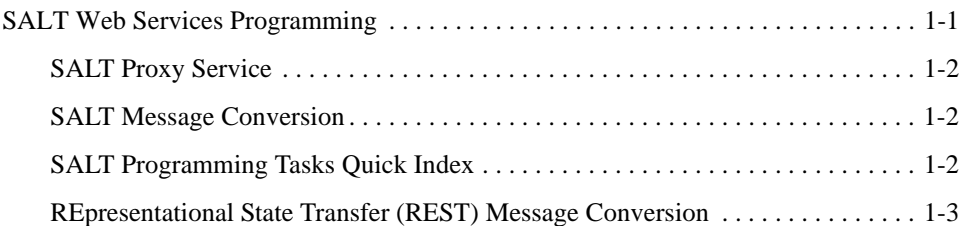

# [Data Type Mapping and Message Conversion](#page-12-0)

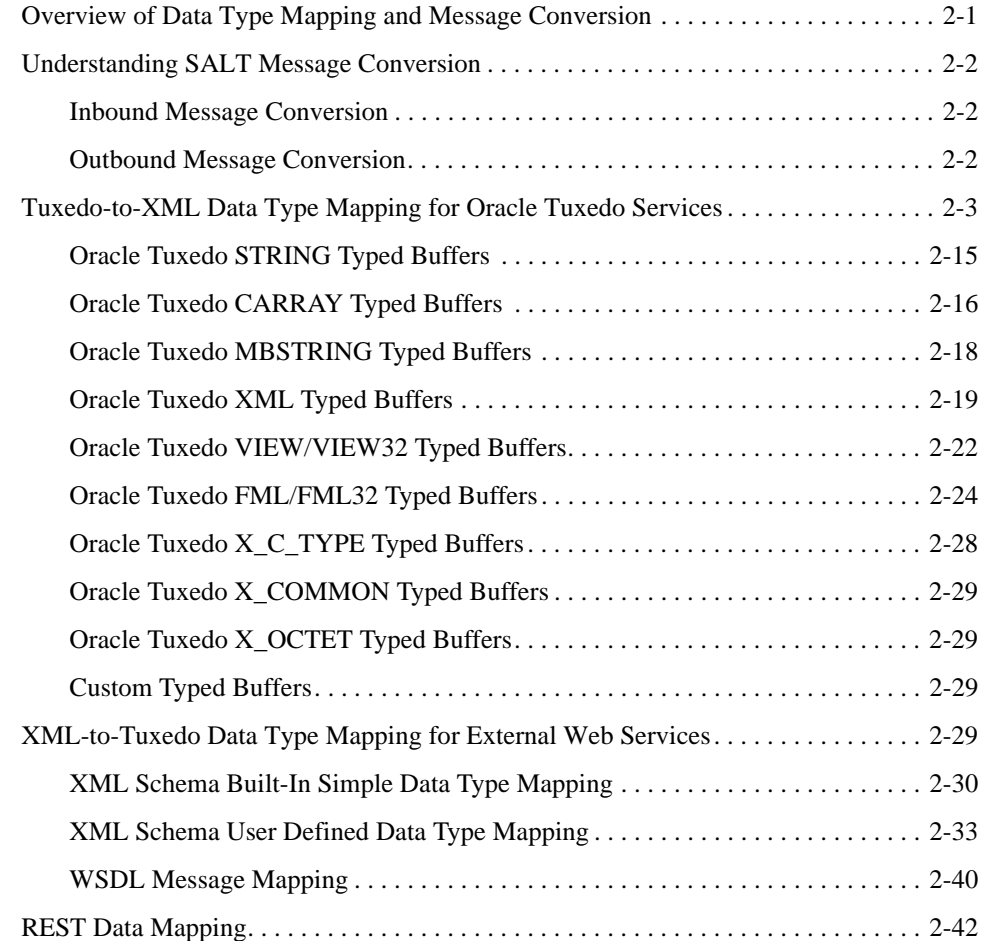

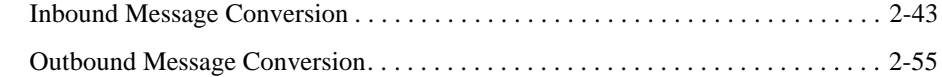

### [Web Service Client Programming](#page-84-0)

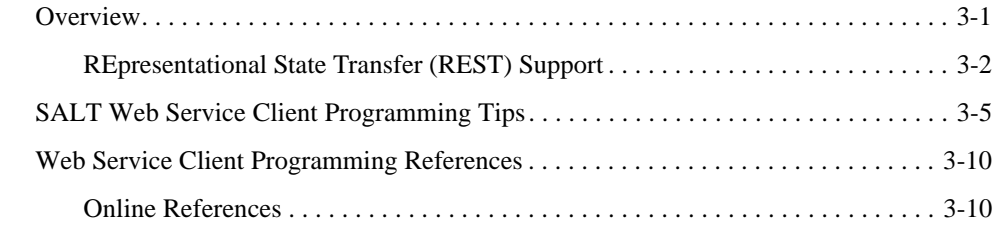

### [Oracle Tuxedo ATMI Programming for Web Services](#page-94-0)

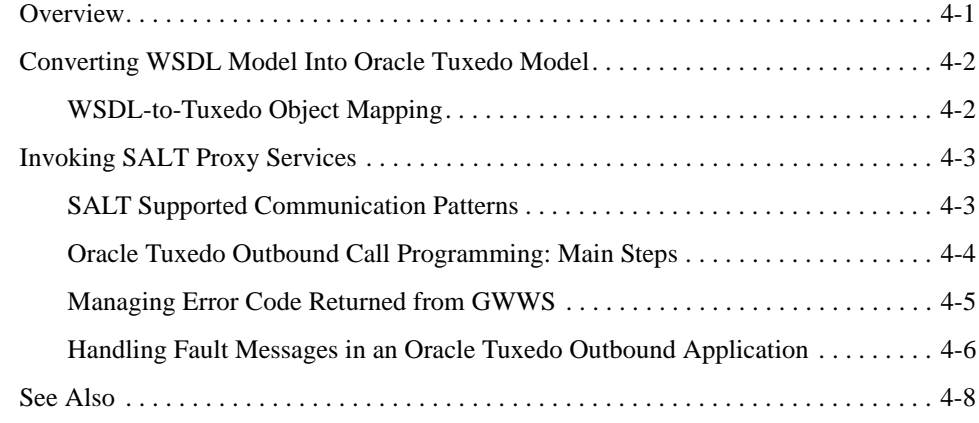

### [Using SALT Plug-Ins](#page-102-0)

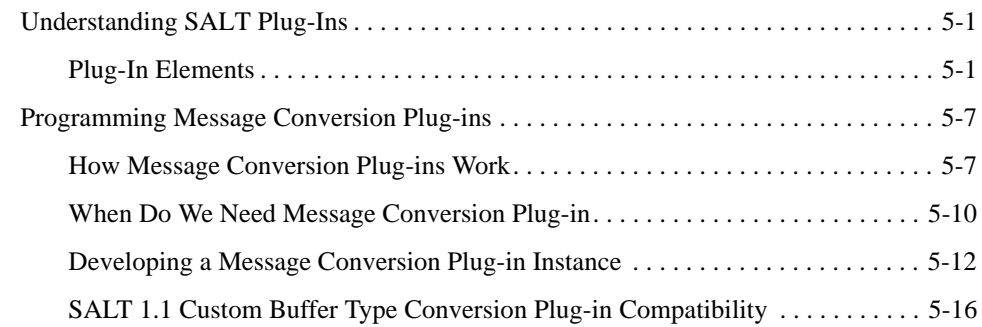

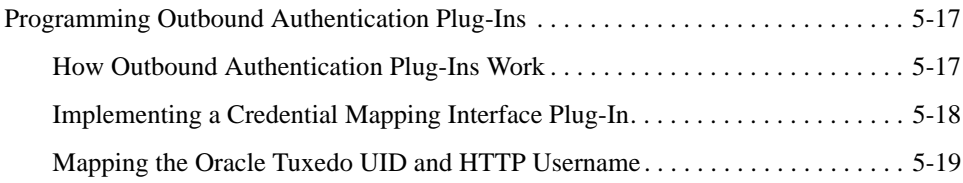

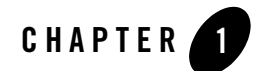

# <span id="page-8-0"></span>Introduction to SALT Programming

This section includes the following topics:

• [SALT Web Services Programming](#page-8-1)

### <span id="page-8-1"></span>**SALT Web Services Programming**

SALT provides bi-directional connectivity between Oracle Tuxedo applications and Web service applications. Existing Oracle Tuxedo services can be easily exposed as Web Services without requiring additional programming tasks. SALT generates a WSDL file that describes the Oracle Tuxedo Web service contract so that any standard Web service client toolkit can be used to access Oracle Tuxedo services.

Web service applications (described using a WSDL document) can be imported as if they are standard Oracle Tuxedo services and invoked using Oracle Tuxedo ATMIs from various Oracle Tuxedo applications (for example, Oracle Tuxedo ATMI clients, ATMI servers, Jolt clients, COBOL clients, .NET wrapper clients and so on).

- [SALT Proxy Service](#page-9-0)
- [SALT Message Conversion](#page-9-1)
- [SALT Programming Tasks Quick Index](#page-9-2)
- [REpresentational State Transfer \(REST\) Message Conversion](#page-10-0)

### <span id="page-9-0"></span>**SALT Proxy Service**

SALT proxy services are Oracle Tuxedo service entries advertised by the SALT Gateway, GWWS. The proxy services are converted from the Web service application WSDL file. Each WSDL file wsdl:operation object is mapped as one SALT proxy service.

The SALT proxy service is defined using the Service Metadata Repository service definition syntax. These service definitions must be loaded into the Service Metadata Repository. To invoke an proxy service from an Oracle Tuxedo application, you must refer to the Oracle Tuxedo Service Metadata Repository to get the service contract description.

For more information, see ["Oracle Tuxedo ATMI Programming for Web Services".](#page-94-2)

## <span id="page-9-1"></span>**SALT Message Conversion**

To support Oracle Tuxedo application and Web service application integration, the SALT gateway converts SOAP messages into Oracle Tuxedo typed buffers, and vice versa. The message conversion between SOAP messages and Oracle Tuxedo typed buffers is subject to a set of SALT pre-defined basic data type mapping rules.

When exposing Oracle Tuxedo services as Web services, a set of Tuxedo-to-XML data type mapping rules are defined. The message conversion process conforms to Tuxedo-to-XML data type mapping rules is called "Inbound Message Conversion".

When importing external Web services as SALT proxy services, a set of XML-to-Tuxedo data type mapping rules are defined. The message conversion process conforms to XML-to-Tuxedo data type mapping rules is called "Outbound Message Conversion".

For more information about SALT message conversion and data type mapping, see ["Understanding SALT Message Conversion"](#page-13-3).

# <span id="page-9-2"></span>**SALT Programming Tasks Quick Index**

[Table](#page-10-1) 1-1 lists a quick index of SALT programming tasks. You can locate your programming tasks first and then click on the corresponding link for detailed description.

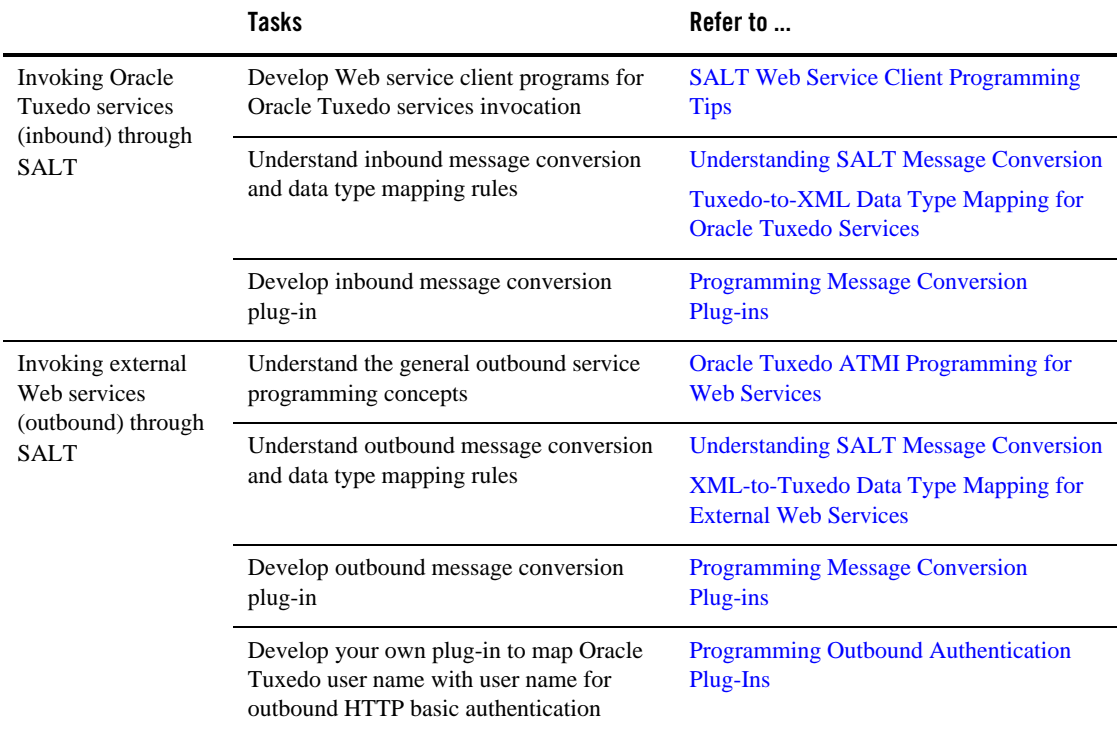

#### <span id="page-10-1"></span>**Table 1-1 SALT Programming Tasks Quick Index**

### <span id="page-10-0"></span>**REpresentational State Transfer (REST) Message Conversion**

The basic REST design principle establishes a one-to-one mapping between create, read, update, and delete (CRUD) operations and HTTP methods.

The principles around REST are the following:

- Use HTTP methods explicitly.
- Be stateless.
- Expose directory structure-like URIs.
- Transfer XML, JavaScript Object Notation (JSON), or both.

For more in for mation, see Data Type Mapping and Message conversion, and SALT Configuration Tool in the SALT Configuration Guide.

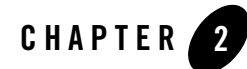

# <span id="page-12-0"></span>Data Type Mapping and Message Conversion

This topic contains the following sections:

- [Overview of Data Type Mapping and Message Conversion](#page-12-1)
- [Understanding SALT Message Conversion](#page-13-0)
- [Tuxedo-to-XML Data Type Mapping for Oracle Tuxedo Services](#page-14-0)
- [XML-to-Tuxedo Data Type Mapping for External Web Services](#page-40-3)
- [REST Data Mapping](#page-53-0)

### <span id="page-12-1"></span>**Overview of Data Type Mapping and Message Conversion**

SALT supports bi-directional data type mapping between WSDL messages and Oracle Tuxedo typed buffers. For each service invocation, GWWS server converts each message between Oracle Tuxedo typed buffer and SOAP message payload. SOAP message payload is the XML effective data encapsulated within the  $\langle \text{soap}: \text{body} \rangle$  element. For more information, see "Understanding" [SALT Message Conversion".](#page-13-0)

For native Oracle Tuxedo services, each Oracle Tuxedo buffer type is described using an XML Schema in the SALT generated WSDL document. Oracle Tuxedo service request/response buffers are represented in regular XML format. For more information, see ["Tuxedo-to-XML Data](#page-14-0)  [Type Mapping for Oracle Tuxedo Services"](#page-14-0).

For external Web services, each WSDL message is mapped as an Oracle Tuxedo FML32 buffer structure. An Oracle Tuxedo application invokes SALT proxy service using FML32 buffers as

input/output. For more information see, ["XML-to-Tuxedo Data Type Mapping for External Web](#page-40-3)  [Services"](#page-40-3).

SALT also supports non-SOAP data type mapping (i.e., REST over HTTP in both XML and JSON format. This is performed when services are exposed as HTTP/REST services. For more information, see [REST Data Mapping.](#page-53-0)

# <span id="page-13-3"></span><span id="page-13-0"></span>**Understanding SALT Message Conversion**

SALT message conversion is the message transformation process between SOAP XML data and Oracle Tuxedo typed buffer. SALT introduces two types message conversion rules: Inbound Message Conversion and Outbound Message Conversion.

# <span id="page-13-1"></span>**Inbound Message Conversion**

Inbound message conversion process is the SOAP XML Payload and Oracle Tuxedo typed buffer conversion process conforms to the "Tuxedo-to-XML data type mapping rules". Inbound message conversion process happens in the following two phases:

- When GWWS accepts SOAP requests for legacy Oracle Tuxedo services;
- When GWWS accepts response typed buffer from legacy Oracle Tuxedo service.

SALT encloses Oracle Tuxedo buffer content with element <inbuf>, <outbuf> and/or <errbuf> in the SOAP message, the content included within element <inbuf>, <outbuf> and/or <errbuf> is called "Inbound XML Payload".

## <span id="page-13-2"></span>**Outbound Message Conversion**

Outbound message conversion process is the SOAP XML Payload and Oracle Tuxedo typed buffer conversion process conforms to the "Tuxedo-to-XML data type mapping rules". Outbound message conferring process happens in the following two phases:

- When GWWS accepts request typed buffer sent from an Oracle Tuxedo application;
- When GWWS accepts SOAP response message from external Web service.

[Table](#page-14-2) 2-1 compares an inbound message conversion process and an outbound message conversion process.

| <b>Inbound Message Conversion</b>                                                                    | <b>Outbound Message Conversion</b>                                     |
|----------------------------------------------------------------------------------------------------|------------------------------------------------------------------------|
| SOAP message payload is encapsulated with<br><inbuf>, <outbuf> or <errbuf></errbuf></outbuf></inbuf> | SOAP message payload is the entire<br>$<$ soap:body>                   |
| Transformation according to<br>"Tuxedo-to-XML data type mapping rules"                               | Transformation according to<br>"XML-to-Tuxedo data type mapping rules" |
| All Oracle Tuxedo buffer types are involved                                                          | Only Oracle Tuxedo FML32 buffer type is<br>involved                    |

<span id="page-14-2"></span>**Table 2-1 Inbound Message Conversion vs. Outbound Message Conversion**

### <span id="page-14-1"></span><span id="page-14-0"></span>**Tuxedo-to-XML Data Type Mapping for Oracle Tuxedo Services**

SALT provides a set of rules for describing Oracle Tuxedo typed buffers in an XML document as shown in [Table](#page-16-0) 2-2. These rules are exported as XML Schema definitions in SALT WSDL documents. This simplifies buffer conversion and does not require previous Oracle Tuxedo buffer type knowledge.

| <b>Oracle Tuxedo</b><br><b>Buffer Type</b> | <b>Description</b>                                                                                                    | <b>XML Schema Mapping for SOAP Message</b>                                                                                                    |
|--------------------------------------------|----------------------------------------------------------------------------------------------------|----------------------------------------------------------------------------------------------------|
| STRING                                     | Oracle Tuxedo STRING typed                                                                                                    | xsd:string                                                                                                    |
|                                            | buffers are used to store character<br>strings that terminate with a NULL<br>character. Oracle Tuxedo STRING<br>typed buffers are self-describing. | In the SOAP message, the XML element<br>that encapsulates the actual string data,<br>must be defined using xsd: string<br>directly.                                                                                                    |
|                                            |                                                                                                    | Notes:                                                                                                    |
|                                            |                                                                                                    | The STRING data type can be<br>specified with a max data length in<br>the Oracle Tuxedo Service Metadata<br>Repository. If defined in Oracle<br>Tuxedo, the corresponding SOAP<br>message also enforces this<br>maximum. The GWWS server<br>validates the actual message byte<br>length against the definition in<br>Oracle Tuxedo Service Metadata<br>Repository. A SOAP fault message<br>is returned if the message byte<br>length exceeds supported<br>maximums.<br>If GWWS server receives a SOAP<br>message other than "UTF-8", the<br>corresponding string value is in the<br>same encoding. |

<span id="page-16-0"></span>**Table 2-2 Oracle Tuxedo Buffer Mapping to XML Schema**

| <b>Oracle Tuxedo</b><br><b>Buffer Type</b>                      | <b>Description</b>                                                                                                    |                     | XML Schema Mapping for SOAP Message                                                                                                    |
|-----------------------------------------------------------------|----------------------------------------------------------------------------------------------------|---------------------|----------------------------------------------------------------------------------------------------|
| CARRAY<br>(Mapping with<br>SOAP Message<br>plus<br>Attachments) | Oracle Tuxedo CARRAY typed buffers<br>store character arrays, any of which<br>can be NULL. CARRAY buffers are<br>used to handle data opaquely and are<br>not self-describing. |                     | The CARRAY buffer raw data is carried<br>within a MIME multipart/related<br>message, which is defined in the "SOAP<br>Messages with Attachments'<br>specification.                                                                                                    |
|                                                                 |                                                                                                    | ٠<br>Note:<br>Note: | The two data formats supported for<br>MIME Content-Type attachments are:<br>application/octet-stream<br>For Apache Axis<br>text/xml<br>For Oracle WebLogic<br>Server<br>The format depends on which Web<br>service client-side toolkit is used.<br>The SOAP with Attachment<br>rule is only interoperable with<br>Oracle WebLogic Server and<br>Apache Axis.<br>CARRAY data types can be<br>specified with a max byte<br>length. If defined in Oracle<br>Tuxedo, the corresponding<br>SOAP message is enforced with<br>this limitation. The GWWS<br>server validates the actual<br>message byte length against the<br>definition in the Oracle Tuxedo<br>Service Metadata Repository. |

**Table 2-2 Oracle Tuxedo Buffer Mapping to XML Schema**

| Oracle Tuxedo<br><b>Buffer Type</b>      | <b>Description</b>                                                                                                    |                                                                                                    | <b>XML Schema Mapping for SOAP Message</b>                                                                                                    |
|------------------------------------------|----------------------------------------------------------------------------------------------------|----------------------------------------------------------------------------------------------------|----------------------------------------------------------------------------------------------------|
| CARRAY<br>(Mapping with<br>base64Binary) | Oracle Tuxedo CARRAY typed buffers<br>store character arrays, any of which<br>can be NULL. CARRAY buffers are<br>used to handle data opaquely and are<br>not self-describing. | xsd:base64Binary<br>The CARRAY data bytes must be<br>encoded with base64Binary before it<br>can be embedded in a SOAP message.<br>Using base64Binary encoding with<br>this opaque data stream saves the<br>original data and makes the embedded<br>data well-formed and readable.<br>In the SOAP message, the XML element<br>that encapsulates the actual CARRAY<br>data, must be defined with |                                                                                                    |
|                                          |                                                                                                    | Note:                                                                                                    | xsd:base64Binary directly.<br>CARRAY data type can be<br>specified with a max byte<br>length. If defined in Oracle<br>Tuxedo, the corresponding<br>SOAP message is enforced with<br>this limitation. The GWWS<br>server validates the actual<br>message byte length against the<br>definition in the Oracle Tuxedo<br>Service Metadata Repository. |

**Table 2-2 Oracle Tuxedo Buffer Mapping to XML Schema**

| Oracle Tuxedo<br><b>Buffer Type</b> | <b>Description</b>                                                                                                    | XML Schema Mapping for SOAP Message                                                                                                    |
|-------------------------------------|----------------------------------------------------------------------------------------------------|----------------------------------------------------------------------------------------------------|
| MBSTRING                            | Oracle Tuxedo MBSTRING typed<br>buffers are used for multibyte<br>character arrays. Oracle Tuxedo<br>MBSTRING buffers consist of the<br>following three elements:<br>Code-set character encoding<br>٠<br>Data length<br>٠<br>Character array of the encoding. | xsd:string<br>The XML Schema built-in type,<br>xsd: string, represents the<br>corresponding type for buffer data<br>stored in a SOAP message.<br>The GWWS server only accepts<br>"UTF-8" encoded XML documents. If<br>the Web service client wants to access<br>Oracle Tuxedo services with MBSTRING<br>buffer, the mbstring payload must be<br>represented as "UTF-8" encoding in the<br>SOAP request message.<br>The GWWS server<br>Note:<br>transparently passes the<br>"UTF-8" character set string to<br>the Oracle Tuxedo service using<br>MBSTRING Typed buffer<br>format. The actual Oracle<br>Tuxedo services handles the<br>UTF-8 string.<br>For any Oracle Tuxedo response<br>MBSTRING typed buffer (with any<br>encoding character set), The GWWS<br>server automatically transforms the<br>string into "UTF-8" encoding and sends<br>it back to the Web service client. |

**Table 2-2 Oracle Tuxedo Buffer Mapping to XML Schema**

| Oracle Tuxedo<br><b>Buffer Type</b> | <b>Description</b> | <b>XML Schema Mapping for SOAP Message</b>                                                                                                    |
|-------------------------------------|--------------------|----------------------------------------------------------------------------------------------------|
| MBSTRING                            |                    | Limitation:                                                                                                    |
| (cont.)                             |                    | Oracle Tuxedo MBSTRING data type can<br>be specified with a max byte length in<br>the Oracle Tuxedo Service Metadata<br>Repository. The GWWS server checks<br>the byte length of the converted<br>MBSTRING buffer value. |
|                                     |                    | Max byte length value is not<br>Note:<br>used to enforce the character<br>number contained in the SOAP<br>message.                                                                                                    |

**Table 2-2 Oracle Tuxedo Buffer Mapping to XML Schema**

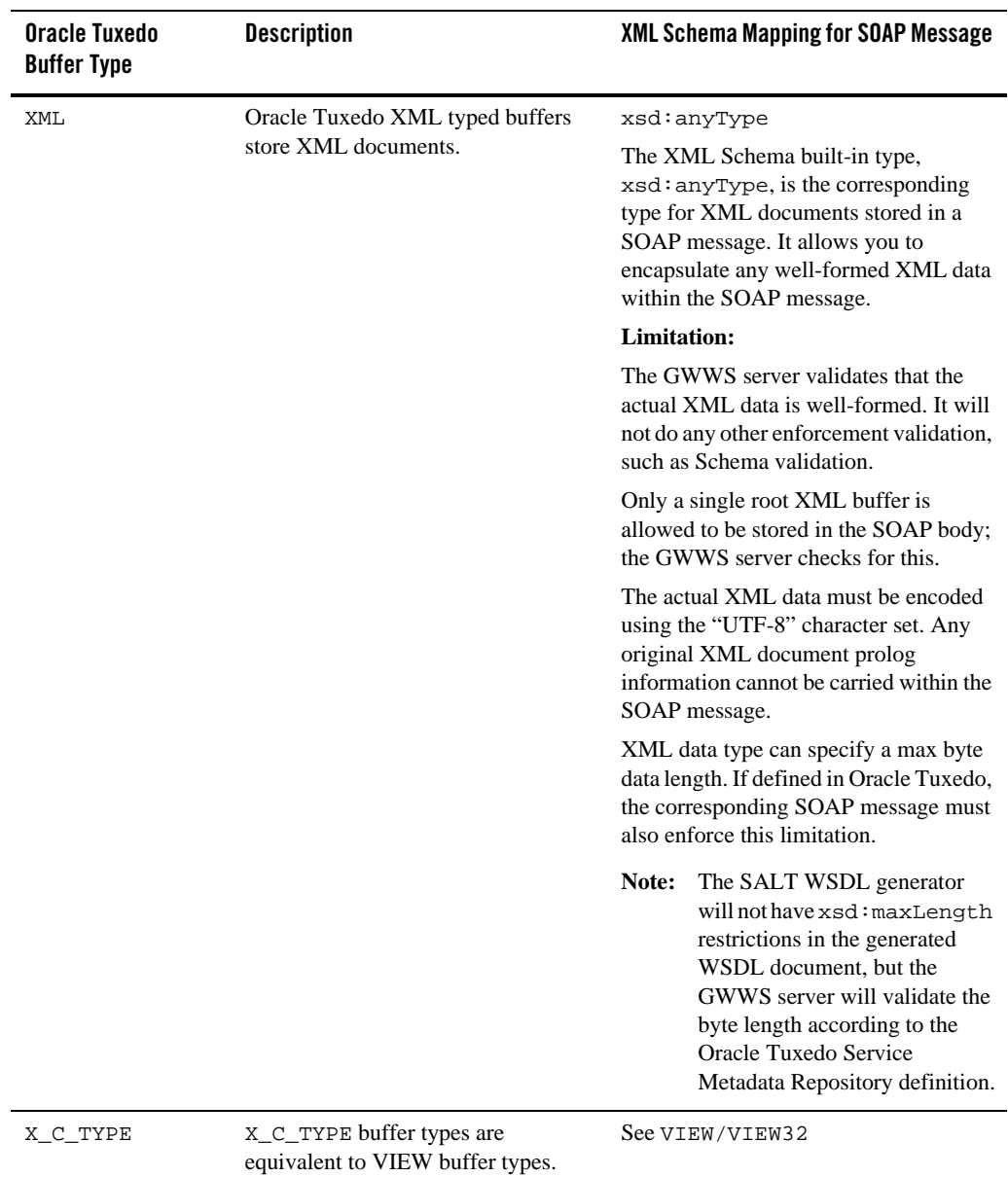

#### **Table 2-2 Oracle Tuxedo Buffer Mapping to XML Schema**

| Oracle Tuxedo<br><b>Buffer Type</b> | <b>Description</b>                                                                                                    | <b>XML Schema Mapping for SOAP Message</b> |
|-------------------------------------|----------------------------------------------------------------------------------------------------|--------------------------------------------|
| X COMMON                            | X COMMON buffer types are<br>equivalent to VIEW buffer types, but<br>are used for compatibility between<br>COBOL and C programs. Field types<br>should be limited to short, long, and<br>string | See VIEW/VIEW32                            |
| X OCTET                             | X_OCTET buffer types are equivalent<br>to CARRAY buffer types                                                                                                    | See CARRAY xsd:base64Binary                |

**Table 2-2 Oracle Tuxedo Buffer Mapping to XML Schema**

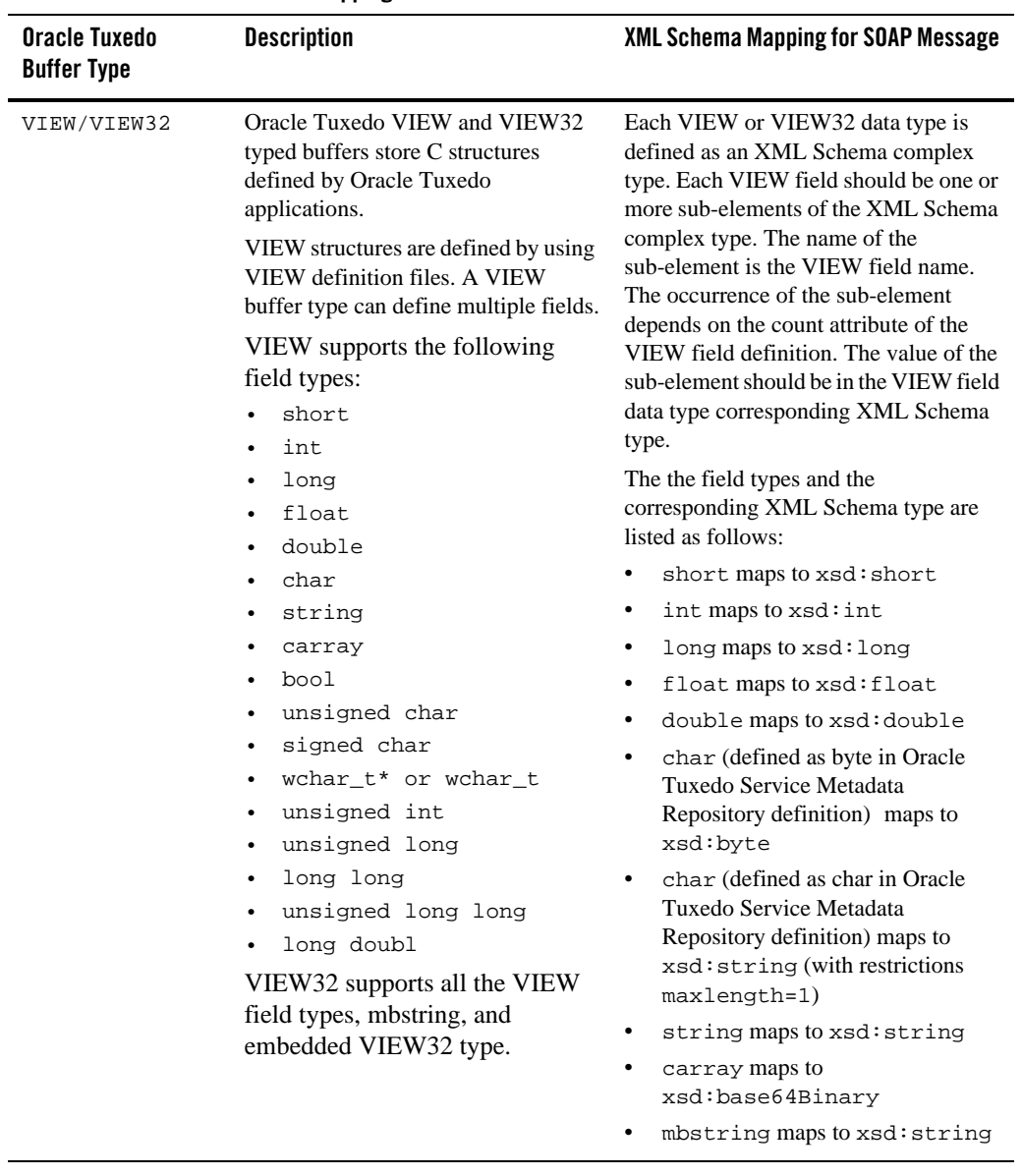

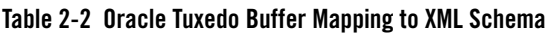

| Oracle Tuxedo<br><b>Buffer Type</b> | <b>Description</b> | <b>XML Schema Mapping for SOAP Message</b>                                                                                                    |
|-------------------------------------|--------------------|----------------------------------------------------------------------------------------------------|
| VIEW/VIEW32<br>(cont.)              |                    | bool maps to xsd: Boolean<br>٠<br>unsigned char maps to<br>٠<br>xsd:unsignedByte<br>signed char maps to<br>٠<br>xsd:byte<br>wchar_t* or wchar_t array<br>maps to xsd: string<br>unsigned int maps to<br>٠<br>xsd:unsignedInt<br>unsigned long maps to<br>٠<br>xsd:unsignedLong<br>long long maps to xsd: long<br>٠<br>unsigned long long maps to<br>٠<br>xsd:unsignedLong<br>long double maps to<br>xsd:double. Do not set the<br>value of C importer option<br>size of long double to 128<br>bit. This option does not<br>import successfully; use<br>the default 64 bit<br>VIEW32 maps to<br>tuxtype: view <viewname><br/>For more information, see<br/>"VIEW/VIEW32 Considerations" on<br/>page 2-23.</viewname> |

**Table 2-2 Oracle Tuxedo Buffer Mapping to XML Schema**

| <b>Description</b>                                                                                                    | XML Schema Mapping for SOAP Message                                                                                                    |
|----------------------------------------------------------------------------------------------------|----------------------------------------------------------------------------------------------------|
| Oracle Tuxedo FML and FML32 type<br>buffers are proprietary Oracle Oracle<br>Tuxedo system self-describing<br>buffers. Each data field carries its own<br>identifier, an occurrence number, and<br>possibly a length indicator. | FML/FML32 buffers can only have<br>basic data-dictionary-like definitions for<br>each basic field data. A particular<br>FML/FML32 buffer definition should be<br>applied for each FML/FML32 buffer<br>with a different type name.                                                                                                    |
| FML supports the following field<br>types:<br>$\bullet$<br>FLD_CHAR<br>FLD_SHORT<br>$\bullet$<br>FLD_LONG<br>$\bullet$<br>FLD_FLOAT<br>$\bullet$<br>FLD_DOUBLE<br>$\bullet$                                                     | Each FML/FML32 field should be one<br>or more sub-elements within the<br>FML/FML32 buffer XML Schema type.<br>The name of the sub-element is the FML<br>field name. The occurrence of the<br>sub-element depends on the count and<br>required count attribute of the<br>FML/FML32 field definition.                                                                                                    |
| FLD_STRING<br>$\bullet$<br>FLD_CARRAY<br>FML32 supports all the FML field<br>types and FLD_PTR,<br>FLD_MBSTRING, FLD_FML32, and<br>FLD_VIEW32.                                                                                  | The e field types and the corresponding<br>XML Schema type are listed below:<br>٠<br>short maps to xsd: short<br>٠<br>int maps to xsd: int<br>$\bullet$<br>long maps to xsd: long<br>٠<br>float maps to xsd: float<br>double maps to xsd: double<br>٠<br>char (defined as byte in Oracle<br>Tuxedo Service Metadata<br>Repository definition) maps to<br>xsd:byte<br>char (defined as char in Oracle<br>٠<br>Tuxedo Service Metadata<br>Repository definition) maps to<br>xsd:string<br>string maps to xsd: string<br>٠<br>carray maps to<br>xsd:base64Binary |
|                                                                                                    |                                                                                                    |

**Table 2-2 Oracle Tuxedo Buffer Mapping to XML Schema**

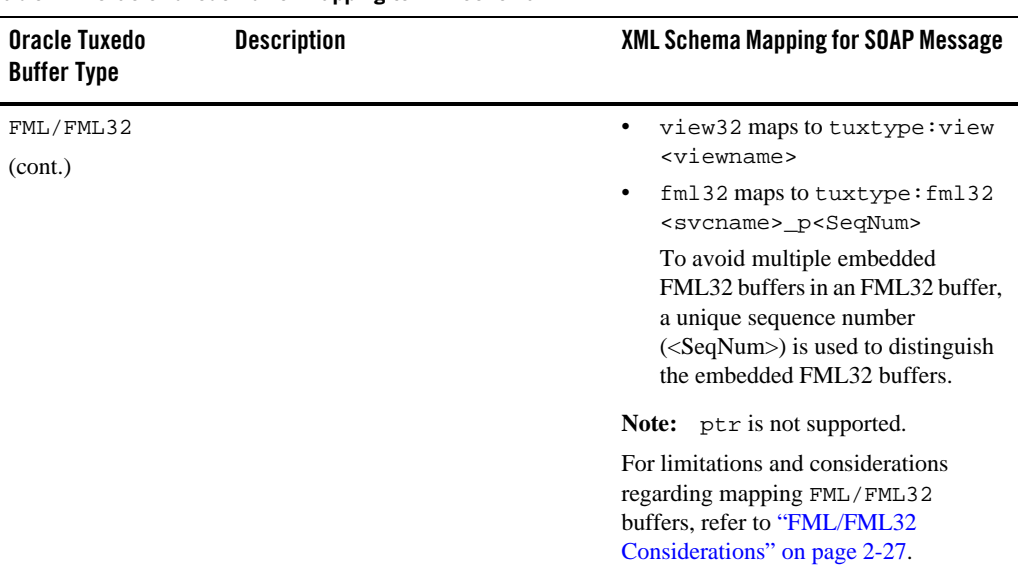

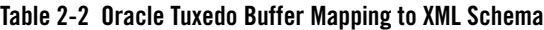

### <span id="page-26-0"></span>**Oracle Tuxedo STRING Typed Buffers**

Oracle Tuxedo STRING typed buffers are used to store character strings that end with a NULL character. Oracle Tuxedo STRING typed buffers are self-describing.

[Listing](#page-26-1) 2-1 shows a SOAP message for a TOUPPER Oracle Tuxedo service example that accepts a STRING typed buffer.

<span id="page-26-1"></span>**Listing 2-1 Soap Message for a String Typed Buffer in TOUPPER Service**

```
<?xml … encoding="UTF-8" ?>
   ……
   <SOAP:body>
      <m:TOUPPER xmlns:m="urn:......">
           <inbuf>abcdefg</inbuf>
      </m:TOUPPER>
   </SOAP:body>
```
The XML Schema for  $\langle$ inbuf> is:

```
<xsd:element name="inbuf" type="xsd:string" />
```
### <span id="page-27-0"></span>**Oracle Tuxedo CARRAY Typed Buffers**

Oracle Tuxedo CARRAY typed buffers are used to store character arrays, any of which can be NULL. They are used to handle data opaquely and are not self-describing. Oracle Tuxedo CARRAY typed buffers can map to xsd:base64Binary or MIME attachments. The default is xsd:base64Binary.

#### **Mapping Example Using base64Binary**

[Listing](#page-27-1) 2-2 shows the SOAP message for the TOUPPER Oracle Tuxedo service, which accepts a CARRAY typed buffer using base64Binary mapping.

#### <span id="page-27-1"></span>**Listing 2-2 Soap Message for a CARRAY Typed Buffer Using base64Binary Mapping**

```
<SOAP:body>
       <m:TOUPPER xmlns:m="urn:......">
              <inbuf>QWxhZGRpbjpvcGVuIHNlc2FtZQ==</inbuf>
       </m:TOUPPER>
</SOAP:body>
```
The XML Schema for  $\langle$ inbuf> is:

<xsd:element name="inbuf" type="xsd:base64Binary" />

#### **Mapping Example Using MIME Attachment**

[Listing](#page-27-2) 2-3 shows the SOAP message for the TOUPPER Oracle Tuxedo service, which accepts a CARRAY typed buffer as a MIME attachment.

#### <span id="page-27-2"></span>**Listing 2-3 Soap Message for a CARRAY Typed Buffer Using MIME Attachment**

```
MIME-Version: 1.0
Content-Type: Multipart/Related; boundary=MIME_boundary; type=text/xml;
    start="<claim061400a.xml@example.com>"
```
#### Tuxedo-to-XML Data Type Mapping for Oracle Tuxedo Services

```
Content-Description: This is the optional message description.
--MIME_boundary
Content-Type: text/xml; charset=UTF-8
Content-Transfer-Encoding: 8bit
Content-ID: <claim061400a.xml@ example.com>
<?xml version='1.0' ?>
<SOAP-ENV:Envelope
xmlns:SOAP-ENV="http://schemas.xmlsoap.org/soap/envelope/">
<SOAP-ENV:Body>
..
<m:TOUPPER xmlns:m="urn:…">
<inbuf href="cid:claim061400a.carray@example.com"/>
</m:TOUPPER>
</SOAP-ENV:Body>
</SOAP-ENV:Envelope>
--MIME_boundary
Content-Type: text/xml
Content-Transfer-Encoding: binary
Content-ID: <claim061400a. carray @example.com>
...binary carray data…
--MIME_boundary--
The WSDL for carray typed buffer will look like the following:
<wsdl:definitions …>
<wsdl:types …>
       <xsd:schema …>
              <xsd:element name="inbuf" type="xsd:base64Binary" />
       </xsd:schema>
</wsdl:types>
……
<wsdl:binding …>
    <wsdl:operation name="TOUPPER">
```

```
<soap:operation …>
           <input>
                 <mime:multipartRelated>
                       <mime:part>
                            <soap:body parts="…" use="…"/>
                       </mime:part>
                       <mime:part>
                            <mime:content part="…" type="text/xml"/>
                       </mime:part>
                 </mime:multipartRelated>
           </input
           ……
    </wsdl:operation>
</wsdl:binding>
```

```
</wsdl:definitions>
```
### <span id="page-29-0"></span>**Oracle Tuxedo MBSTRING Typed Buffers**

Oracle Tuxedo MBSTRING typed buffers are used for multibyte character arrays. Oracle Tuxedo MBSTRING typed buffers consist of the following three elements:

- code-set character encoding
- $\bullet$  data length
- character array encoding.
- **Note:** You cannot embed multibyte characters with non "UTF-8" code sets in the SOAP message directly.

[Listing](#page-29-1) 2-4 shows the SOAP message for the MBSERVICE Oracle Tuxedo service, which accepts an MBSTRING typed buffer.

#### <span id="page-29-1"></span>**Listing 2-4 SOAP Message for an MBSIRING Buffer**

```
<?xml encoding="UFT-8"?>
 <SOAP:body>
```

```
<m:MBSERVICE xmlns:m="http://......">
```
<inbuf> こんにちは </infuf>

</m:MBSERVICE>

The XML Schema for  $\langle$  inbuf> is:

<xsd:element name="inbuf" type="xsd:string" />

**WARNING:** SALT converts the Japanese character "—" (EUC-JP 0xa1bd, Shift-JIS 0x815c) into UTF-16 0x2015.

> If you use another character set conversion engine, the EUC-JP or Shift-JIS multibyte output for this character may be different. For example, the Java il8n character conversion engine, converts this symbol to UTF-16 0x2014. The result is the also same when converting to UTF-8, which is the SALT default.

> If you use another character conversion engine and Japanese "—" is included in MBSTRING, Oracle Tuxedo server-side MBSTRING auto-conversion cannot convert it back into Shift-JIS or EUC-JP.

### <span id="page-30-0"></span>**Oracle Tuxedo XML Typed Buffers**

Oracle Tuxedo XML typed buffers store XML documents.

[Listing](#page-30-1) 2-5 shows the Stock Quote XML document.

[Listing](#page-31-0) 2-6 shows the SOAP message for the STOCKINQ Oracle Tuxedo service, which accepts an XML typed buffer.

#### <span id="page-30-1"></span>**Listing 2-5 Stock Quote XML Document**

```
<?xml version="1.0" encoding="UTF-8"?>
<!-- "Stock Quotes". -->
<stockquotes>
 <stock_quote>
     <symbol>BEAS</symbol>
     <when>
       <date>01/27/2001</date>
       <time>3:40PM</time>
```

```
</when>
     <change>+2.1875</change>
     <volume>7050200</volume>
 </stock_quote>
</stockquotes>
```
Then part of the SOAP message will look like the following:

<span id="page-31-0"></span>**Listing 2-6 SOAP Message for an XML Buffer**

```
<SOAP:body>
       <m: STOCKINQ xmlns:m="urn:......">
       <inbuf>
       <stockquotes>
              <stock_quote>
                      <symbol>BEAS</symbol>
                      <when>
                      <date>01/27/2001</date>
                      <time>3:40PM</time>
                     </when>
                      <change>+2.1875</change>
                      <volume>7050200</volume>
              </stock_quote>
       </stockquotes>
       </inbuf>
       </m: STOCKINQ >
</SOAP:body>
```
The XML Schema for  $\langle$ inbuf> is:

<xsd:element name="inbuf" type="xsd:anyType" />

**Note:** If a default namespace is contained in a Oracle Tuxedo XML typed buffer and returned to the GWWS server, the GWWS server converts the default namespace to a regular name. Each element is then prefixed with this name.

For example, if an Oracle Tuxedo service returns a buffer having a default namespace to the GWWS server as shown in [Listing](#page-32-0) 2-7, the GWWS server converts the default namespace to a regular name as shown in [Listing](#page-32-1) 2-8.

#### <span id="page-32-0"></span>**Listing 2-7 Default Namespace Before Sending to GWWS Server**

```
<Configuration xmlns="http://www.bea.com/Tuxedo/Salt/200606">
       <Servicelist id="simpapp">
              <Service name="toupper"/>
       </Servicelist>
       <Policy/>
       <System/>
       <WSGateway>
          <GWInstance id="GWWS1">
              <HTTP address="//myhost:8080"/>
         </GWInstance>
       </WSGateway>
</Configuration>
```
#### <span id="page-32-1"></span>**Listing 2-8 GWWS Server Converts Default Namespace to Regular Name**

```
<dom0:Configuration 
xmlns:dom0="http://www.bea.com/Tuxedo/Salt/200606">
       <dom0:Servicelist dom0:id="simpapp">
              <dom0:Service dom0:name="toupper"/>
       </dom0:Servicelist>
       <dom0:Policy></<dom0:Policy>
       <dom0:System></<dom0:System>
       <dom0:WSGateway>
         <dom0:GWInstance dom0:id="GWWS1">
              <dom0:HTTP dom0:address="//myhost:8080"/>
         </dom0:GWInstance>
       </dom0:WSGateway>
</dom0:Configuration>
```
### <span id="page-33-0"></span>**Oracle Tuxedo VIEW/VIEW32 Typed Buffers**

Oracle Tuxedo VIEW and VIEW32 typed buffers are used to store C structures defined by Oracle Tuxedo applications. You must define the VIEW structure with the VIEW definition files. A VIEW buffer type can define multiple fields.

[Listing](#page-33-1) 2-9 shows the MYVIEW VIEW definition file.

[Listing](#page-33-2) 2-10 shows the SOAP message for the MYVIEW Oracle Tuxedo service, which accepts a VIEW typed buffer.

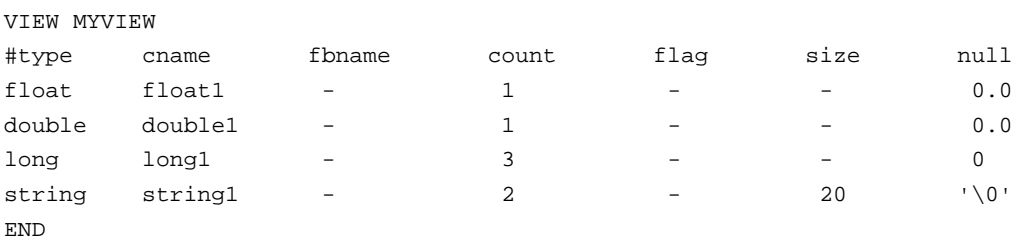

#### <span id="page-33-1"></span>**Listing 2-9 VIEW Definition File for MYVIEW Service**

#### <span id="page-33-2"></span>**Listing 2-10 SOAP Message for a VIEW Typed Buffer**

```
<SOAP:body>
       <m: STOCKINQ xmlns:m="http://......">
              <inbuf>
                     <float1>12.5633</float1>
                     <double1>1.3522E+5</double1>
                     <long1>1000</long1>
                     <long1>2000</long1>
                     <long1>3000</long1>
                     <string1>abcd</string1>
                     <string1>ubook</string1>
              </inbuf>
       </m: STOCKINQ >
</SOAP:body>
```
The XML Schema for  $\langle$  inbuf> is shown in [Listing](#page-34-1) 2-11.

<span id="page-34-1"></span>**Listing 2-11 XML Schema for a VIEW Typed Buffer**

```
<xsd:complexType name=" view_MYVIEW">
 <xsd:sequence>
       <xsd:element name="float1" type="xsd:float" />
       <xsd:xsd:element name="double1" type="xsd:double" />
       <xsd:element name="long1" type="xsd:long" minOccurs="3" />
       <xsd:element name="string1" type="xsd:string minOccurs="3" />
 </xsd:sequence>
</xsd: complexType >
<xsd:element name="inbuf" type="tuxtype:view_MYVIEW" />
```
#### <span id="page-34-0"></span>**VIEW/VIEW32 Considerations**

The following considerations apply when converting Oracle Tuxedo VIEW/VIEW32 buffers to and from XML.

- You must create an environment for converting XML to and from  $VIEW/VEW32$ . This includes setting up a VIEW directory and system VIEW definition files. These definitions are automatically loaded by the GWWS server.
- The GWWS server provides strong consistency checking between the Oracle Tuxedo Service Metadata Repository VIEW/VIEW32 parameter definition and the VIEW/VIEW32 definition file at start up.

If an inconsistency is found, the GWWS server cannot start. Inconsistency messages are printed in the ULOG file.

• tmwsdlgen also provides strong consistency checking between the Oracle Tuxedo Service Metadata Repository VIEW/VIEW32 parameter definition and the VIEW/VIEW32 definition file at start up. If an inconsistency is found, the GWWS server will not start. Inconsistency messages are printed in the ULOG file.

If the VIEW definition file cannot be loaded, tmwsdlgen attempts to use the Oracle Tuxedo Service Metadata Repository definitions to compose the WSDL document.

- Because dec<sub>t</sub> is not supported, if you define VIEW fields with type dec<sub>t</sub>, the service cannot be exported as a Web service and an error message is generated when the SALT configuration file is loading.
- Although the Oracle Tuxedo Service Metadata Repository may define a size attribute for "string/ mbstring" typed parameters (which represents the maximum byte length that is allowed in the Oracle Tuxedo typed buffer), SALT does not expose such restriction in the generated WSDL document.
- When a VIEW32 embedded MBString buffer is requested and returned to the GWWS server, the GWWS miscalculates the required MBString length and reports that the input string exceeds the VIEW32 maxlength. This is because the header is included in the transfer encoding information. You must include the header size when defining the VIEW32 field length.
- The Oracle Tuxedo primary data type "long" is indefinite between 32-bit and 64-bit scope, depending on the platform. However, the corresponding xsd:long schema type is used to describe 64-bit numeric values.

If the GWWS server runs in 32-bit mode, and the Web service client sends  $x \text{sd}$ : long typed data that exceeds the 32-bit value range, you may get a SOAP fault.

# <span id="page-35-0"></span>**Oracle Tuxedo FML/FML32 Typed Buffers**

Oracle Tuxedo FML and FML32 typed buffer are proprietary Oracle Tuxedo system self-describing buffers. Each data field carries its own identifier, an occurrence number, and possibly a length indicator.

#### **FML Data Mapping Example**

[Listing](#page-36-0) 2-12 shows the SOAP message for the TRANSFER Tuxedo service, which accepts an FML typed buffer.

The request fields for service LOGIN are:

ACCOUNT\_ID 1 long /\* 2 occurrences, The withdrawal account is 1st, and the deposit account is 2nd  $*/$ AMOUNT 2 float  $\gamma$  flow  $\gamma$  amount to transfer  $\gamma$ 

Part of the SOAP message is as follows:
### **Listing 2-12 SOAP Message for an FML Typed Buffer**

```
<SOAP:body>
       <m:TRANSFER xmlns:m="urn:......">
              <inbuf>
                     <ACCOUNT_ID>40069901</ACCOUNT_ID>
                     <ACCOUNT_ID>40069901</ACCOUNT_ID>
                     <AMOUNT>200.15</AMOUNT>
              </inbuf>
       </m:TRANSFER >
</SOAP:body>
```
The XML Schema for  $\langle$  inbuf> is shown in [Listing](#page-36-0) 2-13.

### <span id="page-36-0"></span>**Listing 2-13 XML Schema for an FML Typed Buffer**

```
<xsd:complexType name=" fml_TRANSFER_In">
 <xsd:sequence>
       <xsd:element name="ACCOUNT_ID" type="xsd:long" minOccurs="2"/>
       <xsd:element name=" AMOUNT" type="xsd:float" />
 </xsd:sequence>
</xsd: complexType >
<xsd:element name="inbuf" type="tuxtype: fml_TRANSFER_In" />
```
# **FML32 Data Mapping Example**

[Listing](#page-37-0) 2-14 shows the SOAP message for the TRANSFER Oracle Tuxedo service, which accepts an FML32 typed buffer.

The request fields for service LOGIN are:

```
CUST_INFO 1 fml32 /* 2 occurrences, The withdrawal
customer is 1st, and the deposit customer is 2nd */ 
ACCOUNT_INFO 2 fml32 /* 2 occurrences, The withdrawal
account is 1st, and the deposit account is 2nd */
AMOUNT 3 float /* The amount to transfer */
```
Each embedded CUST\_INFO includes the following fields:

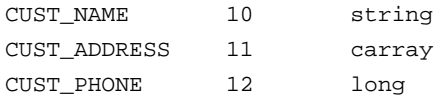

Each embedded ACCOUNT\_INFO includes the following fields:

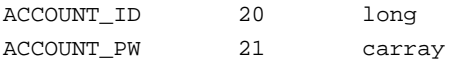

Part of the SOAP message will look as follows:

### <span id="page-37-0"></span>**Listing 2-14 SOAP Message for Service with FML32 Buffer**

```
<SOAP:body>
  <m:STOCKINQ xmlns:m="urn:......">
       <inbuf>
              <CUST_INFO>
                     <CUST_NAME>John</CUST_NAME>
                     <CUST_ADDRESS>Building 15</CUST_ADDRESS>
                     <CUST_PHONE>1321</CUST_PHONE>
              </CUST_INFO>
              <CUST_INFO>
                     <CUST_NAME>Tom</CUST_NAME>
                     <CUST_ADDRESS>Building 11</CUST_ADDRESS>
                     <CUST_PHONE>1521</CUST_PHONE>
              </CUST_INFO>
              <ACCOUNT_INFO>
                     <ACCOUNT_ID>40069901</ACCOUNT_ID>
                     <ACCOUNT_PW>abc</ACCOUNT_PW>
              </ACCOUNT_INFO>
              <ACCOUNT_INFO>
                     <ACCOUNT_ID>40069901</ACCOUNT_ID>
                     <ACCOUNT_PW>zyx</ACCOUNT_PW>
              </ACCOUNT_INFO>
              <AMOUNT>200.15</AMOUNT>
       </inbuf>
```

```
</m: STOCKINQ >
</SOAP:body>
```
The XML Schema for  $\langle$  inbut  $>$  is shown in [Listing](#page-38-0) 2-15.

#### <span id="page-38-0"></span>**Listing 2-15 XML Schema for an FML32 Buffer**

```
<xsd:complexType name="fml32_TRANSFER_In">
  <xsd:sequence>
     <xsd:element name="CUST_INFO" type="tuxtype:fml32_TRANSFER_p1" 
minOccurs="2"/>
     <xsd:element name="ACCOUNT_INFO" type="tuxtype:fml32_TRANSFER_p2" 
minOccurs="2"/>
     <xsd:element name="AMOUNT" type="xsd:float" />
  /xsd:sequence>
</xsd:complexType >
<xsd:complexType name="fml32_TRANSFER_p1">
     <xsd:element name="CUST_NAME" type="xsd:string" />
     <xsd:element name="CUST_ADDRESS" type="xsd:base64Binary" />
     <xsd:element name="CUST_PHONE" type="xsd:long" />
</xsd:complexType>
<xsd:complexType name="fml32_TRANSFER_p2">
     <xsd:element name="ACCOUNT_ID" type="xsd:long" />
     <xsd:element name="ACCOUNT_PW" type="xsd:base64Binary" />
</xsd:complexType>
<xsd:element name="inbuf" type="tuxtype: fml32_TRANSFER_In" />
```
# **FML/FML32 Considerations**

The following considerations apply to converting Oracle Tuxedo FML/FML32 buffers to and from XML.

- You must create an environment for converting XML to and from FML/FML32. This includes an FML field table file directory and system FML field definition files. These definitions are automatically loaded by the GWWS. FML typed buffers can be handled only if the environment is set up correctly.
- FML32 Field type FLD\_PTR is not supported.
- The GWWS server provides strong consistency checking between the Oracle Tuxedo Service Metadata Repository FML/FML32 parameter definition and FML/FML32 definition file during start up.

If an FML/32 field is found that is not in accordance with the environment setting, or the field table field data type definition is different from the parameter data type definition in the Oracle Tuxedo Service Metadata Repository, the GWWS cannot start. Inconsistency messages are printed in the ULOG file.

• The tmwsdlgen command checks for consistency between the Oracle Tuxedo Service Metadata Repository FML/FML32 parameter definition and FML/FML32 definition file. If inconsistencies are found, it issue a warning and allow inconsistencies.

If an FML/32 field is found that is not in accordance with the environment setting, or the field table field data type definition is different from the parameter data type definition in the Oracle Tuxedo Service Metadata Repository, tmwsdlgen attempts to use Oracle Tuxedo Service Metadata Repository definitions to compose the WSDL document.

- Although the Oracle Tuxedo Service Metadata Repository may define a size attribute for "string/ mbstring" typed parameters, which represents the maximum byte length that is allowed in the Oracle Tuxedo typed buffer, SALT does not expose such restriction in the generated WSDL document.
- Oracle Tuxedo primary data type "long" is indefinite between 32-bit and 64-bit scope according to different platforms. But the corresponding xsd:long schema type is used to describe 64-bit numeric value. The following scenario generates a SOAP fault:

The GWWS runs in 32-bit mode, and a Web service client sends a xsd:long typed data which exceeds the 32-bit value range.

# **Oracle Tuxedo X\_C\_TYPE Typed Buffers**

Oracle Tuxedo X\_C\_TYPE typed buffers are equivalent, and have a similar WSDL format to, Oracle Tuxedo VIEW typed buffers.They are transparent for SOAP clients. However, even though usage is similar to the Oracle Tuxedo VIEW buffer type, SALT administrators must configure the Oracle Tuxedo Service Metadata Repository for any particular Oracle Tuxedo service that uses this buffer type.

**Note:** All View related considerations also take effect for X C TYPE typed buffer.

# **Oracle Tuxedo X\_COMMON Typed Buffers**

Oracle Tuxedo X\_COMMON typed buffers are equivalent to Oracle Tuxedo VIEW typed buffers. However, they are used for compatibility between COBOL and C programs. Field types should be limited to short, long, and string.

# **Oracle Tuxedo X\_OCTET Typed Buffers**

Oracle Tuxedo X\_OCTET typed buffers are equivalent to CARRAY.

**Note:** Oracle Tuxedo x\_OCTET typed buffers can only map to xsd:base64Binary type. SALT 1.1 does not support MIME attachment binding for Oracle Tuxedo X\_OCTET typed buffers.

# **Custom Typed Buffers**

SALT provides a plug-in mechanism that supports custom typed buffers. You can validate the SOAP message against your own XML Schema definition, allocate custom typed buffers, and parse data into the buffers and other operations.

XML Schema built-in type  $x \text{sd}:$  any  $\text{Type}$  is the corresponding type for XML documents stored in a SOAP message. While using custom typed buffers, you should define and represent the actual data into an XML format and transfer between the Web service client and Oracle Tuxedo Web service stack. As with XML typed buffers, only a single root XML buffer can be stored in the SOAP body. The GWWS checks this for consistency.

For more plug-in information, see ["Using SALT Plug-Ins" on page](#page-102-0) 5-1.

# **XML-to-Tuxedo Data Type Mapping for External Web Services**

SALT maps each wsdl:message as an Oracle Tuxedo FML32 buffer structure. SALT defines a set of rules for representing the XML Schema definition using FML32. To invoke external Web Services, customers need to understand the exact FML32 structure that converted from the external Web Service XML Schema definition of the corresponding message.

The following sections describe detailed WSDL message to Oracle Tuxedo FML32 buffer mapping rules:

• [XML Schema Built-In Simple Data Type Mapping](#page-41-0)

- [XML Schema User Defined Data Type Mapping](#page-44-0)
- [WSDL Message Mapping](#page-51-0)

# <span id="page-41-0"></span>**XML Schema Built-In Simple Data Type Mapping**

[Table](#page-41-1) 2-3 shows the supported XML Schema Built-In Simple Data Type and the corresponding Oracle Tuxedo FML32 Field Data Type.

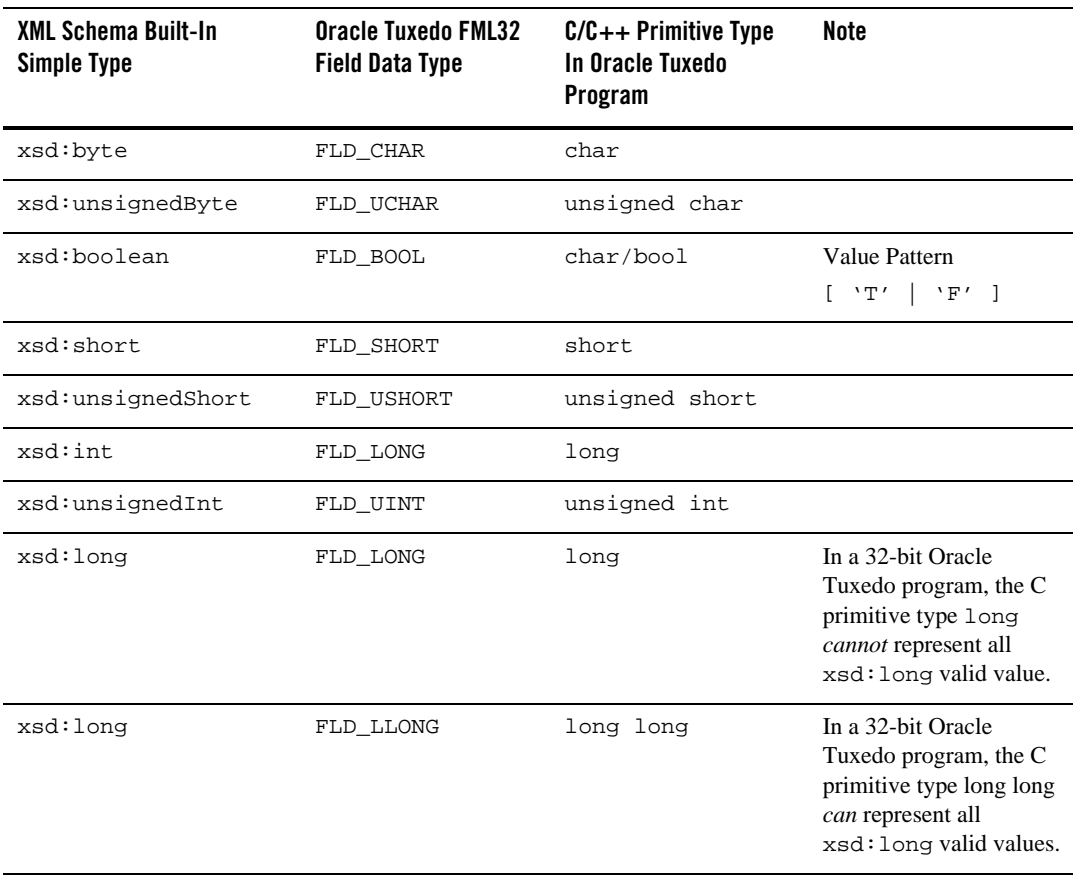

### <span id="page-41-1"></span>**Table 2-3 Supported XML Schema Built-In Simple Data Type**

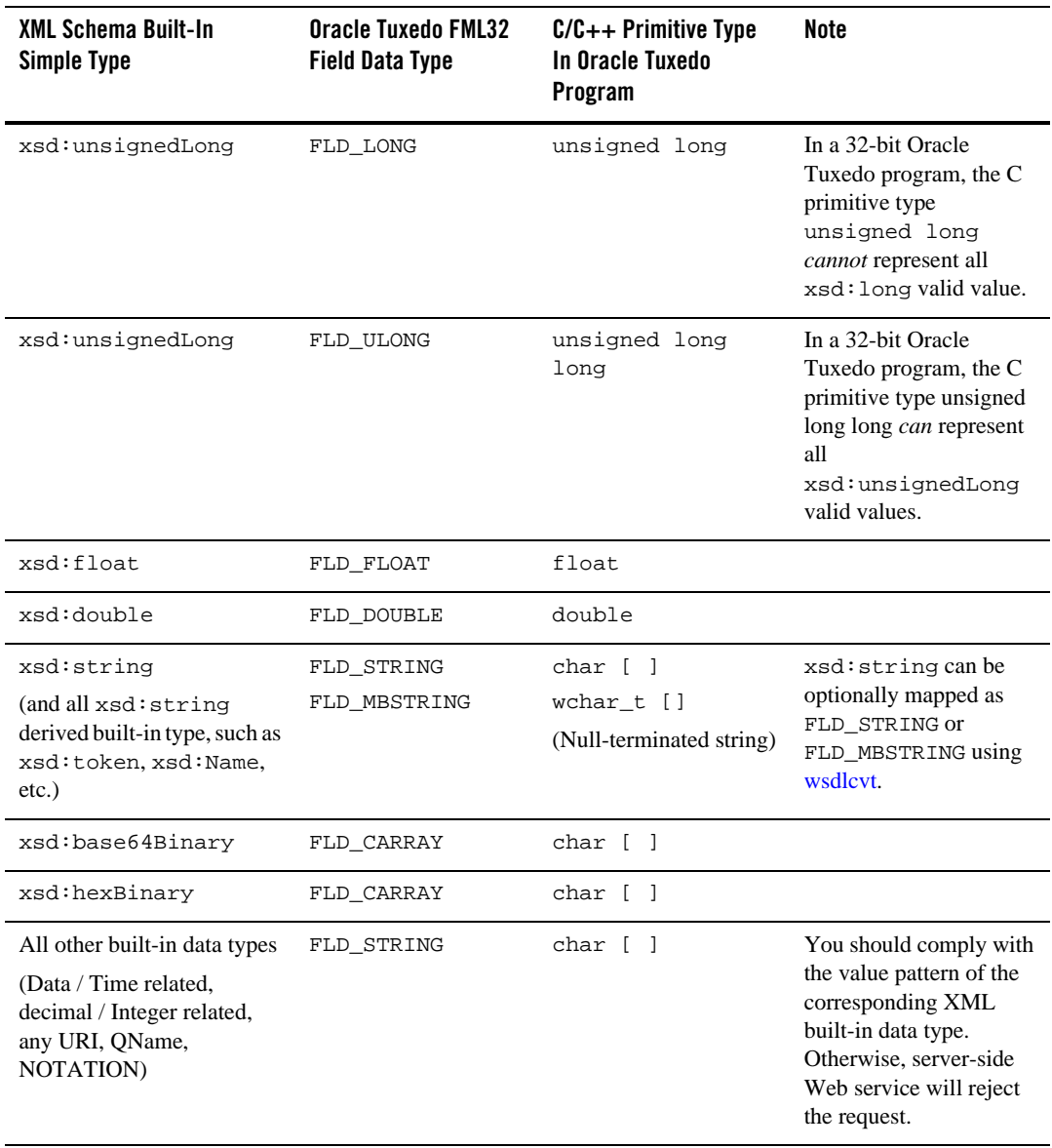

## **Table 2-3 Supported XML Schema Built-In Simple Data Type**

The following samples demonstrate how to prepare data in a Oracle Tuxedo program for XML Schema Built-In Simple Types.

- [XML Schema Built-In Type Sample xsd:string](#page-43-0)
- [XML Schema Built-In Type Sample xsd:hexBinary](#page-43-1)
- [XML Schema Built-In Type Sample xsd:date](#page-44-1)

#### <span id="page-43-0"></span>**Table 2-4 XML Schema Built-In Type Sample - xsd:string**

### **XML Schema Definition**

**<xsd:element name="***message***" type="xsd:string" />**

### **Corresponding FML32 Field Definition (FLD\_MBSTRING)**

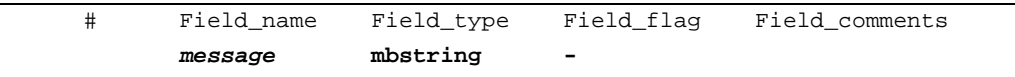

### **C Pseudo Code**

```
FBFR32 * request;
FLDLEN32 len, mbsize = 1024;
char * msg, * mbmsg;
msg = calloc( ... ); mbmsq = malloc(mbsize);
...
strncpy(msg, "...", len); /* The string is UTF-8 encoding */
Fmbpack32("utf-8", msg, len, mbmsg, &mbsize, 0); /* prepare mbstring*/
Fadd32( request, message, mbmsq, mbsize);
```
### <span id="page-43-1"></span>**Table 2-5 XML Schema Built-In Type Sample - xsd:hexBinary**

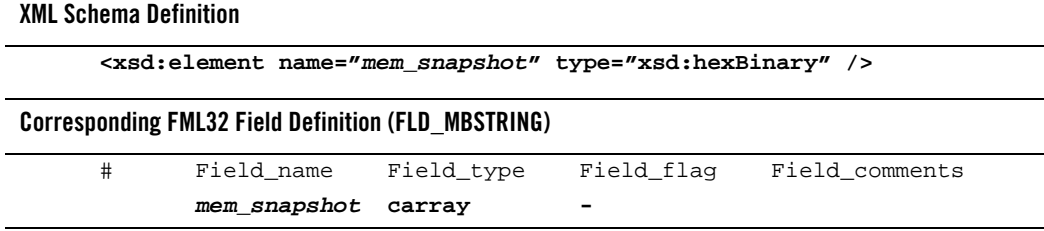

**Table 2-5 XML Schema Built-In Type Sample - xsd:hexBinary**

### **C Pseudo Code**

```
FBFR32 * request;
FLDLEN32 len;
char * buf;
buf = calloc( ... );
...
memcpy(buf, "...", len); /* copy the original memory */Fadd32( request, mem_snapshot, buf, len);
```
### <span id="page-44-1"></span>**Table 2-6 XML Schema Built-In Type Sample - xsd:date**

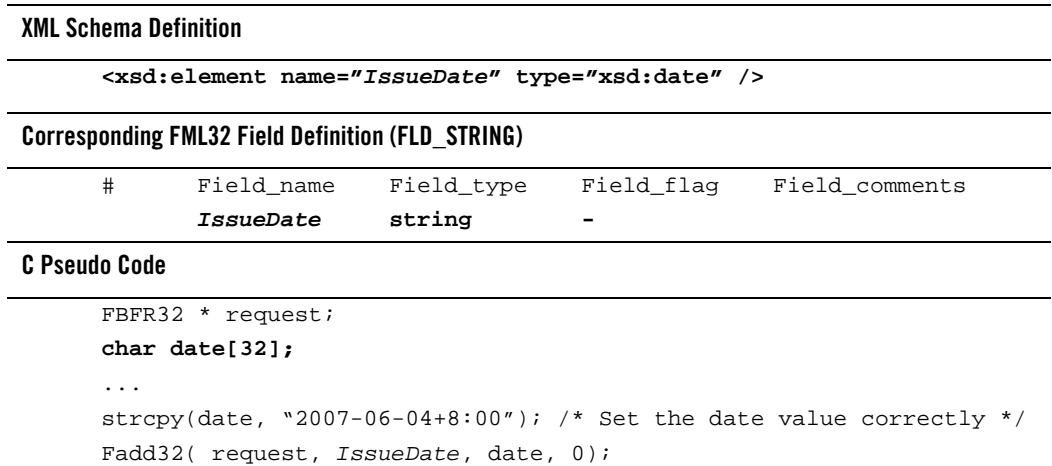

# <span id="page-44-0"></span>**XML Schema User Defined Data Type Mapping**

[Table](#page-45-0) 2-7 lists the supported XML Schema User Defined Simple Data Type and the corresponding Oracle Tuxedo FML32 Field Data Type.

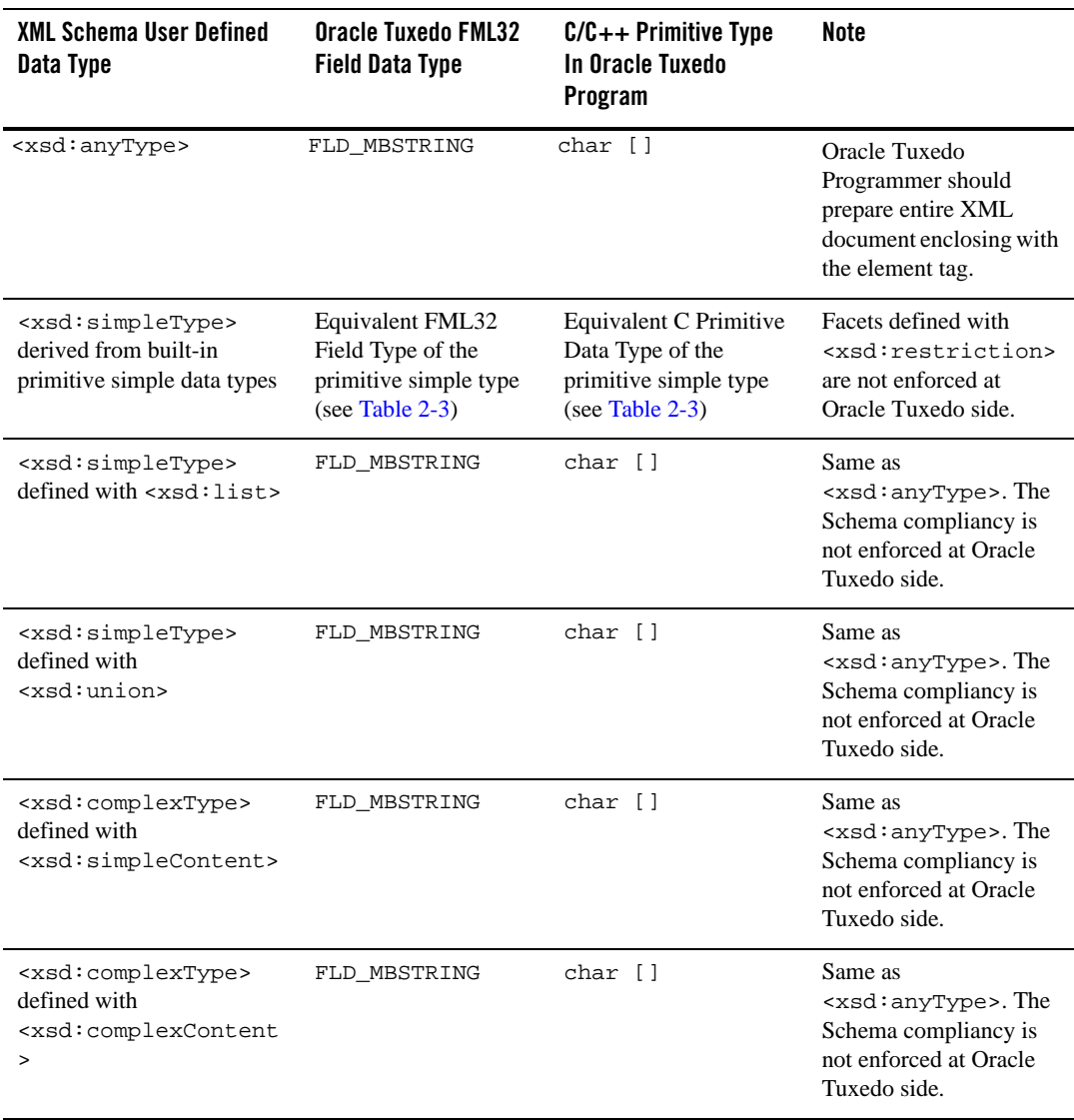

## <span id="page-45-0"></span>**Table 2-7 Supported XML Schema User Defined Data Type**

| <b>XML Schema User Defined</b><br>Data Type                                                                                                    | <b>Oracle Tuxedo FML32</b><br><b>Field Data Type</b> | $C/C++$ Primitive Type<br>In Oracle Tuxedo<br>Program | Note                                                                                   |
|----------------------------------------------------------------------------------------------------|------------------------------------------------------|-------------------------------------------------------|----------------------------------------------------------------------------------------|
| <xsd:complextype><br/>defined with shorthand<br/><xsd:complexcontent<br>&gt;, sub-elements composited<br/>with sequence or all</xsd:complexcontent<br></xsd:complextype> | FLD FML32                                            | FBFR32 * embedded<br>fml32 buffer                     | Each sub-element of the<br>complex type is defined<br>as an embedded FML32<br>field.   |
| <xsd:complextype><br/>defined with shorthand<br/><xsd:complexcontent<br>&gt;, sub-elements composited</xsd:complexcontent<br></xsd:complextype>                          | FML FML32                                            | FBFR32 * embedded<br>fml32 buffer                     | Each sub-element of the<br>complex type is defined<br>as an embedded FML32<br>field.   |
| with choice                                                                                                    |                                                      |                                                       | Oracle Tuxedo<br>programmer should only<br>add one sub field into the<br>fml32 buffer. |
| <xsd:complextype> with<br/>sub-elements composited<br/>with sequence. The<br/>complexType can contain<br/>attribute and elements.</xsd:complextype>                      | FLD FML32                                            | $FBFR32 * embedded$<br>fml32 buffer                   | Each sub-element of the<br>complex type is defined<br>as an embedded FML32<br>field.   |

**Table 2-7 Supported XML Schema User Defined Data Type**

The following samples demonstrate how to prepare data in an Oracle Tuxedo program for XML Schema User Defined Data Types:

- XML Schema User Defined Type Sample xsd:simpleType Derived from Primitive Simple [Type](#page-47-0)
- [XML Schema User Defined Type Sample xsd:simpleType Defined with xsd:list](#page-47-1)
- [External Service Schema Attribute Use Example](#page-49-0)

<span id="page-47-0"></span>**Table 2-8 XML Schema User Defined Type Sample - xsd:simpleType Derived from Primitive Simple Type**

### **XML Schema Definition**

```
<xsd:element name="Grade" type="Alphabet" />
<xsd:simpleType name="Alphabet">
       <xsd:restriction base="xsd:string">
              <xsd:maxLength value="1" />
              <xsd:pattern value="[A-Z]" />
       </xsd:restriction>
```
**</xsd:simpleType>**

**Corresponding FML32 Field Definition (FLD\_STRING)**

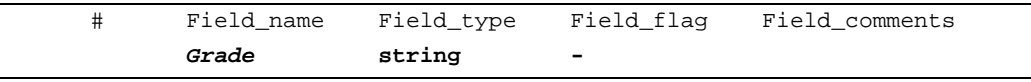

**C Pseudo Code**

```
char grade[2];
FBFR32 * request;
...
qrade[0] = 'A'; qrade[1] = '\0';
Fadd32( request, Grade, (char *)grade, 0);
```
### <span id="page-47-1"></span>**Table 2-9 XML Schema User Defined Type Sample - xsd:simpleType Defined with xsd:list**

**XML Schema Definition (Target Namespace "urn:sample.org")**

```
<xsd:element name="Users" type="namelist" />
<xsd:simpleType name="namelist">
       <xsd:list itemType="xsd:NMTOKEN">
</xsd:simpleType>
```
### **Corresponding FML32 Field Definition (FLD\_MBSTRING)**

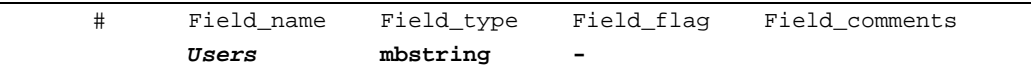

**Table 2-9 XML Schema User Defined Type Sample - xsd:simpleType Defined with xsd:list**

**C Pseudo Code**

```
char * user[5];
char users[...];
char * mbpacked;
FLDLEN32 mbsize = 1024;
FBFR32 * request;
...
sprintf(users, "<n1:Users xmlns:n1=\"urn:sample.org\">");
for ( i = 0 ; i < 5 ; i++ ) {
      strcat(users, user[i]);
       strcat(users, " ");
}
strcat(users, "</n1:Users>");
mbpacked = malloc(mbsize);
/* prepare mbstring*/
Fmbpack32("utf-8", users, strlen(users), mbpacked, &mbsize, 0);
Fadd32( request, Users, mbpacked, mbsize);
```
**Note:** In [Table](#page-49-0) 2-10, attributes are supported in External Web Services calls using the form "<xs:attribute name="[name]" type="[type]"/>" only. Qualifiers such as "fixed=" are currently not supported."

<span id="page-49-0"></span>**Table 2-10 External Service Schema Attribute Use Example**

#### **XML Schema Definition**

```
<xs:element name="add">
    <xs:complexType>
      <xs:sequence>
         <xs:element name="param0" nillable="true" type="xs:int"/>
         <xs:element name="param1" nillable="true" type="xs:int"/>
      </xs:sequence>
      <xs:attribute name="aType" type="xs:string"/>
   </xs:complexType>
```
**</xs:element>**

**Corresponding FML32 Field Definition**

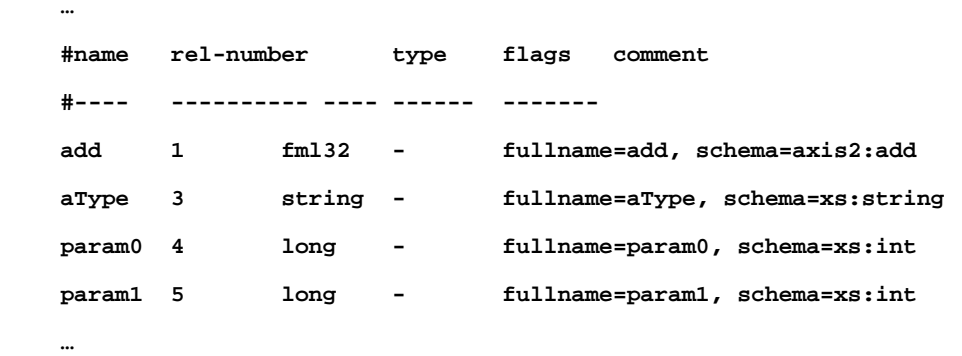

**Corresponding SALT Metadata Repository Definition**

**Table 2-10 External Service Schema Attribute Use Example**

```
servicemode=webservice
inbuf=FML32
outbuf=FML32
errbuf=FML32
         param=add
         access=in
         paramschema=XSD_E:add@http://calc.sample
         type=fml32
\overline{\phantom{a}} param=param0
                  access=in
                  paramschema=XSD_E:param0@http://calc.sample
                  type=long
                  primetype=int
                  param=param1
                  access=in
                  paramschema=XSD_E:param1@http://calc.sample
                  type=long
                  primetype=int
                  param=aType
                  access=in
                  paramschema=XSD_E:attribute:aType@http://calc.sample
                  type=string
                  primetype=string
```
**Table 2-10 External Service Schema Attribute Use Example**

**Corresponding Sample Pseudo code**

…

```
 FBFR32 *f, *fin;
         long len;
         FLDLEN32 len2;
         long inputnum1, inputnum2;
         char ret_val[25];
         char ret_attr[25];
         char *programName;
         int counter;
...
         char addType[25];
         strcpy(addType,argv[1]);
         Fadd32(fin, aType, addType, 0);
        inputnum1 = atoi(argv[2]);
        Fadd32(fin, param0, (char *)&inputnum1, 0);
        inputnum1 = atoi(argv[2]);
        Fadd32(fin, param0, (char *)&inputnum1, 0);
         Fadd32(f, add, (char *)fin, 0)
         tpcall("add", (char *)f, 0, (char **)&f, &len, TPSIGRSTRT)
```
# <span id="page-51-0"></span>**WSDL Message Mapping**

Oracle Tuxedo FML32 buffer type is always used in mapping WSDL messages.

[Table](#page-52-0) 2-11 lists the WSDL message mapping rules defined by SALT.

…

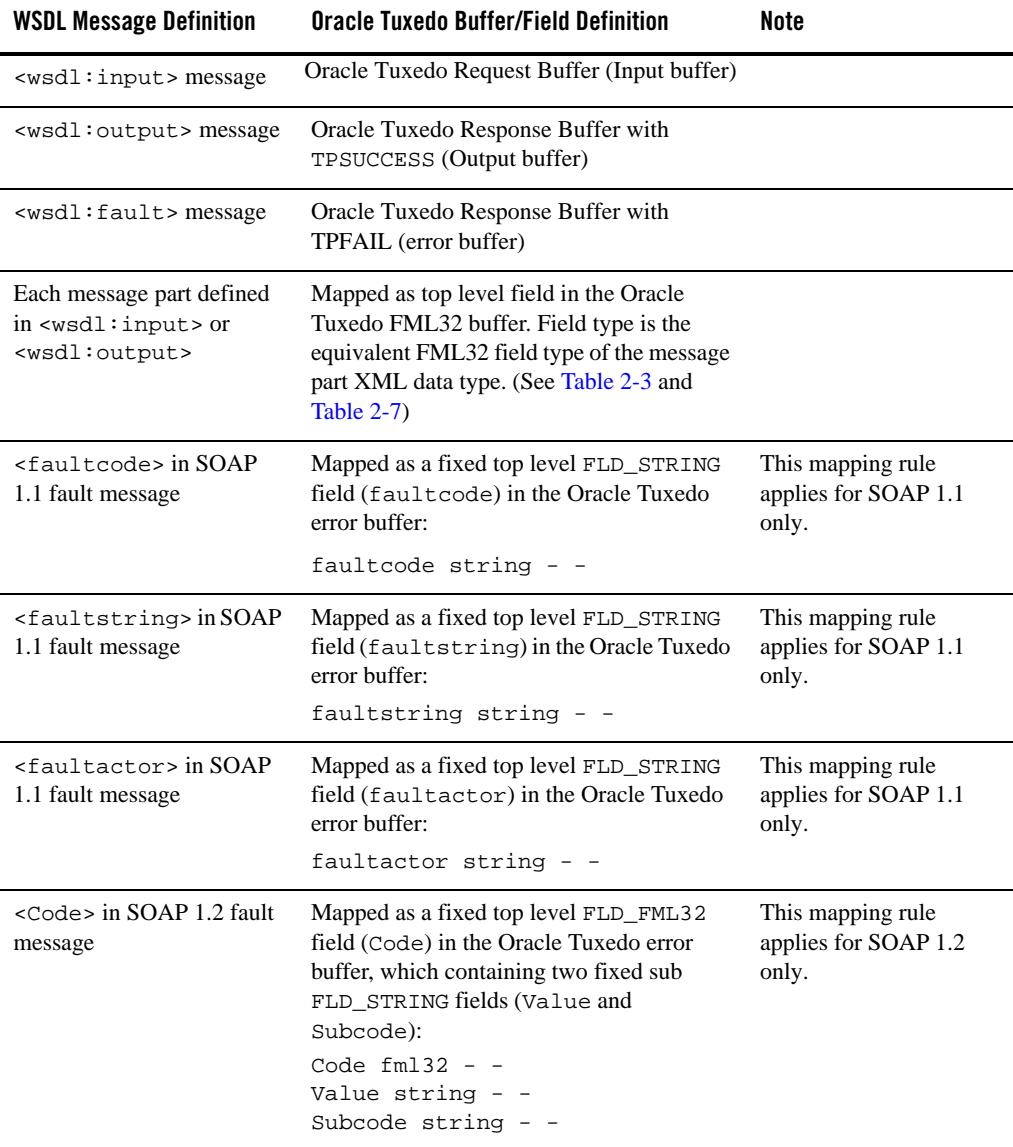

## <span id="page-52-0"></span>**Table 2-11 WSDL Message Mapping Rules**

| <b>WSDL Message Definition</b>                    | <b>Oracle Tuxedo Buffer/Field Definition</b>                                                                                                    | Note                                                            |
|---------------------------------------------------|----------------------------------------------------------------------------------------------------|-----------------------------------------------------------------|
| $<$ Reason> in SOAP 1.2<br>fault message          | Mapped as a fixed top level FLD_FML32<br>field (Reason) in the Oracle Tuxedo error<br>buffer, which containing zero or more fixed<br>sub FLD_STRING field (Text):<br>Reason $fm132 -$<br>Text string $-$ | This mapping rule<br>applies for SOAP 1.2<br>only.              |
| $Node >$ in SOAP 1.2 fault<br>message             | Mapped as a fixed top level FLD_STRING<br>field (Node) in the Oracle Tuxedo error<br>buffer:<br>Node string - -                                                                                          | This mapping rule<br>applies for SOAP 1.2<br>only.              |
| <role> in SOAP 1.2 fault<br/>message</role>       | Mapped as a fixed top level FLD_STRING<br>field (Role) in the Oracle Tuxedo error<br>buffer:<br>Role string $-$                                                                                          | This mapping rule<br>applies for SOAP 1.2<br>only.              |
| $<$ detail> in SOAP fault<br>message              | Mapped as a fixed top level FLD_FML32<br>field in the Oracle Tuxedo error buffer:<br>$detail$ $fm132 -$                                                                                                  | This mapping rule<br>applies for both SOAP<br>1.1 and SOAP 1.2. |
| Each message part defined<br>$in <$ wsdl: $fault$ | Mapped as a sub field of "detail" field in<br>the Oracle Tuxedo FML32 buffer. Field type<br>is the equivalent FML32 field type of the<br>message part XML data type. (See Table 2-3<br>and Table 2-7)    | This mapping rule<br>applies for both SOAP<br>1.1 and SOAP 1.2. |

**Table 2-11 WSDL Message Mapping Rules**

# **REST Data Mapping**

- [Inbound Message Conversion](#page-54-0)
- [Outbound Message Conversion](#page-66-0)
	- **Note:** If a VIEW32 buffer is used as input of an Oracle Tuxedo service exposed as a RESTful service using GET or DELETE, and that VIEW32 contains a member of type MBSTRING, some content must be specified in the calling query string as MBSTRING typed fields cannot be defaulted.

If not done, the call will result in an HTTP 500 error, with TPEINVAL being returned, and the following ULOG message:

```
... 
181356.hostname!server.5535.451673280.0: GP_CAT:1582: ERROR: 
Input codeset encoding argument not defined 
...
```
# <span id="page-54-0"></span>**Inbound Message Conversion**

- [Query String Mapping](#page-54-1)
- [JSON Data Mapping](#page-57-0)
- [XML Data Mapping](#page-61-0)

# <span id="page-54-1"></span>**Query String Mapping**

For GET and DELETE methods, input data is passed as an HTTP query string.

Data passed as query string can be mapped within the limitations of query string representation:

- keyword=value model, when applicable. For simple buffer types the actual data may be passed directly, e.g.: http://host:1234/myTOUPPER?inputstring
- No nesting possibly of keyword/value pairs.
- Encoding must be performed for some characters (space for instance).
- Limited amount of data. While GWWS does not impose any limit, the browser or client toolkit may.

The mapping will be as described below for the different types of buffers supported by Tuxedo.

| Tuxedo Buffer Type | <b>Query String Mapping</b>   | <b>Notes</b>                                                                          |
|--------------------|-------------------------------|---------------------------------------------------------------------------------------|
| <b>STRING</b>      | http://host:port/service?data | Data as is, possibly URL encoded,<br>GWWS will perform the decoding.                  |
| CARRAY             | http://host:port/service?data | Data represented as base 64 encoded<br>string.                                        |
| <b>MBSTRING</b>    | http://host:port/service?data | Data represented as URL encoded of<br>UTF-8 representation of the Tuxedo<br>MBSTRING. |

**Table 2-12 Query String Mapping**

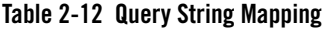

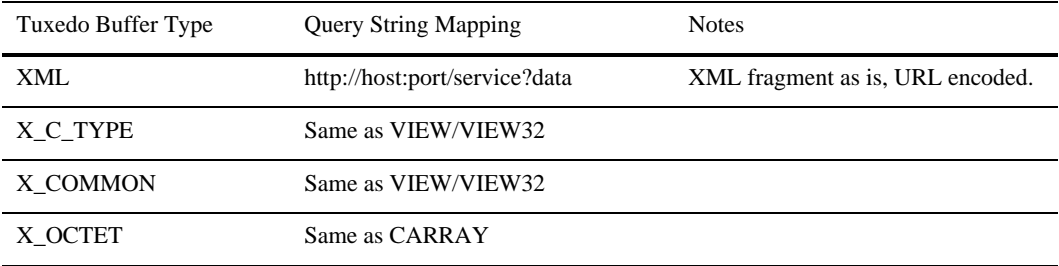

| Tuxedo Buffer Type                                 | <b>Query String Mapping</b>                                                                                                    | <b>Notes</b>                                                                                                    |
|----------------------------------------------------|----------------------------------------------------------------------------------------------------|----------------------------------------------------------------------------------------------------|
| VIEW/VIEW32<br>$e2$ or<br>value1&fieldname2=value2 | http://host:port/service?value1&valu<br>http://host:port/service?fieldname1=                                                                                                    | Actual values will be converted from<br>URL encoded string representations<br>to their native types.                                                               |
|                                                    | GWWS will attempt to convert<br>values to the corresponding<br>VIEW/VIEW32 member depending<br>on the target type: number types from<br>their string representation to their<br>Tuxedo ones: |                                                                                                    |
|                                                    |                                                                                                    | float notation for float and double<br>VIEW/VIEW32 types                                                                                                    |
|                                                    |                                                                                                    | integer notation for int, long and other<br>integer based types                                                                                                    |
|                                                    |                                                                                                    | FLD CHAR fields are translated<br>from URL-encoded content, <i>i.e.</i><br>representable characters or their<br>'%xx' representation string for all<br>other types |
|                                                    |                                                                                                    | The fieldname=value notation will be<br>used with:                                                                                                    |
|                                                    |                                                                                                    | FBNAME field name when one is<br>configured in the view description.                                                                                               |
|                                                    |                                                                                                    | CNAME value when no FBNAME is<br>present in the view description.                                                                                                  |
|                                                    |                                                                                                    | If neither FBNAME nor CNAME<br>matches for this subtype a mapping<br>error will be returned.                                                                       |

**Table 2-12 Query String Mapping**

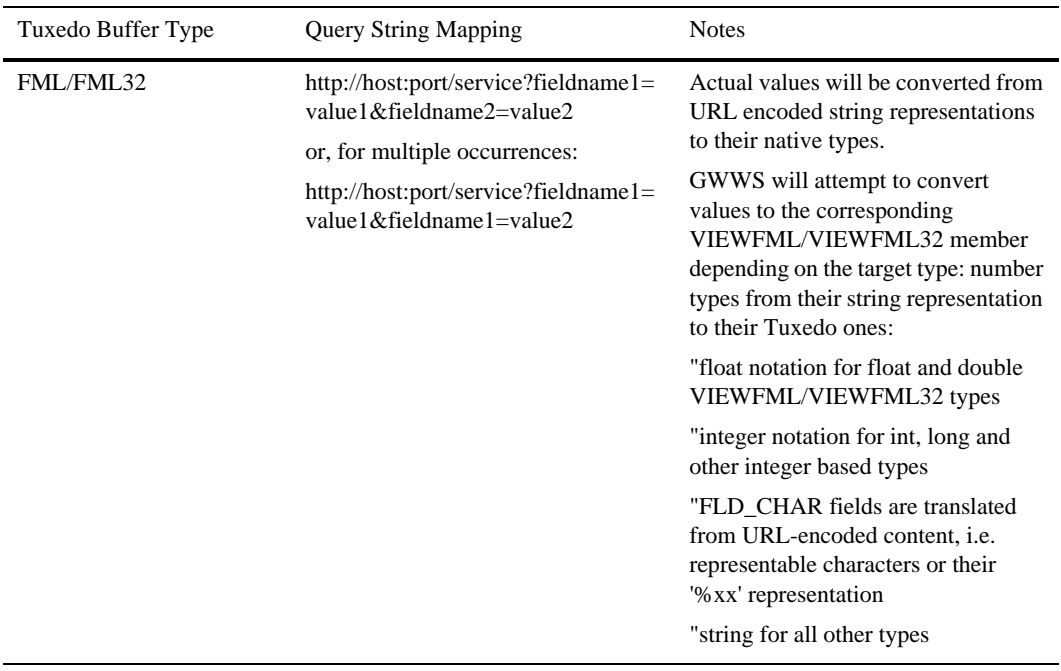

## **Table 2-12 Query String Mapping**

# <span id="page-57-0"></span>**JSON Data Mapping**

The different Tuxedo buffer types will be converted into/from JSON in the following manner:

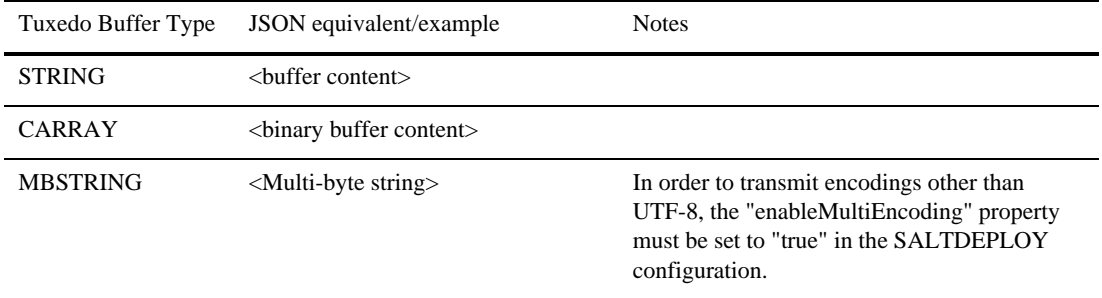

## **Table 2-13 JSON Data Mapping**

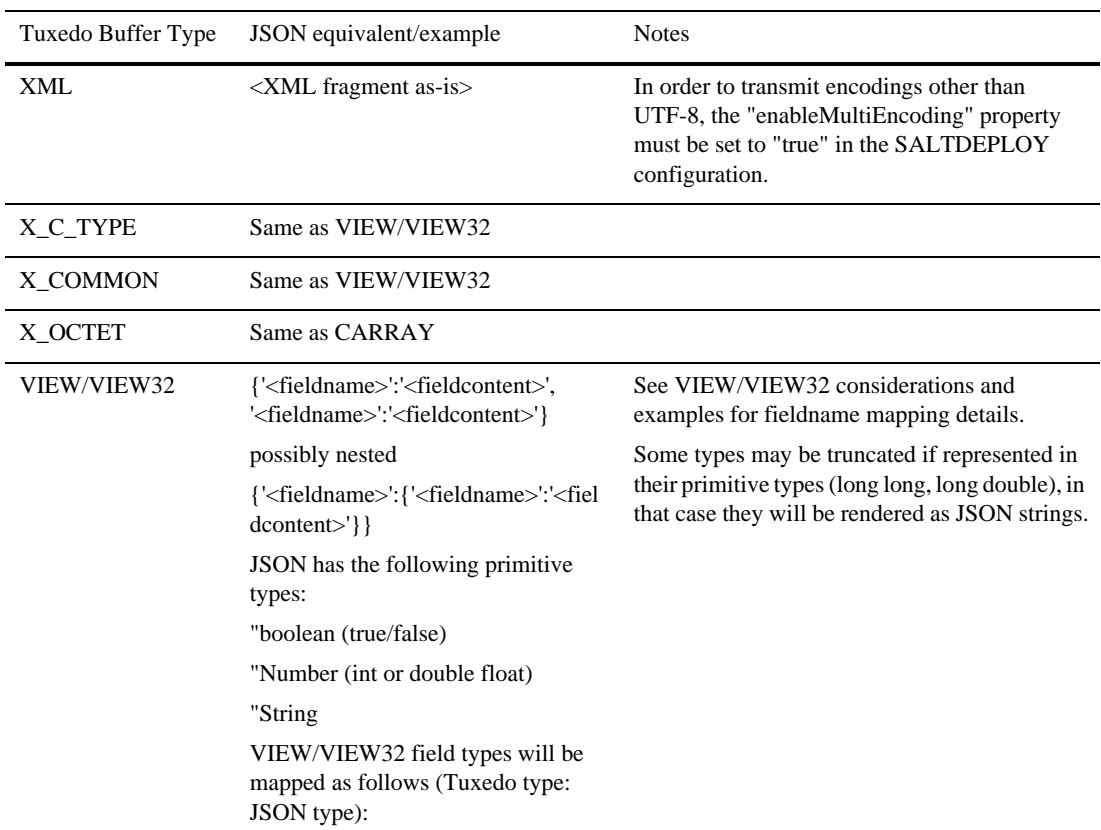

## **Table 2-13 JSON Data Mapping**

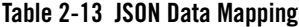

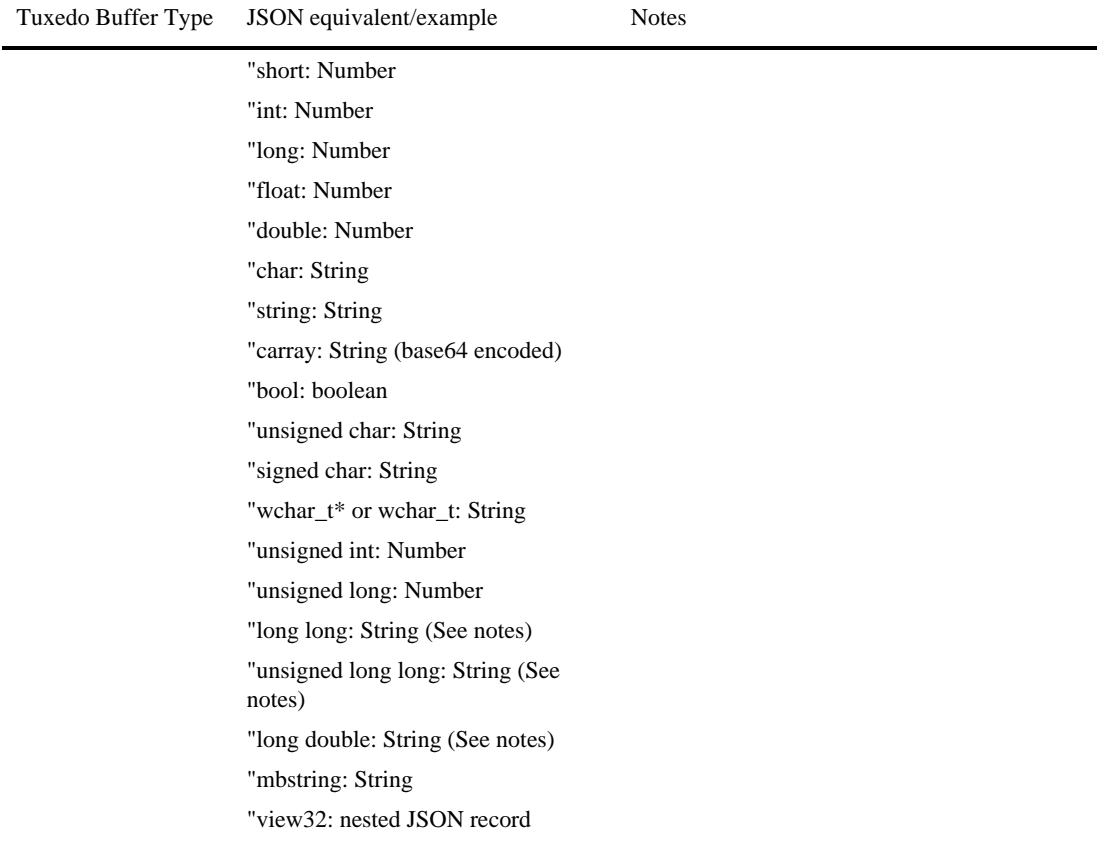

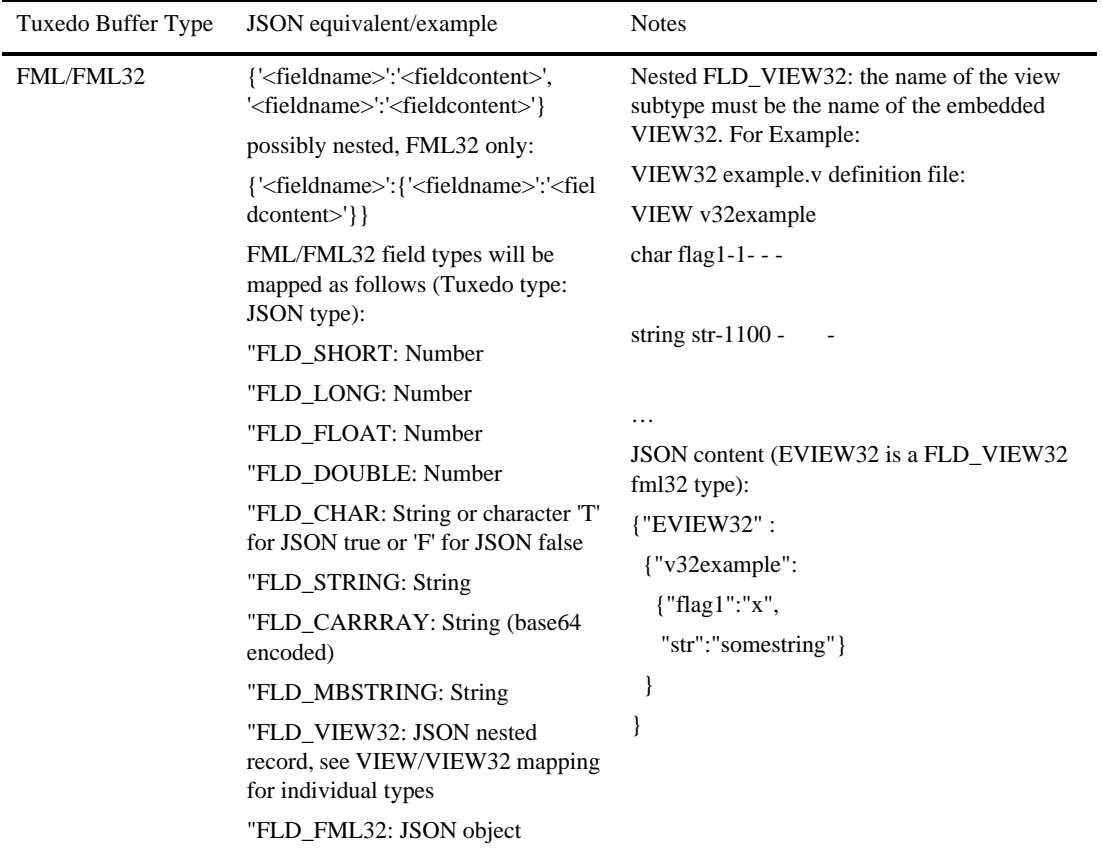

### **Table 2-13 JSON Data Mapping**

**Notes:** Non-structured buffer types (STRING, CARRAY, X\_OCTET and MBSTRING) will not wrap data as JSON objects, the data will be transmitted as is.

JSON internally handles all floating point types differently than XML. XML conversion floating point conversion may incur some precision loss over similar JSON conversions. This is currently a limitation.

### **VIEW/VIEW32 Considerations**

The following considerations apply when converting Oracle Tuxedo VIEW/VIEW32 buffers to and from XML:

• You must create an environment for converting XML to and from VIEW/VIEW32. This includes setting up a VIEW directory and system VIEW definition files. These definitions are automatically loaded by the GWWS server.

## **FML/FML32 Considerations**

The following considerations apply to converting Oracle Tuxedo FML/FML32 buffers to and from XML:

• You must create an environment for converting XML to and from FML/FML32. This includes an FML field table file directory and system FML field definition files. These definitions are automatically loaded by the GWWS. FML typed buffers can be handled only if the environment is set up correctly.

FML32 Field type FLD\_PTR is not supported.

# <span id="page-61-0"></span>**XML Data Mapping**

XML data mapping will be performed using similar rules as the mapping used in SOAP mode.

The following differences are to be noted:

- Floating point numbers without decimal value get represented as integers, for example: 10.0 will be printed as 10. This is currently a limitation.
- No namespaces will be generated or processed, since REST mode does not use interfaces.
- Simple buffers (STRING, CARRAY, MBSTRING and XML) will be sent and received as is, without any XML processing. The behavior will be identical to JSON processing, that is no mapping is necessary.
- FML and FML32 requests will have to be wrapped by a root element (which name will be ignored, as long as the XML is formed properly), and replies will be wrapped in an element with the same name as the subtype as specified in the REST/Service/Method/@inputbuffer attribute of the SALTDEPLOY configuration file, or <root> element, since there is not necessarily one if subtype is not configured. VIEW, VIEW32, X\_COMMON and X\_C\_TYPE buffers will use the subtype name as root element name.

The different Tuxedo buffer types are converted into/from XML in the following manner:

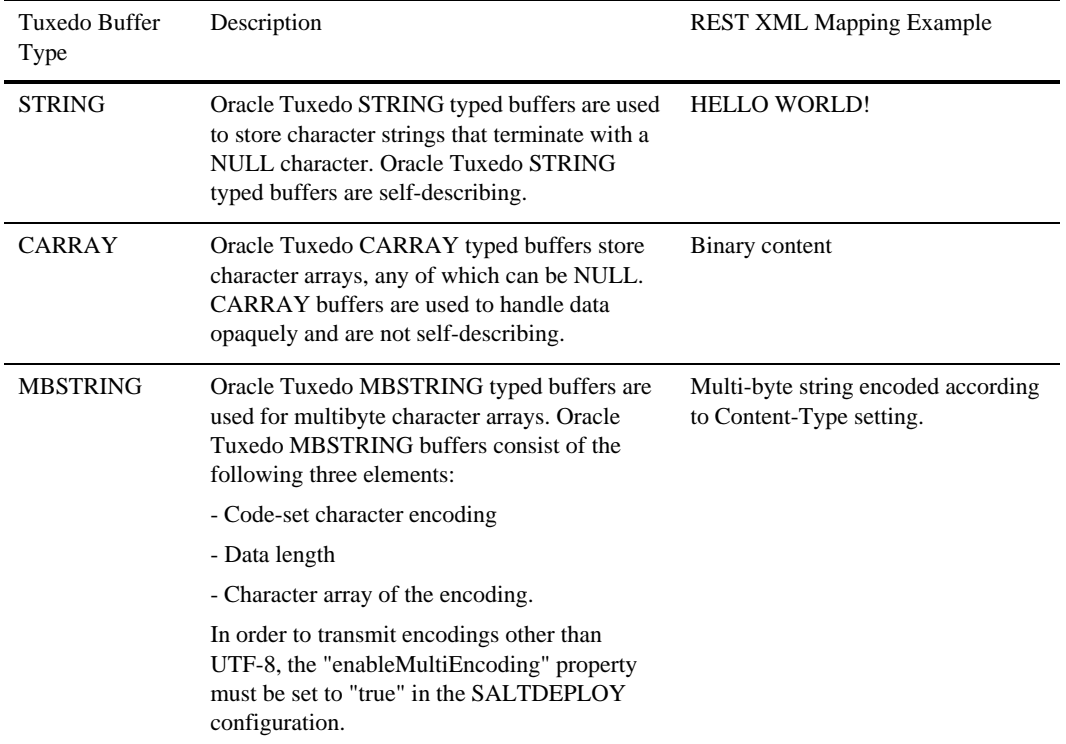

### **Table 2-14 XML Data Mapping**

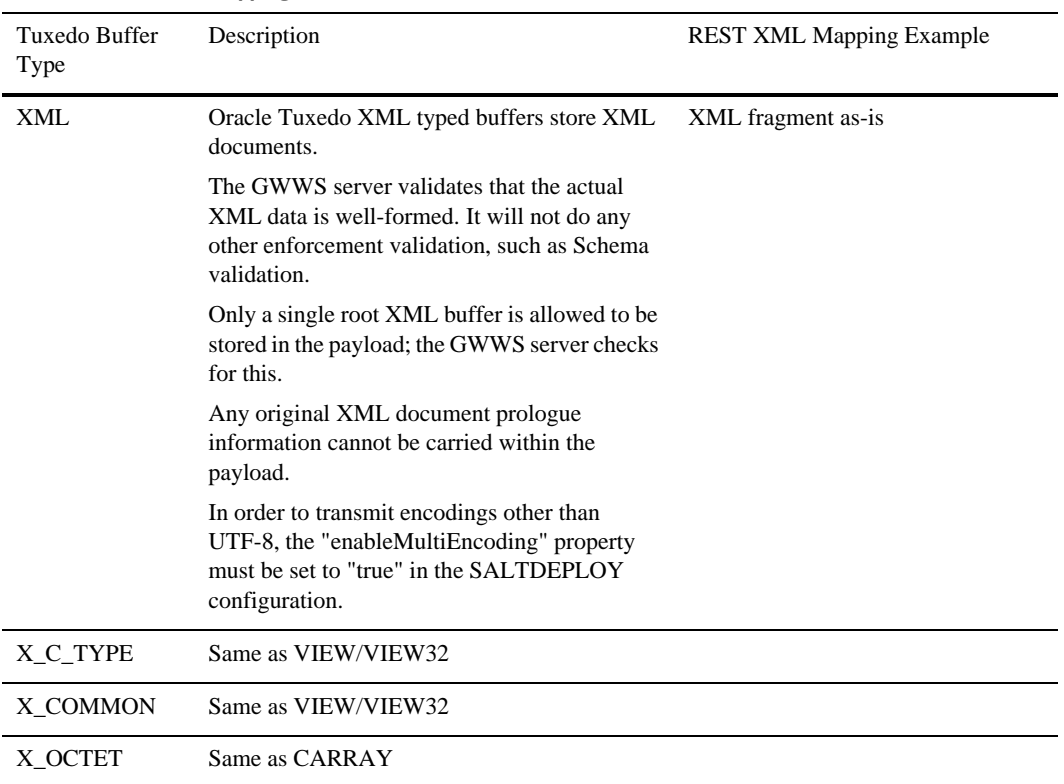

## **Table 2-14 XML Data Mapping**

| Tuxedo Buffer<br>Type | Description                                                                                                    | <b>REST XML Mapping Example</b>                                    |
|-----------------------|----------------------------------------------------------------------------------------------------|--------------------------------------------------------------------|
| VIEW/VIEW32           | Oracle Tuxedo VIEW and VIEW32 typed<br>buffers store C structures defined by Oracle<br>Tuxedo applications.                                                                                                    | <view><br/><viewfieldname><br/>fieldcontent</viewfieldname></view> |
|                       | VIEW structures are defined by using VIEW<br>definition files. A VIEW buffer type can define<br>multiple fields.                                                                                                    | <br>$\langle$ VIEW>                                                |
|                       | VIEW supports the following field types:                                                                                                    |                                                                    |
|                       | short                                                                                                    |                                                                    |
|                       | int                                                                                                    |                                                                    |
|                       | long                                                                                                    |                                                                    |
|                       | float                                                                                                    |                                                                    |
|                       | double                                                                                                    |                                                                    |
|                       | char                                                                                                    |                                                                    |
|                       | string                                                                                                    |                                                                    |
|                       | carray (represented as base64 encoded content)                                                                                                    |                                                                    |
|                       | bool                                                                                                    |                                                                    |
|                       | unsigned char                                                                                                    |                                                                    |
|                       | signed char                                                                                                    |                                                                    |
|                       | wchar_t* or wchar_t                                                                                                    |                                                                    |
|                       | unsigned int                                                                                                    |                                                                    |
|                       | unsigned long                                                                                                    |                                                                    |
|                       | long long                                                                                                    |                                                                    |
|                       | unsigned long long                                                                                                    |                                                                    |
|                       | long double                                                                                                    |                                                                    |
|                       | VIEW32 supports all the VIEW field types,<br>mbstring, and embedded VIEW32 type.                                                                                                    |                                                                    |
|                       | The name of the sub-element is the VIEW field<br>name. The occurrence of the sub-element<br>depends on the count attribute of the VIEW<br>field definition. The value of the sub-element<br>should be in the VIEW field data type<br>corresponding XML Schema type. |                                                                    |

**Table 2-14 XML Data Mapping**

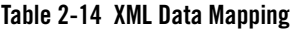

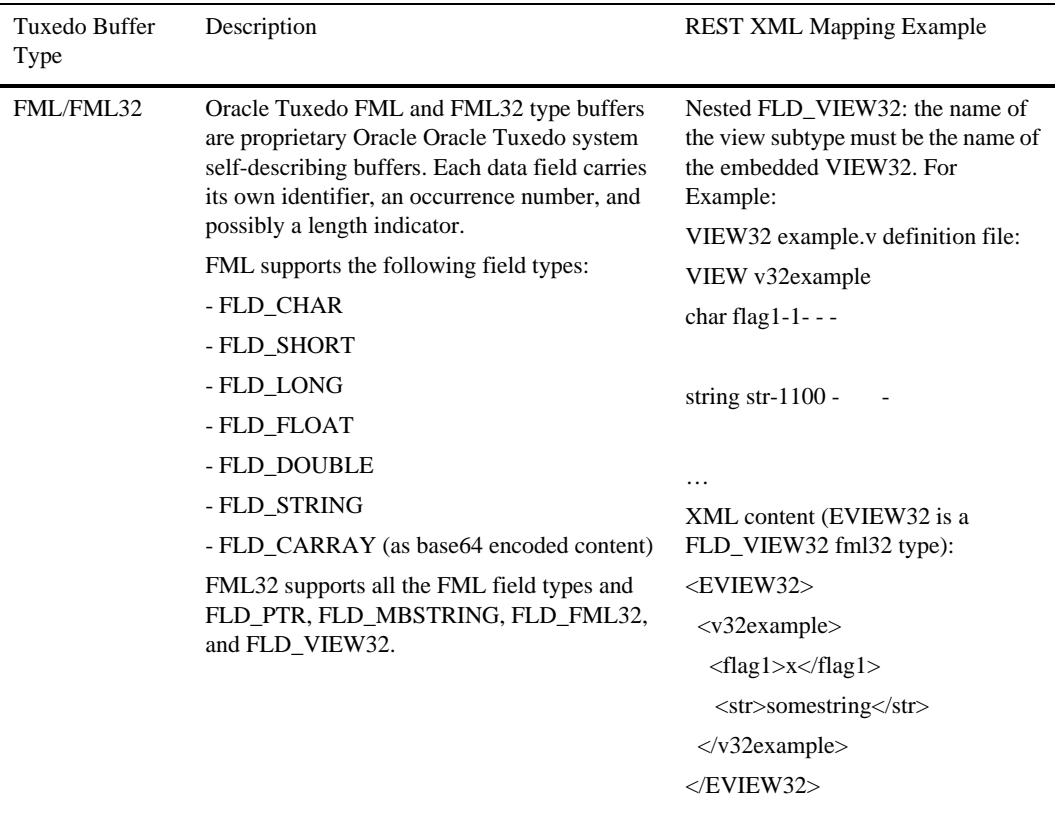

**Note:** Non-structured buffer types (STRING, CARRAY, X\_OCTET and MBSTRING) will not wrap data as XML objects, the data will be transmitted as is.

### **VIEW/VIEW32 Considerations:**

The following considerations apply when converting Oracle Tuxedo VIEW/VIEW32 buffers to and from XML:

• You must create an environment for converting XML to and from VIEW/VIEW32. This includes setting up a VIEW directory and system VIEW definition files. These definitions are automatically loaded by the GWWS server.

## **FML/FML32 Considerations**

The following considerations apply to converting Oracle Tuxedo FML/FML32 buffers to and from XML:

- You must create an environment for converting XML to and from FML/FML32. This includes an FML field table file directory and system FML field definition files. These definitions are automatically loaded by the GWWS. FML typed buffers can be handled only if the environment is set up correctly.
- FML32 Field type FLD\_PTR is not supported.

# <span id="page-66-0"></span>**Outbound Message Conversion**

- [Query String Mapping](#page-66-1)
- [JSON Data Mapping](#page-69-0)
- [XML Data Mapping](#page-78-0)

# <span id="page-66-1"></span>**Query String Mapping**

Note: attempting to use embedded FML32 and VIEW32 fields will result in a TPEPROTO error in this mode.

For GET and DELETE methods, request data is passed as an HTTP query string. For example:http://host:1234/banking?account=1234

Data passed as query string can be mapped within the limitations of query string representation:

- keyword=value model, when applicable. For simple buffer types the actual data may be passed directly, e.g.: http://host:1234/svc?inputstring
- No nesting possibly of keyword/value pairs.
- Encoding must be performed for some characters (space for instance). See [4].
- Limited amount of data. While GWWS does not impose any limit, the browser or client toolkit may.

The mapping will be as described below for the different types of buffers supported by Tuxedo.

**Table 2-15 Query String Mapping**

| Tuxedo Buffer Type | <b>Query String Mapping</b> | <b>Notes</b>                                                                          |
|--------------------|-----------------------------|---------------------------------------------------------------------------------------|
| <b>STRING</b>      | http://host:port/path?data  | Data as is, possibly URL encoded,<br>GWWS will perform the encoding.                  |
| CARRAY             | http://host:port/path?data  | Data represented as base64 encoded<br>string.                                         |
| <b>MBSTRING</b>    | http://host:port/path?data  | Data represented as URL encoded of<br>UTF-8 representation of the Tuxedo<br>MBSTRING. |
| XML                | http://host:port/path?data  | XML fragment as is, URL encoded.                                                      |
| X C TYPE           | Same as VIEW/VIEW32         |                                                                                       |
| X COMMON           | Same as VIEW/VIEW32         |                                                                                       |
| X OCTET            | Same as CARRAY              |                                                                                       |

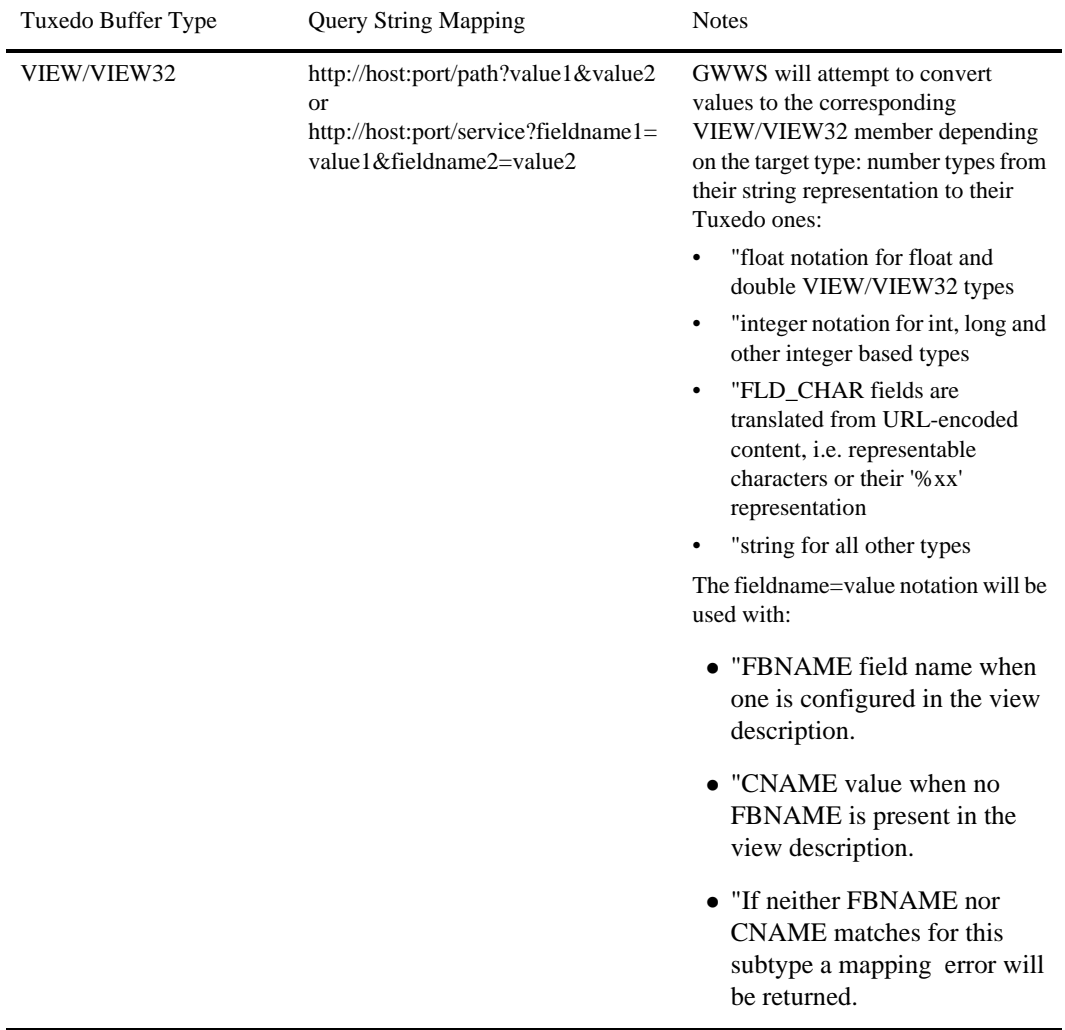

# **Table 2-15 Query String Mapping**

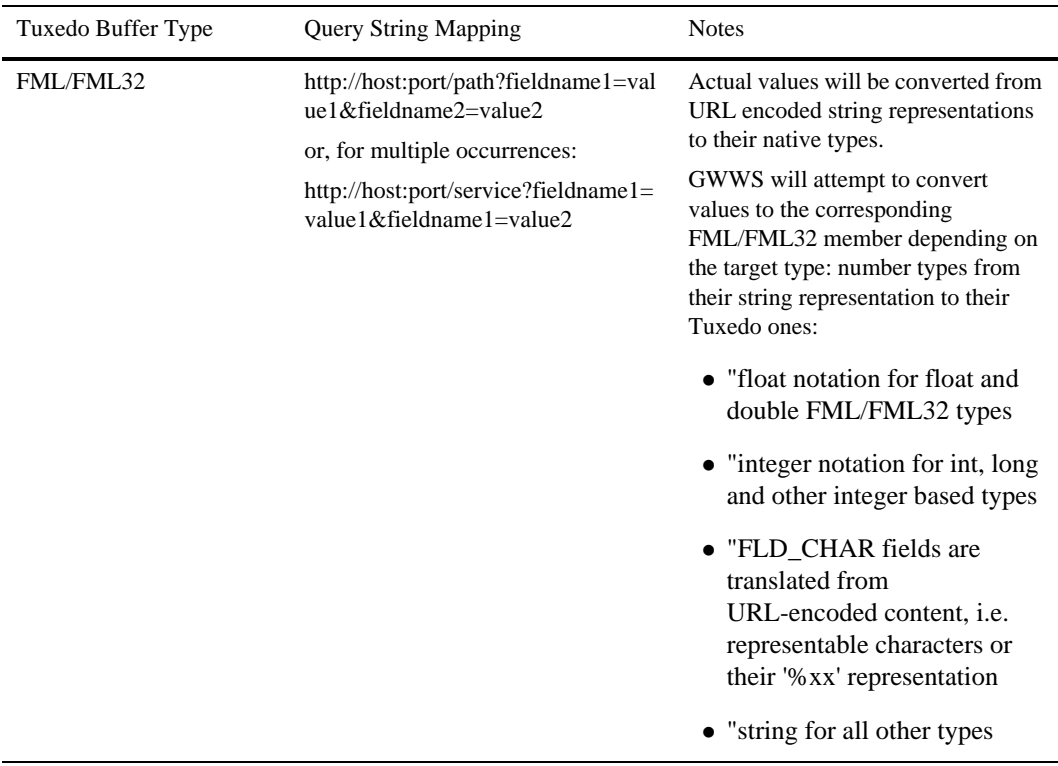

## **Table 2-15 Query String Mapping**

# <span id="page-69-0"></span>**JSON Data Mapping**

The different Tuxedo buffer types will be converted into/from JSON in the following manner:

## **Table 2-16 JSON Data Mapping**

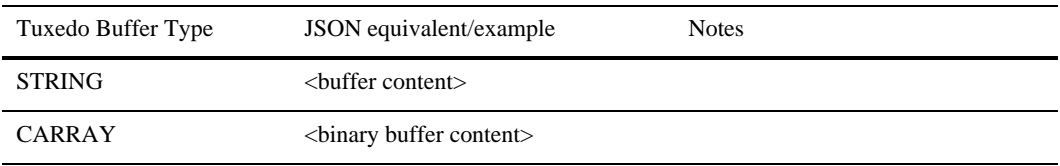

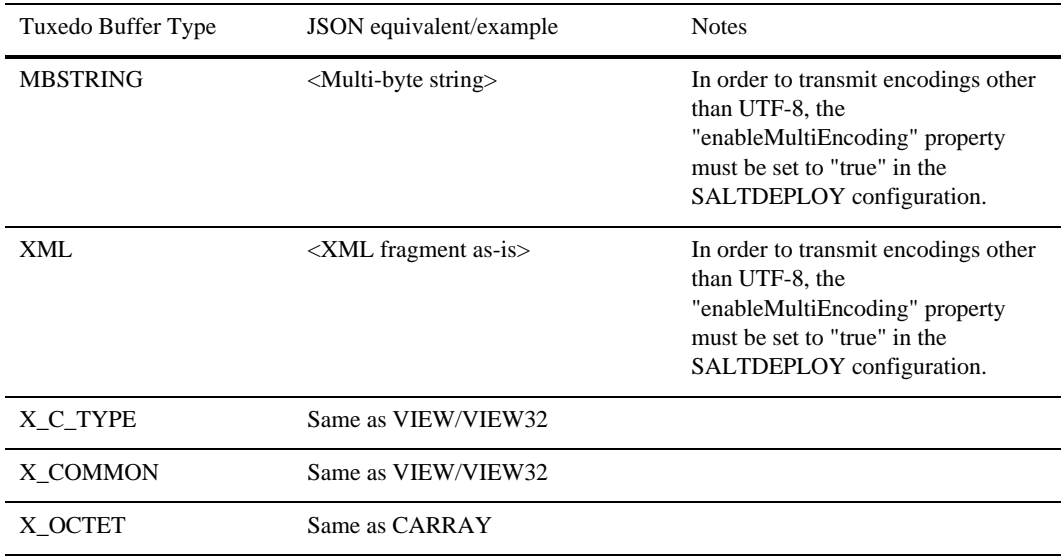

## **Table 2-16 JSON Data Mapping**

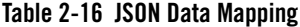

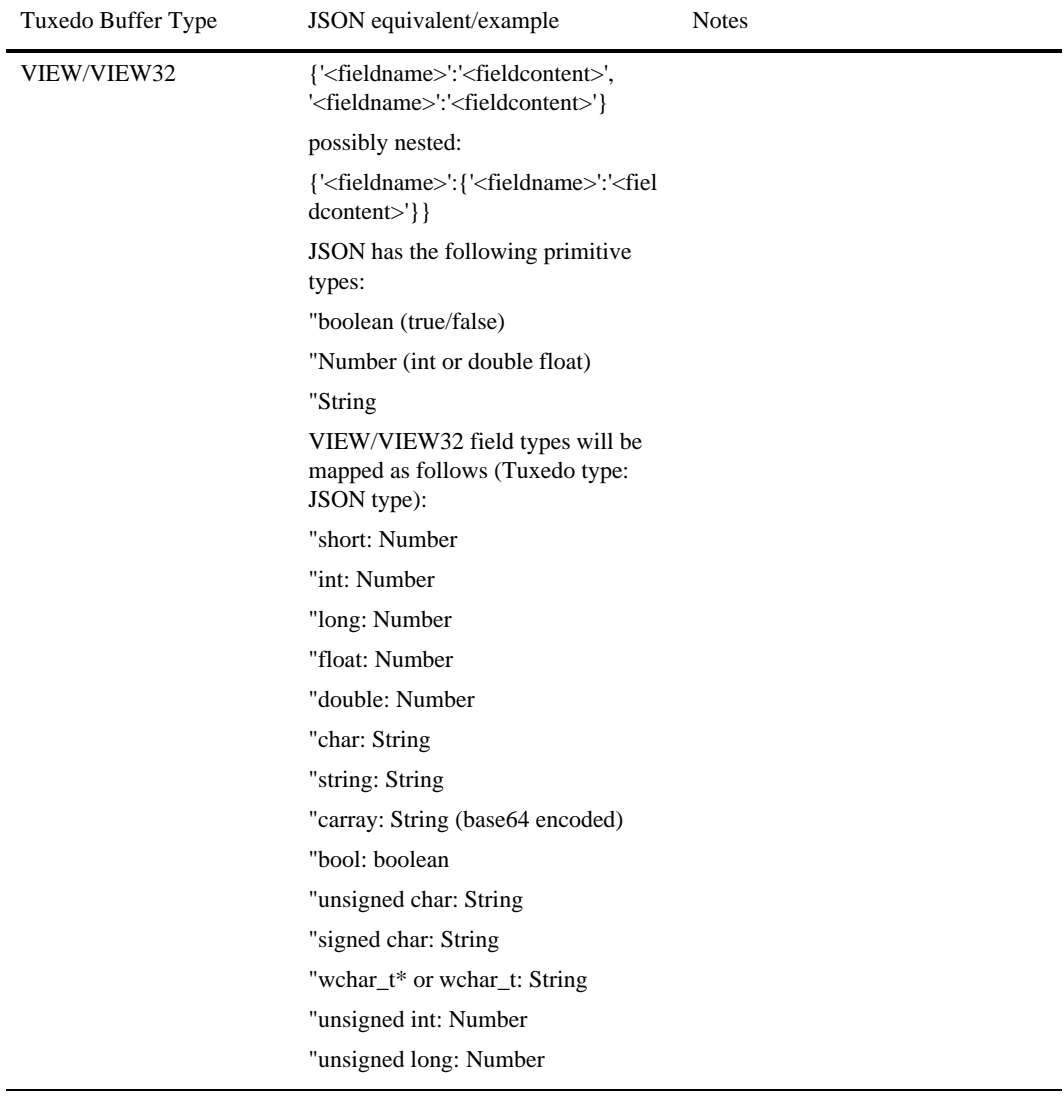
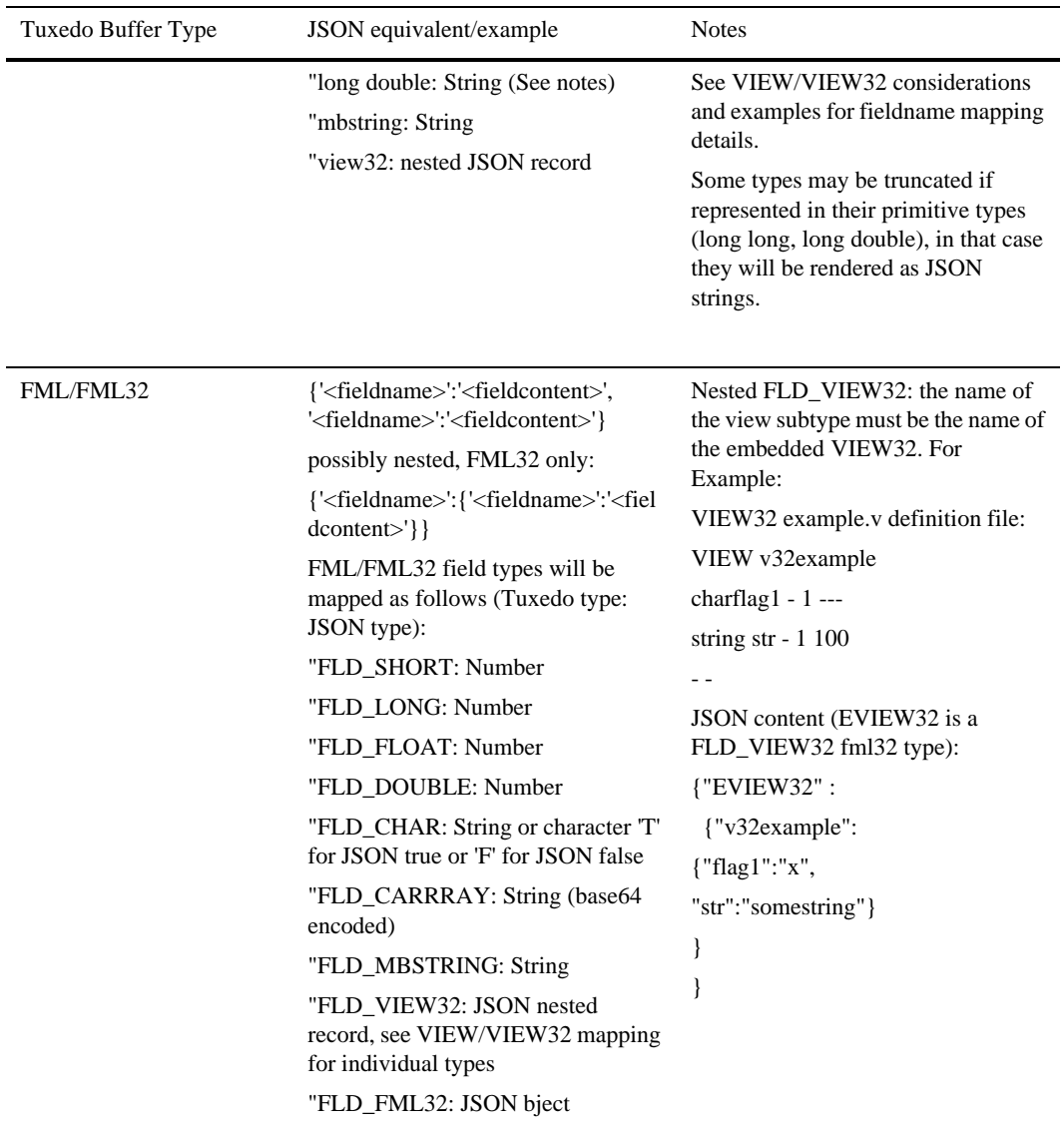

#### **Table 2-16 JSON Data Mapping**

**Notes:** Non-structured buffer types (STRING, CARRAY, X\_OCTET and MBSTRING) will not wrap data as JSON objects, the data will be transmitted as is. The content-type setting will be ignored for those buffer types with respect to mapping of data.

JSON internally handles all floating point types differently than XML. XML conversion floating point conversion may incur some precision loss over similar JSON conversions. This is currently a limitation.

#### **VIEW/VIEW32 Considerations:**

The following considerations apply when converting Oracle Tuxedo VIEW/VIEW32 buffers to and from XML:

• You must create an environment for converting XML to and from VIEW/VIEW32. This includes setting up a VIEW directory and system VIEW definition files. These definitions are automatically loaded by the GWWS server.

### **FML/FML32 Considerations**

The following considerations apply to converting Oracle Tuxedo FML/FML32 buffers to and from XML:

• "You must create an environment for converting XML to and from FML/FML32. This includes an FML field table file directory and system FML field definition files. These definitions are automatically loaded by the GWWS. FML typed buffers can be handled only if the environment is set up correctly.

FML32 Field type FLD\_PTR is not supported.

#### **Examples of conversions:**

VIEW32

#### **Listing 2-16 View description file**

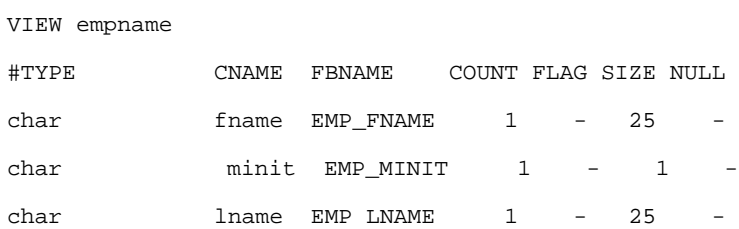

VIEW emp struct empname ename 1 - - unsignedlong id EMP\_ID 1 - long ssn EMP\_SSN 1 - double salaryhist EMP\_SAL 10 - -END

Corresponding header file after compilation

#### **Listing 2-17**

END

```
struct empname {
  char fname[25];
  char minit;
  char lname[25];
};
struct emp {
  struct empname ename;
   unsigned long id;
   long ssn;
   double salaryhist[10];
}
```
#### Example of JSON content

**Listing 2-18** 

```
{
     "ename":
          {
               "EMP_FNAME":"John",
               "EMP_MINIT":"R",
               "EMP_LNAME":"Smith"
          },
     "EMP_ID":1234,
     "EMP_SSN":123456789,
     "EMP_SAL":
          [10000.0,
           11000.0,
           12000.0,
           13000.0,
           14000.0,
           15000.0,
           16000.0,
           17000.0,
           18000.0,
           19000.0]
     }
}
```
Without FBNAME names specified in the view file, the content will be represented using the CNAME values. Since nesting cannot be expressed without field names because the field name is also the subtype name for the nested view, only structures with 1 level can be represented.

For example:

#### **Listing 2-19 View Description**

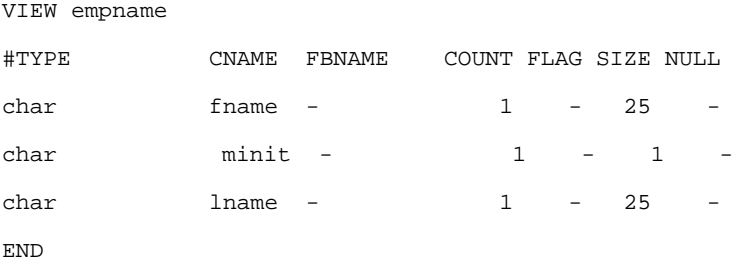

Corresponding header file after compilation

#### **Listing 2-20 Compilation**

```
struct empname {
   char fname[25];
   char minit;
  char lname[25];
};
```
#### **Listing 2-21 Example of JSON content**

```
{
     "fname":"John",
     "minit":"R",
     "lname":"Smith"
          }
```
### **FML32**

#### **Listing 2-22 Field table**

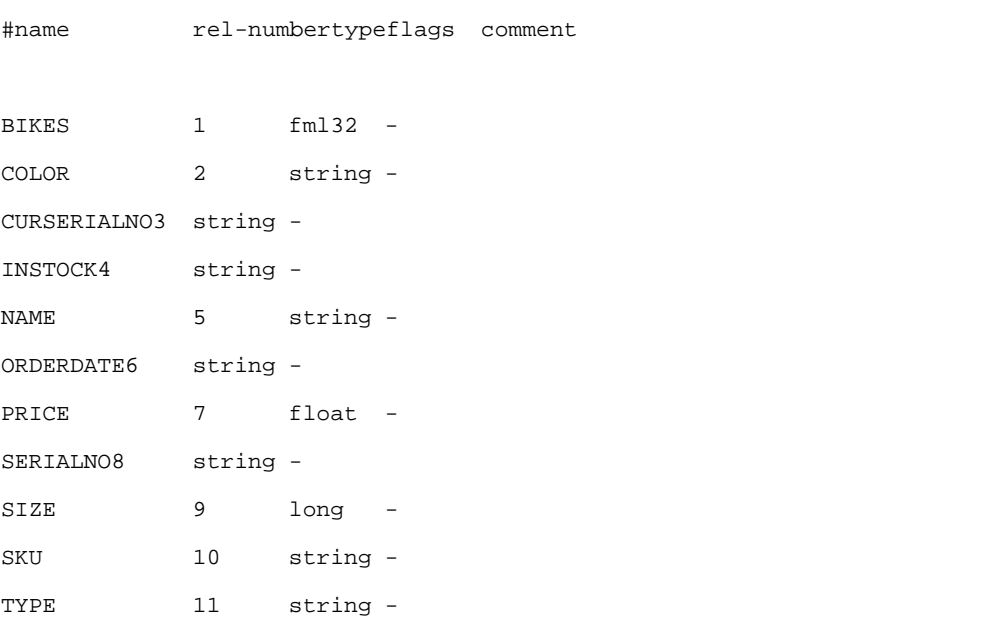

#### **Listing 2-23 Example of JSON content**

 "BIKES":  $\overline{[}$  $\{$  <br>"COLOR": "BLUE" , "CURSERIALNO":"AZ123", "INSTOCK":"Y",

```
 "NAME":"CUTTER",
               "ORDERDATE":"11/03/2012", 
               "PRICE":1234.55,
               "SERIALNO":"123456",
               "SIZE":52,
               "SKU":"CU521234",
               "TYPE":"ROAD"},
              {"COLOR":"RED",
               "CURSERIALNO":"BZ123",
               "INSTOCK":"Y",
               "NAME":"ROCKGLIDER",
               "ORDERDATE":"11/06/2012", 
               "PRICE":1455.55,
               "SERIALNO":"123457",
               "SIZE":16,
               "SKU":"RG161234",
               "TYPE":"MTB"},
 ]
    }
```
### **XML Data Mapping**

}

XML data mapping will be performed using similar rules as the mapping used in SOAP mode.

The following differences are to be noted:

- Floating point numbers without decimal value get represented as integers, for example: 10.0 will be printed as 10. This is currently a limitation.
- No namespaces will be generated or processed, since HTTP mode does not use interfaces.
- Simple buffers (STRING, CARRAY, MBSTRING and XML) will be sent and received as is, without any XML processing. The behavior will be identical to JSON processing, that is no mapping is necessary.
- FML and FML32 requests will have to be wrapped by a root element (which name will be ignored, as long as the XML is formed properly), and replies will be wrapped in an element with the same name as the subtype as specified in the HTTP/Service/@outputbuffer attribute of the SALTDEPLOY configuration file, or <root> element if subtype is not configured. VIEW, VIEW32,  $X_{\text{C}}$  COMMON and  $X_{\text{C}}$  TYPE buffers will use the subtype name as root element name.

The different Tuxedo buffer types will be converted into/from XML in the following manner:

| Tuxedo Buffer Type | Description                                                                                                    | <b>HTTP XML Mapping Example</b>                                 |  |  |
|--------------------|----------------------------------------------------------------------------------------------------|-----------------------------------------------------------------|--|--|
| <b>STRING</b>      | Oracle Tuxedo STRING typed<br>buffers are used to store character<br>strings that terminate with a NULL<br>character. Oracle Tuxedo STRING<br>typed buffers are self-describing. | <b>HELLO WORLD!</b>                                             |  |  |
| CARRAY             | Oracle Tuxedo CARRAY typed<br>buffers store character arrays, any of<br>which can be NULL. CARRAY<br>buffers are used to handle data<br>opaquely and are not self-describing.    | Binary content                                                  |  |  |
| <b>MBSTRING</b>    | Oracle Tuxedo MBSTRING typed<br>buffers are used for multibyte<br>character arrays. Oracle Tuxedo<br>MBSTRING buffers consist of the<br>following three elements:                | Multi-byte string encoded according<br>to Content-Type setting. |  |  |
|                    | - Code-set character encoding                                                                                                    |                                                                 |  |  |
|                    | - Data length                                                                                                    |                                                                 |  |  |
|                    | - Character array of the encoding.                                                                                                    |                                                                 |  |  |
|                    | In order to transmit encodings other<br>than UTF-8, the<br>"enableMultiEncoding" property<br>must be set to "true" in the<br>SALTDEPLOY configuration.                           |                                                                 |  |  |

**Table 2-17 XML Data Mapping**

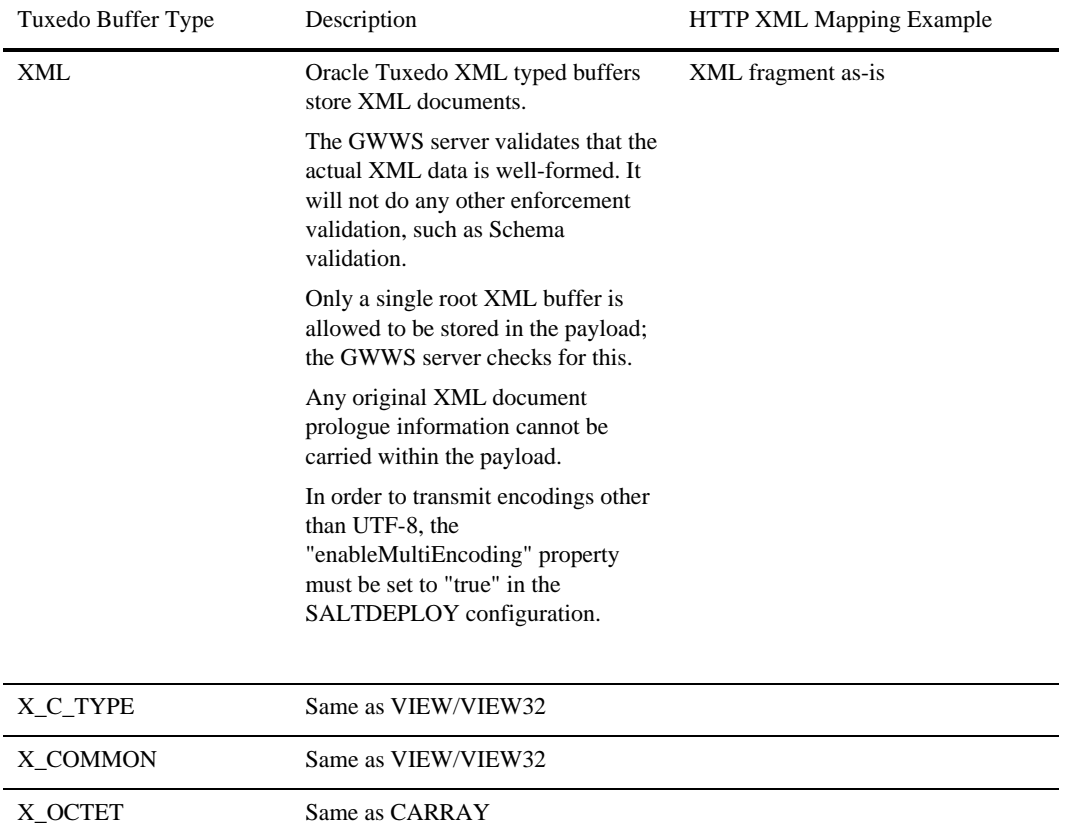

### **Table 2-17 XML Data Mapping**

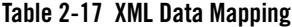

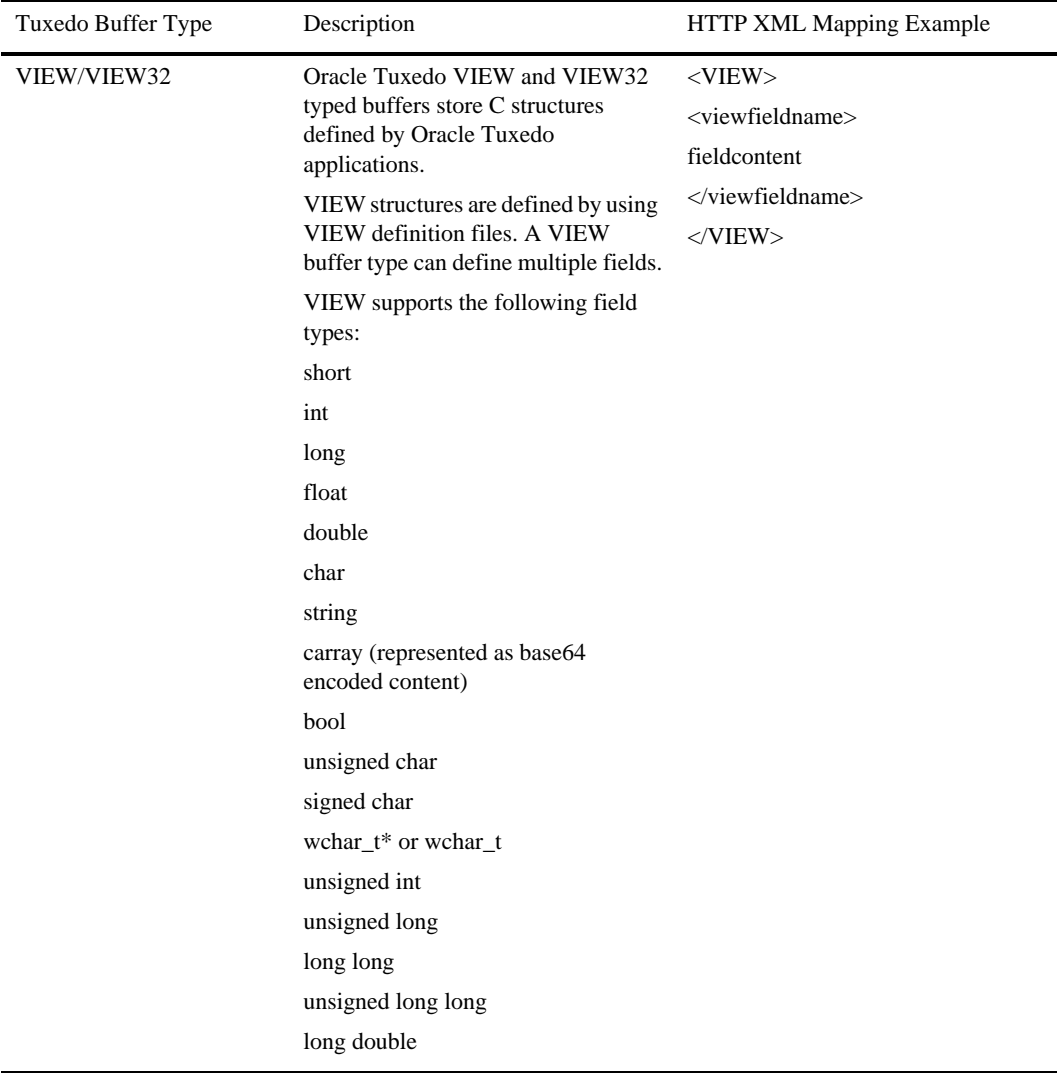

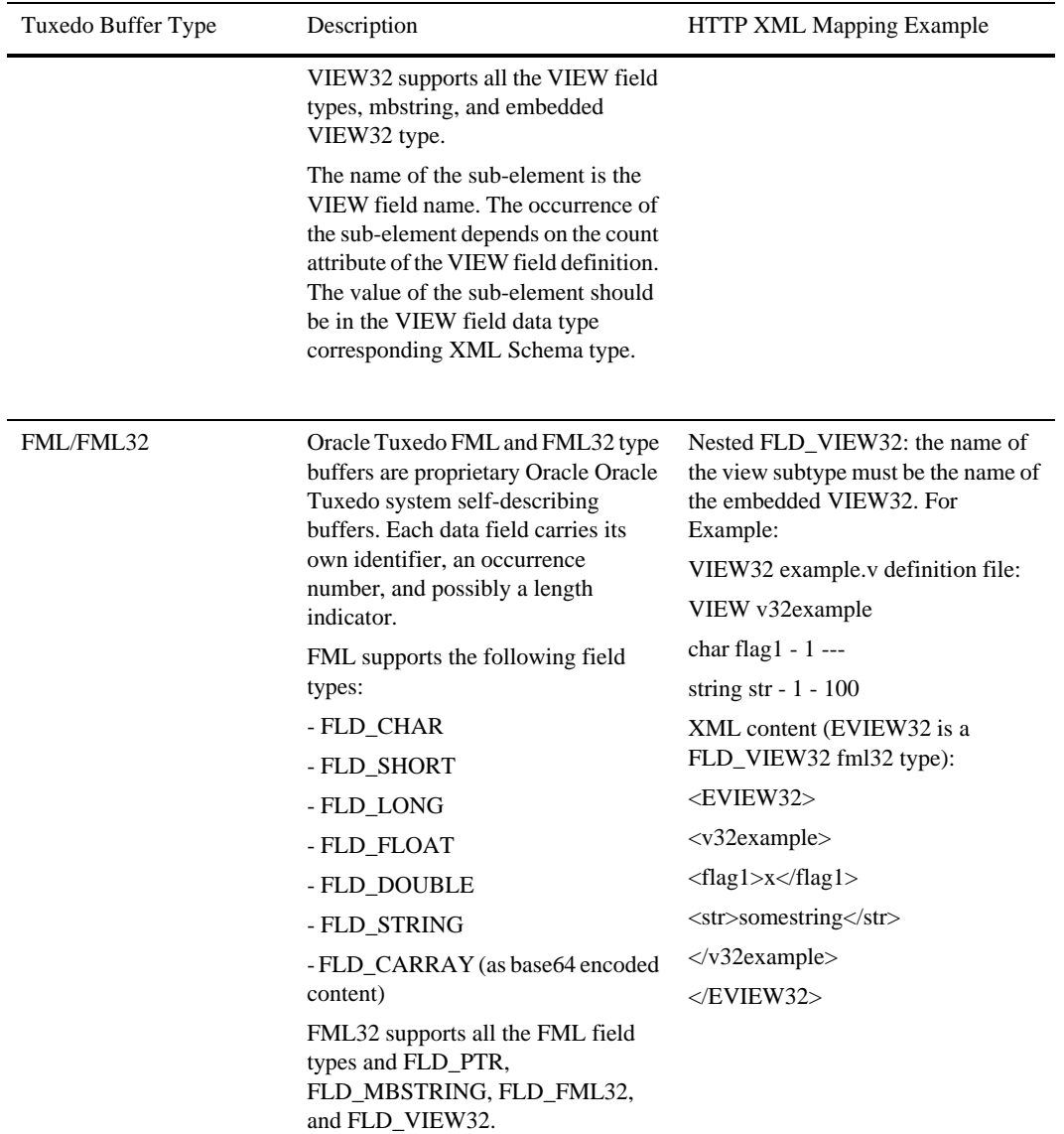

#### **Table 2-17 XML Data Mapping**

**Note:** Non-structured buffer types (STRING, CARRAY, X\_OCTET and MBSTRING) will not wrap data as XML objects, the data will be transmitted as is.

### **VIEW/VIEW32 Considerations:**

The following considerations apply when converting Oracle Tuxedo VIEW/VIEW32 buffers to and from XML:

• You must create an environment for converting XML to and from VIEW/VIEW32. This includes setting up a VIEW directory and system VIEW definition files. These definitions are automatically loaded by the GWWS server.

### **FML/FML32 Considerations**

The following considerations apply to converting Oracle Tuxedo FML/FML32 buffers to and from XML:

- You must create an environment for converting XML to and from FML/FML32. This includes an FML field table file directory and system FML field definition files. These definitions are automatically loaded by the GWWS. FML typed buffers can be handled only if the environment is set up correctly.
- FML32 Field type FLD\_PTR is not supported

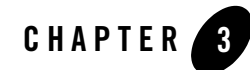

# Web Service Client Programming

This section contains the following topics:

- [Overview](#page-84-0)
- [SALT Web Service Client Programming Tips](#page-88-0)
- [Web Service Client Programming References](#page-93-0)

# <span id="page-84-0"></span>**Overview**

SALT is a configuration-driven product that publishes existing Oracle Tuxedo application services as industry-standard Web services. From a Web services client-side programming perspective, SALT used in conjunction with the Oracle Tuxedo framework is a standard Web service provider. You only need to use the SALT WSDL file to develop a Web service client program.

To develop a Web service client program, do the following steps:

- 1. Generate or download the SALT WSDL file. For more information, se[e Configuring SALT.](../config/config.html)
- 2. Use a Web service client-side toolkit to parse the SALT WSDL document and generate client stub code. For more information, see [SALT Web Service Client Programming Tips.](#page-88-0)
- 3. Write client-side application code to invoke a SALT Web service using the functions defined in the client-generated stub code.
- 4. Compile and run your client application.

# **REpresentational State Transfer (REST) Support**

With REST enabled, requests received on the REST port are processed as follows by GWWS.

URIs will have to comply with the following pattern:

```
<REST service name>
```
Where the Oracle Tuxedo service name is the name of the REST service invoked (for example: TOUPPER).

Data format and input Oracle Tuxedo buffer type are specified using the following HTTP header:

 $\bullet$  content-type:

Set to application/json, indicates that JSON is used to transfer data to/from HTTP client.

Set to application/xml, indicates that XML is used to transfer data to/from HTTP client.

**Note:** application/json and application/xml will only apply to structured buffer types (VIEW, VIEW32, FML, FML32, X\_C\_TYPE and X\_COMMON. To use simple buffers and POST or PUT, you mustset Content-type to appropriate values ("text/plain" for STRING, "application/octet-stream" for CARRAY, etc.).

# **Oneway (in and out)**

If no data is passed as input, the Oracle Tuxedo service is invoked with a NULL Oracle Tuxedo buffer. Similarly, if the Oracle Tuxedo service does not return any data, the response also contains no data (which is a valid use-case).

# **ATMI and SCA Support**

There is no restriction in the type of Oracle Tuxedo service being exposed as REST, whether ATMI or SCA. For using SCA components, users will have to conform to SCA data mapping conventions as found in [SCA Data Type Mapping.](http://docs.oracle.com/cd/E53645_01/tuxedo/docs12cr2/sca/sca.html#wp1085820) Name mapping may apply, as outlined in [SCA](http://docs.oracle.com/cd/E53645_01/tuxedo/docs12cr2/sca/sca.html#wp1112199)  [and Oracle Tuxedo Interoperability](http://docs.oracle.com/cd/E53645_01/tuxedo/docs12cr2/sca/sca.html#wp1112199).

## **Examples**

### **Example 1: .h interface**

#### **Listing 3-1 .h interface**

```
#include <string> 
/** 
   * Tuxedo service business interface 
   */ 
   class TuxService 
   { 
   public: 
        virtual std::string TOUPPER(const std::string inputString) = 0;
   };
```
### **Example 2: SCDL Descriptor**

#### **Listing 3-2 SCDL Descriptor**

```
<composite xmlns="http://www.osoa.org/xmlns/sca/1.0" name="myComponent"> 
   <service name="TuxService">
   <interface.cpp header="TuxService.h"/> 
     <binding.atmi/>
     <inputBufferType>STRING</inputBufferType>
     <outputBufferType>STRING</outputBufferType>
    <reference>MYComponent</reference>
   </service>
```

```
 <component name="MYComponent"> 
     <implementation.cpp library="TuxService" header="TuxServiceImpl.h"/> 
   </component> 
</composite>
```
### **Example 3: SALTDEPLOY REST Service Definition**

#### **Listing 3-3 SALTDEPLOY REST Service Definition**

```
<REST>
            <Network http="myhost:1234"/>
            <Service name="testSCA">
                 <Method name="GET" 
                         reposservice=""
                         service="TuxService/TOUPPER"
                         inputbuffer="STRING"/>
            </Service>
...
        </REST>
```
### **Example 4: URL used to invoke service**

http://myhost:1234/testSCA?teststring

#### **Example 5: Response**

HTTP/1.1 200 OK Content-Type: text/xmlTESTSTRING

# <span id="page-88-0"></span>**SALT Web Service Client Programming Tips**

This section provides some useful client-side programming tips for developing Web service client programs using the following SALT-tested programming toolkits:

- [Oracle WebLogic Web Service Client Programming Toolkit](#page-88-1)
- [Apache Axis for Java Web Service Client Programming Toolkit](#page-89-0)
- [Microsoft .NET Web Service Client Programming Toolkit](#page-91-0)

For more information, se[e Interoperability Considerations](../interop/interop.html) in the SALT *Administration Guide*.

**Notes:** You can use any SOAP toolkit to develop client software.

The sample directories for the listed toolkits can be found *after* SALT is installed.

## <span id="page-88-1"></span>**Oracle WebLogic Web Service Client Programming Toolkit**

WebLogic Server provides the clientgen utility which is a built-in application server component used to develop Web service client-side java programs. The invocation can be issued from standalone java program and server instances. For more information, see [Developing](http://docs.oracle.com/middleware/1212/wls/WSGET/index.html)  [JAX-WS Web Services for Oracle WebLogic Server.](http://docs.oracle.com/middleware/1212/wls/WSGET/index.html)

Besides traditional synchronous message exchange mode, SALT also supports asynchronous and reliable Web service invocation using WebLogic Server. Asynchronous communication is defined by the WS-Addressing specification. Reliable message exchange conforms to the WS-ReliableMessaging specification.

**Tip:** Use the WebLogic specific WSDL document for HTTP MIME attachment support.

SALT can map Oracle Tuxedo CARRAY data to SOAP request MIME attachments. This is beneficial when the binary data stream is large since MIME binding does not need additional encoding wrapping. This can help save CPU cycles and network bandwidth.

Another consideration, in an enterprise service oriented environment, is that binary data might be used to guide high-level data routing and transformation work. Encoded data can be problematic. To enable the MIME data binding for Oracle Tuxedo CARRAY data, a special flag must be specified in the WSDL document generation options; both for online downloading and using the tmwsdlgen command utility.

#### **Online Download:**

http://salt.host:portnumber//wsdl?mappolicy=raw&toolkit=wls

**tmwsdlgen Utility** tmwsdlgen -c WSDF\_FILE -m raw -t wls

### <span id="page-89-0"></span>**Apache Axis for Java Web Service Client Programming Toolkit**

SALT supports the AXIS wsdl2java utility which generates java stub code from the WSDL document. The AXIS Web service programming model is similar to WebLogic.

#### **Tip: 1. Use the AXIS specific WSDL document for HTTP MIME attachment support.**

SALT supports HTTP MIME transportation for Oracle Tuxedo CARRAY data. A special option must be specified for WSDL online downloading and the tmwsdlgen utility.

**Online Download:** http://salt.host:portnumber//wsdl?mappolicy=raw&toolkit=axis

**tmwsdlgen Utility** tmwsdlgen -c WSDF\_FILE -m raw -t axis

#### **Tip: 2. Disable multiple-reference format in AXIS when RPC/encoded style is used**.

AXIS may send a multi-reference format SOAP message when RPC/encoded style is specified for the WSDL document. SALT does not support multiple-reference format. You can disable AXIS multiple-reference format as shown in [Listing](#page-89-1) 3-4:

#### <span id="page-89-1"></span>**Listing 3-4 Disabling AXIS Multiple-Reference Format**

TuxedoWebServiceLocator service = new TuxedoWebServiceLocator(); service.getEngine().setOption("sendMultiRefs", false); |

#### **Tip: 3. Use Apache Sandensha project with** SALT **for WS-ReliableMessaging communication.**

Interoperability was tested for WS-ReliableMessaging between SALT and the Apache Sandensha project. The Sandensha asynchronous mode and send offer must be set in the code.

A sample Apache Sandensha asynchronous mode and send offer code example is shown in [Listing](#page-90-0) 3-5:

#### <span id="page-90-0"></span>**Listing 3-5 Sample Apache Sandensha Asynchronous Mode and "send offer" Code Example**

```
/* Call the service */ 
           TuxedoWebService service = new TuxedoWebServiceLocator();
      Call call = (Call) service.createCall();
           SandeshaContext ctx = new SandeshaContext();
           ctx.setAcksToURL("http://127.0.0.1:" + defaultClientPort + 
"/axis/services/RMService");
      ctx.setReplyToURL("http://127.0.0.1:" + defaultClientPort + 
"/axis/services/RMService");
      ctx.setSendOffer(true);
      ctx.initCall(call, targetURL, "urn:wsrm:simpapp", 
Constants.ClientProperties.IN_OUT);
      call.setUseSOAPAction(true);
      call.setSOAPActionURI("ToUpperWS");
       call.setOperationName(new 
javax.xml.namespace.QName("urn:pack.simpappsimpapp_typedef.salt11", 
"ToUpperWS"));
      call.addParameter("inbuf", XMLType.XSD_STRING, ParameterMode.IN);
      call.setReturnType(org.apache.axis.encoding.XMLType.XSD_STRING);
           String input = new String();
          String output = new String();
       int i;
           for (i = 0; i < 3; i++) {
                      input = "request" + " " + String.valueOf(i);System.out.println("Request:"+input);
```

```
output = (String) call.invoke(new Object[]{input});
                   System.out.println("Reply:" + output);
            }
ctx.setLastMessage(call);
       input = "request" + "__" + String.valueOf(i);System.out.println("Request:"+input);
           output = (String) call.invoke(new Object[]{input});
```
## <span id="page-91-0"></span>**Microsoft .NET Web Service Client Programming Toolkit**

Microsoft .Net 1.1/2.0 provides wsdl.exe in the .Net SDK package. It is a free development Microsoft toolkit. In the SALT simpapp sample, a .Net program is provided in the simpapp/dnetclient directory.

.Net Web service programming is easy and straightforward. Use the wsdl.exe utility and the SALT WSDL document to generate the stub code, and then reference the .Net object contained in the stub code/binary in business logic implementations.

#### **Tip: 1. Do not use .Net program MIME attachment binding for CARRAY.**

Microsoft does not support SOAP communication MIME binding. Avoid using the WSDL document with MIME binding for CARRAY in .Net development.

SALT supports base64Binary encoding for CARRAY data (the default WSDL document generation.)

#### **Tip: 2. Some RPC/encoded style SOAP messages are not understood by the GWWS server.**

When the SALT WSDL document is generated using RPC/encoded style, .Net sends out SOAP messages containing soapenc:arrayType. SALT does not support soapenc:arrayType using RPC/encoded style. A sample RPC/encoded style-generated WSDL document is shown in [Listing](#page-92-0) 3-6.

#### <span id="page-92-0"></span>**Listing 3-6 Sample RPC/encoded Style-Generated WSDL Document**

```
<wsdl:types>
                      <xsd:schema attributeFormDefault="unqualified" 
elementFormDefault="qualified" 
targetNamespace="urn:pack.TuxAll_typedef.salt11">
                             <xsd:complexType name="fml_TFML_In">
                                    <xsd:sequence>
                                           <xsd:element maxOccurs="60" 
minOccurs="60" name="tflong" type="xsd:long"></xsd:element>
                                           <xsd:element maxOccurs="80" 
minOccurs="80" name="tffloat" type="xsd:float"></xsd:element>
                                    </xsd:sequence>
                             </xsd:complexType>
                             <xsd:complexType name="fml_TFML_Out">
                                    …
</xsd:complexType>
                      </xsd:schema>
              </wsdl:types>
```
**Workaround:** Use Document/literal encoded style for .Net client as recommended by Microsoft.

#### **Tip: 3. Error message regarding xsd:base64Binary in RPC/encoded style.**

If xsd:base64Binary is used in the SALT WSDL document in RPC/encoded style, wsdl.exe can generate stub code, but the client program might report a runtime error as follows:

System.InvalidOperationException:'base64Binary' is an invalid value for the SoapElementAttribute.DataType property. The property may only be specified for primitive types.

**Workaround:** This is a .Net framework issue.

Use Document/literal encoded style for .Net client as recommended by Microsoft.

# <span id="page-93-0"></span>**Web Service Client Programming References**

# **Online References**

- Oracle WebLogic 10.0 Web Service Client Programming References [Oracle WebLogic 10.0 Documentation](http://docs.oracle.com/cd/E13222_01/wls/docs100/intro/chap1.html)
- Apache Axis 1.3 Web Service Client Programming References [Consuming Web Services with Axis](http://ws.apache.org/axis/java/user-guide.html#ConsumingWebServicesWithAxis) [Using WSDL with Axis](http://ws.apache.org/axis/java/user-guide.html#UsingWSDLWithAxis)
- Microsoft .NET Web Service Programming References [Building Web Services](http://msdn.microsoft.com/webservices/webservices/building/default.aspx)

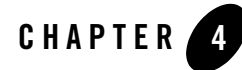

# Oracle Tuxedo ATMI Programming for Web Services

This chapter contains the following topics:

- [Overview](#page-94-0)
- [Converting WSDL Model Into Oracle Tuxedo Model](#page-95-0)
- [Invoking SALT Proxy Services](#page-96-0)

# <span id="page-94-0"></span>**Overview**

SALT allows you to import external Web Services into Oracle Tuxedo Domains. To import external Web services into Oracle Tuxedo application, a WSDL file must first be loaded and converted. The SALT WSDL conversion utility, wsdlcvt, translates each wsdl: operation into a SALT proxy service. The translated SALT proxy service can be invoked directly through standard Oracle Tuxedo ATMI functions.

SALT proxy service calls are sent to the GWWS server. The request is translated from Oracle Tuxedo typed buffers into the SOAP message, and then sent to the corresponding external Web Service. The response from an external Web Service is translated into Oracle Tuxedo typed buffers and returned to the Oracle Tuxedo application. The GWWS acts as the proxy intermediary.

If an error occurs during the service call, the GWWS server sets the error status using tperrno, which can be retrieved by Oracle Tuxedo applications. This enables you to detect and handle the SALT proxy service call error status.

# <span id="page-95-0"></span>**Converting WSDL Model Into Oracle Tuxedo Model**

SALT provides a WSDL conversion utility, [wsdlcvt](../ref/comref.html#wp1112274), that converts external WSDL files into Oracle Tuxedo specific definition files so that you can develop Oracle Tuxedo ATMI programs to access services defined in the WSDL file.

# **WSDL-to-Tuxedo Object Mapping**

SALT converts WSDL object models into Oracle Tuxedo models using the following rules:

- Only SOAP over HTTP binding are supported, each binding is defined and saved as a WSBinding object in the WSDF file.
- Each operation in the SOAP bindings is mapped as one Oracle Tuxedo style service, which is also called a SALT proxy service. The operation name is used as the Oracle Tuxedo service name and indexed in the Oracle Tuxedo Service Metadata Repository.
	- **Note:** If the operation name exceeds the Oracle Tuxedo service name length limitation (255 characters), you must manually set a unique short Oracle Tuxedo service name in the metadata respository and set the <Service> tuxedoRef attribute in the WSDF file.

For more information, see [SALT Web Service Definition File Reference](../ref/wsdf.html) in the SALT *Reference Guide*.

- Other Web service external application protocol information is saved in the generated WSDF file (including SOAP protocol version, SOAP message encoding style, accessing endpoints, and so).
- XML Schema definitions embedded in the WSDL file are copied and saved in separate .xsd files.
- Each wsdl: operation object and its input/output message details are converted as an Oracle Tuxedo service definition conforms to the Oracle Tuxedo Service Metadata Repository input syntax.

[Table](#page-96-1) 4-1 lists detailed mapping relationships between the WSDL file and Oracle Tuxedo definition files.

**WSDL Object Oracle Tuxedo/SALT Definition File Oracle Tuxedo/SALT Definition Object** /wsdl:binding SALT Web Service Definition File (WSDF) /WSBinding /wsdl:portType /WSBinding/Servicegroup /wsdl:binding/soap: binding /WSBinding/SOAP /wsdl:portType/oper Metadata Input File (MIF) /WSBinding/service ation /wsdl:types/xsd:sch FML32 Field Defintion Table Field name type

<span id="page-96-1"></span>**Table 4-1 WSDL Model / Oracle Tuxedo Model Mapping Rules**

# <span id="page-96-0"></span>**Invoking SALT Proxy Services**

The following sections include information on how to invoke the converted SALT proxy service from an Oracle Tuxedo application:

- [SALT Supported Communication Patterns](#page-96-2)
- [Oracle Tuxedo Outbound Call Programming: Main Steps](#page-97-0)
- [Managing Error Code Returned from GWWS](#page-98-0)
- [Handling Fault Messages in an Oracle Tuxedo Outbound Application](#page-99-0)

# <span id="page-96-2"></span>**SALT Supported Communication Patterns**

SALT only supports the Oracle Tuxedo Request/Response communication patterns for outbound service calls. An Oracle Tuxedo application can request the SALT proxy service using the following communication Oracle Tuxedo ATMIs:

• tpcall(3c) / tpacall(3c) / tpgetreply(3c)

These basic ATMI functions can be called with an Oracle Tuxedo typed buffer as input parameter. The return of the call will also carry an Oracle Tuxedo typed buffer. All these buffers will conform to the converted outside Web service interface. tpacall/tpgetreply is not related to SOAP async communication.

ema

z tpgetcallinfo(3c)/tpsecallinfo(3c)

tpgetcallinfo() retrieves HTTP headers associated with an application buffer using the GWWS gateway in FML32 format; tpsetcallinfo() API performs the reverse (i.e., attach FML32 formatted HTTP headers to an application buffer to be sent to a remote HTTP (possibly SOAP) server).

 $\bullet$  tpforward(3c)

Oracle Tuxedo server applications can use this function to forward an Oracle Tuxedo request to a specified SALT proxy service. The response buffer is sent directly to client application's response queue as if it's a traditional native Oracle Tuxedo service.

 $\bullet$  TMQFORWARD enabled queue-based communication.

Oracle Tuxedo system server TMQFORWARD can accept queued requests and send them to SALT proxy services that have the same name as the queue.

For more information, see [Oracle Tuxedo ATMI C Functions](http://docs.oracle.com/cd/E53645_01/tuxedo/docs12cr2/rf3c/rf3c.html) and [File Formats, Data](http://docs.oracle.com/cd/E53645_01/tuxedo/docs12cr2/rf5/rf5.html)  [Descriptions, MIBs, and System Processes Reference](http://docs.oracle.com/cd/E53645_01/tuxedo/docs12cr2/rf5/rf5.html).

SALT does not support the following Oracle Tuxedo communication patterns:

- Conversational communication
- Event-based communication

# <span id="page-97-0"></span>**Oracle Tuxedo Outbound Call Programming: Main Steps**

When the GWWS is booted and SALT proxy services are advertised, you can create an Oracle Tuxedo application to call them. To develop a program to access SALT proxy services, do the following:

- Check the Oracle Tuxedo Service Metadata Repository definition to see what the SALT proxy service interface is.
- Locate the generated FML32 field table files. Modify the FML32 field table to eliminate conflicting field names and assign a valid base number for the index.
	- **Note:** The wsdlcvt generated FML32 field table files are always used by GWWS. you must make sure the field name is unique at the system level. If two or more fields are associated with the same field name, change the field name. Do not forget to change Oracle Tuxedo Service Metadata Repository definition accordingly.

The base number of field index in the generated FML32 field table must be changed

from the invalid default value to a correct number to ensure all field index in the table is unique at the entire system level.

- Generate FML32 header files with  $mkfldhdr32(1)$ .
- Boot the GWWS with correct FML32 environment variable settings.
- Write a skeleton C source file for the client to call the outbound service (refer to Oracle Tuxedo documentation and the Oracle Tuxedo Service Metadata Repository generated pseudo-code if necessary). You can use  $tpcall(1)$  or  $tpacall(1)$  for synchronous or asynchronous communication, depending on the requirement.
- For FML32 buffers, you need to add each FML32 field (conforming to the corresponding SALT proxy service input buffer details) defined in the Oracle Tuxedo Service Metadata Repository, including FML32 field sequence and occurrence. The client source may include the generated header file to facilitate referencing the field name.
- Get input buffer ready, user can handle the returned buffer, which should be of the type defined in Metadata.
- Compile the source to generate executable.
- Test the executable.

# <span id="page-98-0"></span>**Managing Error Code Returned from GWWS**

If the GWWS server encounters an error accessing external Web services, tperrno is set accordingly so the Oracle Tuxedo application can diagnose the failure. [Table](#page-98-1) 4-2 lists possible SALT proxy service tperrno values.

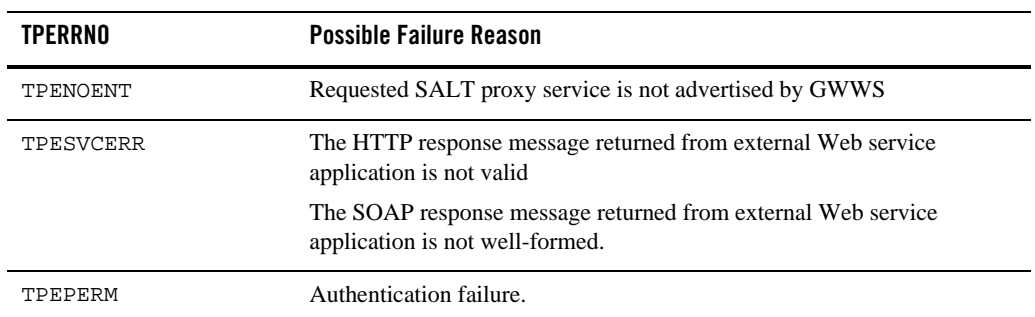

<span id="page-98-1"></span>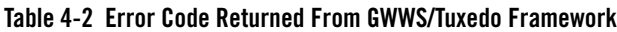

**Table 4-2 Error Code Returned From GWWS/Tuxedo Framework**

| <b>TPERRNO</b> | <b>Possible Failure Reason</b>                                                                                                   |
|----------------|----------------------------------------------------------------------------------------------------|
| TPEITYPE       | Message conversion failure when converting Oracle Tuxedo request typed<br>buffer into XML payload of the SOAP request message.   |
| TPEOTYPE       | Message conversion failure when converting XML payload of the SOAP<br>response message into Oracle Tuxedo response typed buffer. |
| TPEOS          | Request is rejected because of system resource limitation                                                                        |
| TPETIME        | Timeout occurred. This timeout can either be a BBL blocktime, or a SALT<br>outbound call timeout.                                |
| TPSVCFAIL      | External Web service returns SOAP fault message                                                                                  |
| TPESYSTEM      | GWWS internal errors. Check ULOG for more information.                                                                           |

# <span id="page-99-0"></span>**Handling Fault Messages in an Oracle Tuxedo Outbound Application**

All rules listed in used to map WSDL input/output message into Oracle Tuxedo Metadata inbuf/outbuf definition. WSDL file default message can also be mapped into Oracle Tuxedo Metadata errbuf, with some amendments to the rules:

Rules for fault mapping:

There are two modes for mapping Metadata errbuf into SOAP Fault messages: Tux Mode and XSD Mode.

- Tux Mode is used to convert Oracle Tuxedo original error buffers returned with TPFAIL. The error buffers are converted into XML payload in the SOAP fault <detail> element.
- XSD Mode is used to represent SOAP fault and WSDL file fault messages defined with Oracle Tuxedo buffers. The mapping rule includes:
	- Each service in XSD mode (servicemode=webservice) always has an errbuf in Metadata, with type=FML32.
	- errbuf is a FML32 buffer. It is a complete descriptionof the SOAP:Fault message that may appear in correspondence (which is different for SOAP 1.1 and 1.2). The errbuf definition content is determined by the SOAP version and WSDL fault message both.
- Parameter detail/Detail  $(1.1/1.2)$  is an FML32 field that represents the wsdl:part defined in a wsdl:fault message (when wsdl:fault is present). Each part is defined as a param(field) in the FML32 field. The mapping rules are the same as for input/output buffer. The difference is that each param requiredcount is 0, which means it may not appear in the SOAP fault message.
- Other elements that appear in soap:fault message are always defined as a filed in errbuf, with requiredcount equal to 1 or 0 (depending on whether the element is required or optional).
- Each part definition in the Metadata controls converting a <detail> element in the soap fault message into a field in the error buffer.

[Table](#page-100-0) 4-3 lists the outbound SOAP fault errbuf definitions.

| <b>Meta Parameter</b> | <b>SOAP Version</b> | <b>Type</b> | Required       | Memo                                                                         |
|-----------------------|---------------------|-------------|----------------|------------------------------------------------------------------------------|
| faultcode             | 1.1                 | string      | Yes            |                                                                              |
| faultstring           | 1.1                 | string      | Yes            |                                                                              |
| faultactor            | 1.1                 | string      | N <sub>0</sub> |                                                                              |
| detail                | 1.1                 | fml32       | N <sub>0</sub> | If no wsdl: fault is<br>defined, this field<br>will contain an<br>XML field. |
| Code                  | 1.2                 | fml32       | Yes            | Contain Value<br>and optional<br>Subcode                                     |
| Reason                | 1.2                 | fml32       | Yes            | Contains<br>multiple Text                                                    |
| Node                  | 1.2                 | string      | N <sub>0</sub> |                                                                              |
| Role                  | 1.2                 | string      | N <sub>0</sub> |                                                                              |
| Detail                | 1.2                 | fml32       | N <sub>o</sub> | same as detail<br>field                                                      |

<span id="page-100-0"></span>**Table 4-3 Outbound SOAP Fault Errbuf Definition** 

# **See Also**

[Oracle Tuxedo ATMI C Functions](http://docs.oracle.com/cd/E53645_01/tuxedo/docs12cr2/rf3c/rf3c.html)

[File Formats, Data Descriptions, MIBs, and System Processes Reference](http://docs.oracle.com/cd/E53645_01/tuxedo/docs12cr2/rf5/rf5.html)

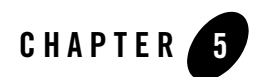

# Using SALT Plug-Ins

This chapter contains the following topics:

- [Understanding SALT Plug-Ins](#page-102-0)
- [Programming Message Conversion Plug-ins](#page-108-0)
- [Programming Outbound Authentication Plug-Ins](#page-118-0)

# <span id="page-102-0"></span>**Understanding SALT Plug-Ins**

The SAL[T GWWS s](../ref/comref.html#wp1111835)erver is a configuration-driven process which, for most basic Web service applications, does not require any programming tasks. However, SALT functionality can be enhanced by developing plug-in interfaces which utilize custom typed buffer data and customized shared libraries to extend the GWWS server.

A plug-in interface is a set of functions exported by a shared library that can be loaded and invoked by GWWS processes to achieve special functionality. SALT provides a plug-in framework as a common interface for defining and implementing a plug-in interface. Plug-in implementation is carried out by a shared library which contains the actual functions. The plug-in implementation library is configured in the [SALT Deployment file](../ref/deploy.html) and is loaded dynamically during GWWS server startup.

# **Plug-In Elements**

Four plug-in elements are required to define a plug-in interface:

• [Plug-In ID](#page-103-0)

- $\bullet$  [Plug-In Name](#page-103-1)
- [Plug-In Implementation Functions](#page-103-2)
- [Plug-In Register Functions](#page-103-3)

# <span id="page-103-0"></span>**Plug-In ID**

The plug-in ID element is a string used to identify a particular plug-in interface function. Multiple plug-in interfaces can be grouped with the same Plug-in ID for a similar function. Plug-in ID values are predefined by SALT. Arbitrary string values are not permitted.

SALT 10*gR3* supports the P\_CUSTOM\_TYPE and P\_CREDENMAP plug-in ID, which is used to define plug-in interfaces for custom typed buffer data handling, and map Oracle Tuxedo user ID and group ID into username/password that HTTP Basic Authentication needs.

# <span id="page-103-1"></span>**Plug-In Name**

The plug-in Name differentiates one plug-in implementation from another within the same Plug-in ID category.

For the P\_CUSTOM\_TYPE Plug-in ID, the plug-in name is used to indicate the actual custom buffer type name. When the GWWS server attempts to convert data between Oracle Tuxedo custom typed buffers and an XML document, the plug-in name is the key element that searches for the proper plug-in interface.

# <span id="page-103-2"></span>**Plug-In Implementation Functions**

Actual business logic should reflect the necessary functions defined in a plug-in vtable structure. Necessary functions may be different for different plug-in ID categories.

For the P\_CREDENMAP ID category, one function needs to be implemented:

```
• int (* gwws_pi_map_http_basic) (char * domain, char * realm, char *
 t_userid, char * t_grpid, Cred_UserPass * credential);
```
For more information, see ["Programming Outbound Authentication Plug-Ins"](#page-118-0).

# <span id="page-103-3"></span>**Plug-In Register Functions**

Plug-in Register functions are a set of common functions (or rules) that a plug-in interface must implement so that the GWWS server can invoke the plug-in implementation. Each plug-in interface must implement three register function These functions are:

- [Information Providing Function](#page-104-0)
- [Initiating Function](#page-104-1)
- [Exiting Function](#page-105-0)
- [vtable Setting Function](#page-105-1)

### <span id="page-104-0"></span>**Information Providing Function**

This function is optional. If it is used, it is first invoked after the plug-in shared library is loaded during GWWS server startup. If you want to implement more than one interface in one plug-in library, you must implement this function and return the counts, IDs, and names of the interfaces in the library.

Returning a 0 value indicates the function has executed successfully. Returning a value other than 0 indicates failure. If this functions fails, the plug-in is not loaded and the GWWS server will not start.

The function uses the following syntax:

int \_ws\_pi\_get\_Id\_and\_Names(int \* count, char \*\*ids, char \*\*names);

You must return the total count of implementation in the library in arguments count. The arguments IDs and names should contains all implemented interface IDs and names, separated by a semicolon ";".

### <span id="page-104-1"></span>**Initiating Function**

The initiating function is invoked after all the implemented interfaces in the plug-in shared library are determined. You can initialize data structures and set up global environments that can be used by the plug-ins.

Returning a 0 value indicates the initiating function has executed successfully. Returning a value other than 0 indicates initiation has failed. If plug-in interface initiation fails, the GWWS server will not start.

The initiating function uses the following syntax:

int \_ws\_pi\_init\_@ID@\_@Name@(char \* params, void \*\*priv\_ptr);

@ID@ indicates the actual plug-in ID value. @Name@ indicates the actual plug-in name value. For example, the initiating function of a plug-in with  $P_{\text{CUSTOM}}$  and  $P_{\text{SUSUM}}$  and  $M_{\text{YType}}$  as a plug-in name is: \_ws\_pi\_init\_P\_CUSTOM\_TYPE\_MyType (char \* params, void \*\*priv\_ptr).

### <span id="page-105-0"></span>**Exiting Function**

The exiting function is called before closing the plug-in shared library when the GWWS server shuts down. You should release all reserved plug-in resources.

The exiting function uses the following syntax:

int \_ws\_pi\_exit\_@ID@\_@Name@(void \* priv);

@ID@ indicates the actual plug-in ID value. @Name@ indicates the actual plug-in name value. For example, the initiating exiting function name of a plug-in with  $P_{\text{CUSTOM}}$  and  $P_{\text{SUSUM}}$  as a plug-in ID and MyType as a plug-in name is: \_ws\_pi\_exit\_P\_CUSTOM\_TYPE\_MyType(void \* priv).

### <span id="page-105-1"></span>**vtable Setting Function**

vtable is a particular C structure that stores the necessary function pointers for the actual businesss logic of a plug-in interface. In other words, a valid plug-in interface must implement all the functions defined by the corresponding vtable.

The vtable setting function uses the following syntax:

int \_ws\_pi\_set\_vtbl\_@ID@\_@Name@(void \* priv);

@ID@ indicates the actual plug-in ID value. @Name@ indicates the actual plug-in name value. For example, the vtable setting function of a plug-in with  $P_{\text{CUSTOM}}$  and  $P_{\text{CUSTOM}}$  and MyType as a plug-in name is: ws\_pi\_set\_vtbl\_P\_CUSTOM\_TYPE\_MyType(void \* priv).

The vtable structures may be different for different plug-in ID categories. For the SALT 10*g*R3 release, P\_CUSTOM\_TYPE and P\_CREDENMAP are the only valid plug-in IDs.

The vtable structures for available plug-in interfaces are shown in [Listing](#page-105-2) 5-1.

#### <span id="page-105-2"></span>**Listing 5-1 VTable Structure**

```
struct credmap vtable {
       int (* gwws_pi_map_http_basic) (char * domain, char * realm, char * 
t_userid, char * t_grpid, Cred_UserPass * credential); /* used for HTTP 
Basic Authentication */
       /* for future use */
       void * unused_1;
       void * unused_2;
       void * unused_3;
};
```
struct credmap\_vtable indicates that one function need to be implemented for a  $P_{\text{CREDENMAP}}$ plug-in interface. For more information, see ["Programming Outbound Authentication Plug-Ins"](#page-118-0).

The function input parameter void  $*$  priv points to a concrete vtable instance. You should set the vtable structure with the actual functions within the vtable setting function.

An example of setting the vtable structure with the actual functions within the vtable setting function is shown in [Listing](#page-106-0) 5-2.

<span id="page-106-0"></span>**Listing 5-2 Setting the vtable Structure with Actual Functions within the vtable Setting Function**

```
int _DLLEXPORT_ _ws_pi_set_vtbl_P_CREDENMAP_TEST (void * vtbl)
{
       struct credmap_vtable * vtable;
       if ( ! vtbl )
             return -1;
       vtable = (struct credmap vtable *) vtbl;
       vtable->gwws_pi_map_http_basic = Credmap_HTTP_Basic;
      return 0;
}
```
### **Developing a Plug-In Interface**

To develop a comprehensive plug-in interface, do the following steps:

- 1. Develop a shared library to implement the plug-in interface
- 2. Define the plug-in interface in the SALT configuration file

#### **Developing a Plug-In Shared Library**

To develop a plug-in shared library, do the following steps:

- 1. Write C language plug-in implementation functions for the actual business logic. These functions are not required to be exposed from the shared library. For more information, see ["Plug-In Implementation Functions".](#page-103-2)
- 2. Write C language plug-in register functions that include: the initiating function, the exiting function, the vtable setting function, and the information providing function if necessary. These register functions need to be exported so that they can be invoked from the GWWS server. For more information, see ["Plug-In Register Functions".](#page-103-3)
- 3. Compile all the above functions into one shared library.

### **Defining a Plug-In Interface in SALT Configuration File**

To define a plug-in shared library that is loaded by the GWWS server, the corresponding plug-in library path must be configured in the SALT deployment file. For more information, see [Creating](../config/config.html)  [the SALT Deployment File](../config/config.html) in the SALT *Configuration Guide*.

An example of how to define plug-in information in the SALT deployment file is shown in [Listing](#page-107-0) 5-3.

#### <span id="page-107-0"></span>**Listing 5-3 Defined Plug-In in the SALT Deployment File**

```
<?xml version="1.0" encoding="UTF-8"?>
<Deployment xmlns="http://www.bea.com/Tuxedo/SALTDEPLOY/2007">
       . . . . . . .
       . . . . . . .
       <System>
              <Plugin>
                     <Interface 
                            id="P_CREDENMAP"
                            name="TEST"
                             library="credmap_plugin.dll" />
              </Plugin>
       </System>
</Deployment>
```
**Notes:** To define multiple plug-in interfaces, multiple <Interface> elements must be specified. Each <Interface> element indicates one plug-in interface.

Multiple plug-in interfaces can be built into one shared library file.

# **Programming Message Conversion Plug-ins**

SALT defines a complete set of default data type conversion rules to convert between Oracle Tuxedo buffers and SOAP message payloads. However, the default data type conversion rules may not meet all your needs in transforming SOAP messages into Oracle Tuxedo typed buffers or vice versa. To accommodate special application requirements, SALT supports customized message level conversion plug-in development to extend the default message conversion.

**Note:** The SALT 10*g*R3 Message Conversion Plug-in is an enhanced successor of the SALT 1.1 Custom Buffer Type Conversion Plug-in.

The following topics are included in this section:

- [How Message Conversion Plug-ins Work](#page-108-0)
- [When Do We Need Message Conversion Plug-in](#page-111-0)
- [Developing a Message Conversion Plug-in Instance](#page-113-0)
- [SALT 1.1 Custom Buffer Type Conversion Plug-in Compatibility](#page-117-0)

## <span id="page-108-0"></span>**How Message Conversion Plug-ins Work**

Message Conversion Plug-in is a SALT supported Plug-in defined within the SALT plug-in framework. All Message Conversion Plug-in instances have the same [Plug-In ID](#page-103-0), "P\_CUSTOM\_TYPE". Each particular Message Conversion Plug-in instance may implement two functions, one is used to convert SOAP message payloads to Oracle Tuxedo buffers, and the other is used to convert Oracle Tuxedo buffers to SOAP message payloads. These two function prototypes are defined in [Listing](#page-108-1) 5-4.

#### <span id="page-108-1"></span>**Listing 5-4 vtable structure for SALT Plug-in "P\_CUSTOM\_TYPE" (C Language)**

```
/* custtype_pi_ex.h */
struct custtype vtable {
      CustomerBuffer * (* soap_in_tuxedo__CUSTBUF) (void * xercesDOMTree, 
CustomerBuffer * tuxbuf, CustType_Ext * extinfo)
```

```
int (* soap_out_tuxedo__CUSTBUF) (void ** xercesDOMTree, 
CustomerBuffer * tuxbuf, CustType_Ext * extinfo)
       ......
}
```
The function pointer  $(* \text{ soap in twice}$  customized function that converts the SOAP message payload to Oracle Tuxedo typed buffer.

The function pointer (\* soap\_out\_tuxedo\_\_CUSTBUF) points to the customized function that converts the Oracle Tuxedo typed buffer to SOAP message payload.

You may implement both functions defined in the message conversion plug-in vtable structure if needed. You may also implement one function and set the other function with a NULL pointer.

## **How Message Conversion Plug-in Works in an Inbound Call Scenario**

An inbound call scenario is an external Web service program that invokes an Oracle Tuxedo service through the SALT gateway. [Figure](#page-109-0) 5-1 depicts message streaming between a Web service client and an Oracle Tuxedo domain.

<span id="page-109-0"></span>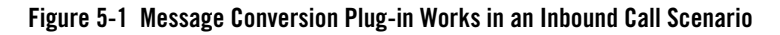

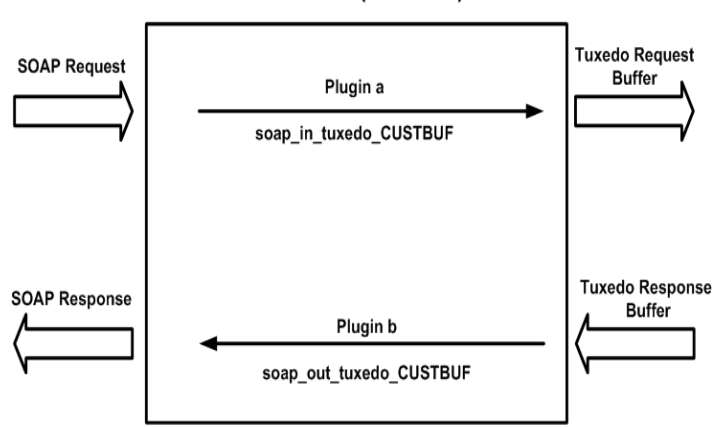

**GWWS (Inbound)** 

When a SOAP request message is delivered to the GWWS server, GWWS tries to find if there is a message conversion plug-in instance associated with the input message conversion of the target service. If there is an associated instance, the GWWS invokes the customized (\*soap\_in\_tuxedo\_\_CUSTBUF) function implemented in the plug-in instance.

When an Oracle Tuxedo response buffer is returned from the Oracle Tuxedo service, GWWS tries to find if there is a message conversion plug-in instance associated with the output message conversion of the target service. If there is an associated instance, GWWS invokes the customized (\*soap\_out\_tuxedo\_\_CUSTBUF) function implemented in the plug-in instance.

## **How Message Conversion Plug-in Works in an Outbound Call Scenario**

An outbound call scenario is an Oracle Tuxedo program that invokes an external Web service through the SALT gateway. [Figure](#page-110-0) 5-2 depicts message streaming between an Oracle Tuxedo domain and a Web service application.

#### <span id="page-110-0"></span>**Figure 5-2 Message Conversion Plug-in Works in an Outbound Call Scenario**

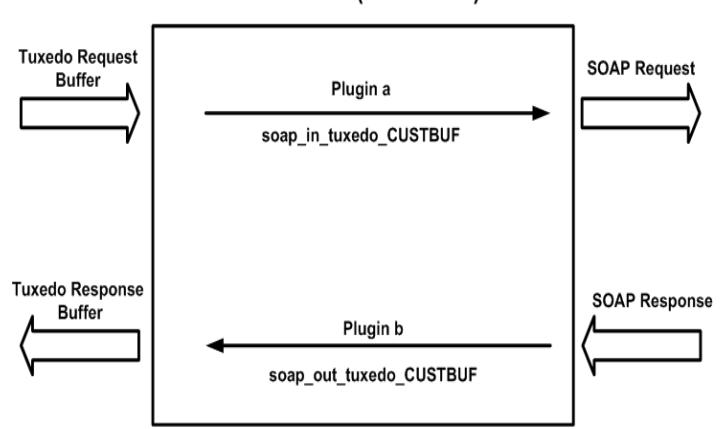

**GWWS (Outbound)** 

When an Oracle Tuxedo request buffer is delivered to the GWWS server, GWWS tries to find if there is a message conversion plug-in instance associated with the input message conversion of the target service. If there is an associated instance, GWWS invokes the customized (\*soap\_out\_tuxedo\_\_CUSTBUF) function implemented in the plug-in instance.

When a SOAP response message is returned from the external Web service application, GWWS tries to find if there is a message conversion plug-in instance associated with the output message conversion of the target service. If there is an associated instance, GWWS invokes the customized (\*soap\_in\_tuxedo\_\_CUSTBUF) function implemented in the plug-in instance.

# <span id="page-111-0"></span>**When Do We Need Message Conversion Plug-in**

[Table](#page-111-1) 5-1 lists several message conversion plug-in use cases.

<span id="page-111-1"></span>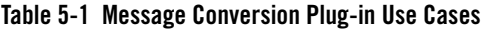

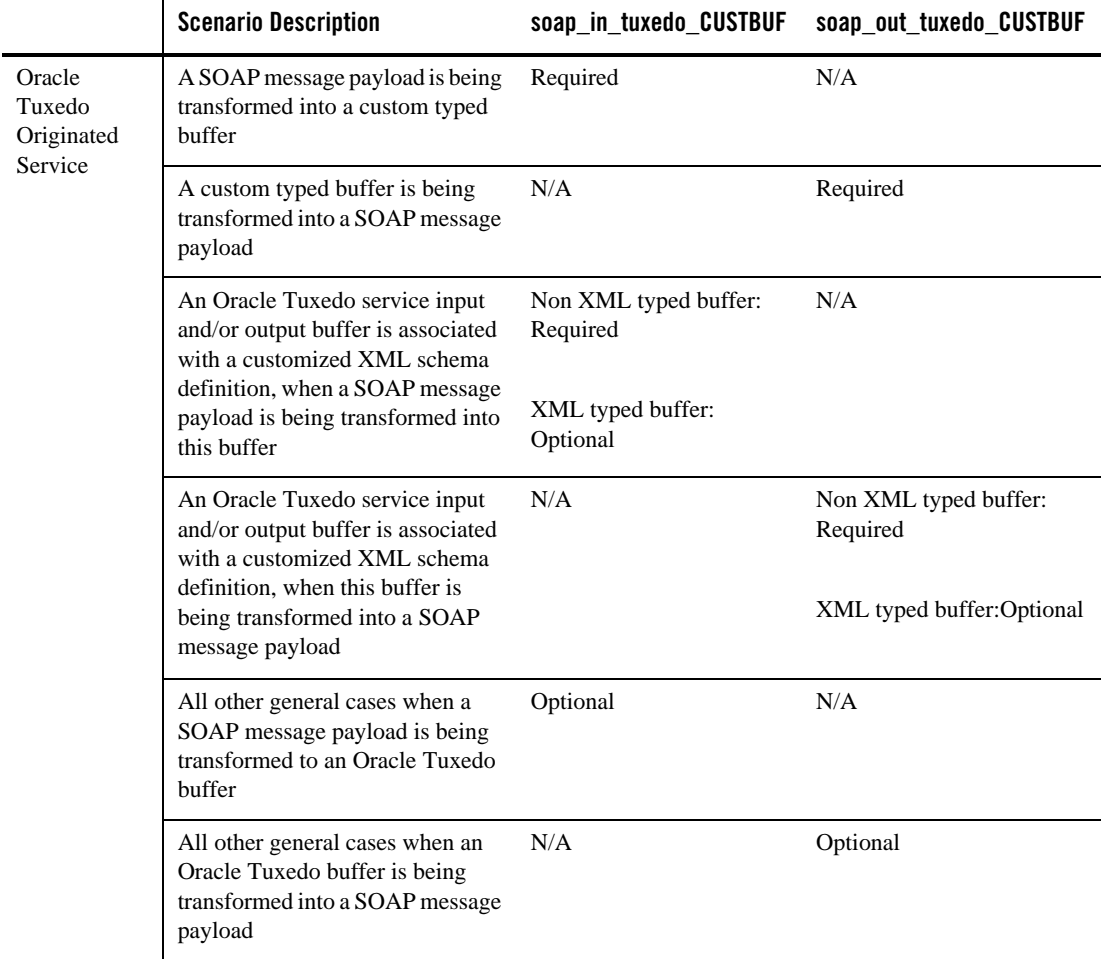

|                                             | <b>Scenario Description</b>                                                                   | soap_in_tuxedo_CUSTBUF | soap_out_tuxedo_CUSTBUF |
|---------------------------------------------|-----------------------------------------------------------------------------------------------|------------------------|-------------------------|
| Web Service<br>Originated<br><b>Service</b> | All cases when an Oracle Tuxedo<br>buffer is being transformed to a<br>SOAP message payload   | N/A                    | Optional                |
|                                             | All cases when a SOAP message<br>payload is being transformed into<br>an Oracle Tuxedo buffer | Optional               | N/A                     |

**Table 5-1 Message Conversion Plug-in Use Cases**

From [Table](#page-111-1) 5-1, the following message conversion plug-ins general rules are applied.

- If an Oracle Tuxedo originated service consumes custom typed buffer, the message conversion plug-in is required. Oracle Tuxedo framework does not understand the detailed data structure of the custom typed buffer, therefore SALT default data type conversion rules cannot be applied.
- If the input and/or output (no matter returned with TPSUCCESS or TPFAIL) buffer of an Oracle Tuxedo originated service is associated with an external XML Schema, you should develop the message conversion plug-ins to handle the transformation manually, unless you are sure that the SALT default buffer type-based conversion rules can handle it correctly.
	- For example, if you associate your own XML Schema with an Oracle Tuxedo service FML32 typed buffer, you must provide a message conversion plug-in since SALT default data mapping routines may not understand the SOAP message payload structure when trying to convert into the FML typed buffer. Contrarily, the SOAP message payload structure converted from the FML typed buffer may be tremendously different from the XML shape defined via your own XML Schema.
	- If you associate your own XML Schema with an Oracle Tuxedo service XML typed buffer, most of time you do not have to provide a message conversion plug-in. This is because SALT just passes the XML data as is in both message conversion directions.

For more information about how to associate external XML Schema definition with the input, output and error buffer of an Oracle Tuxedo Service, se[e Configuring a SALT](../config/config.html)  [Application.](../config/config.html)

• You can develop message conversion plug-ins for any message level conversion to replace SALT default message conversion routines as needed.

# <span id="page-113-0"></span>**Developing a Message Conversion Plug-in Instance**

### **Converting a SOAP Message Payload to an Oracle Tuxedo Buffer**

The following function should be implemented in order to convert a SOAP XML payload to an Oracle Tuxedo buffer:

```
CustomerBuffer * (* soap_in_tuxedo__CUSTBUF) (void * xercesDOM, 
CustomerBuffer *a, CustType_Ext * extinfo);
```
### Synopsis

#include <custtype\_pi\_ex.h> CustomerBuffer \* myxml2buffer (void \* xercesDOM, CustomerBuffer \*a, CustType\_Ext \* extinfo);

myxml2buffer is an arbitrary customized function name.

### **Description**

The implemented function should have the capability to parse the given XML buffer and convert concrete data items to an Oracle Tuxedo custom typed buffer instance.

The input parameter, char \* xmlbuf, indicates a NULL terminated string with the XML format data stream. Please note that the XML data is the actual XML payload for the custom typed buffer, *not* the whole SOAP envelop document or the whole SOAP body document.

The input parameter, char \* type, indicates the custom typed buffer type name, this parameter is used to verify that the GWWS server expected custom typed buffer handler matches the current plug-in function.

The output parameter, CustomerBuffer  $*_a$ , is used to store the allocated custom typed buffer instance. An Oracle Tuxedo custom typed buffer must be allocated by this plug-in function via the ATMI function  $t_{palloc}$  (). Plug-in code is not responsible to free the allocated custom typed buffer, it is automatically destroyed by the GWWS server if it is not used.

### **Diagnostics**

If successful, this function must return the pointer value of input parameter CustomerBuffer  $*$ a.

If it fails, this function returns NULL as shown in [Listing](#page-114-0) 5-5.

#### <span id="page-114-0"></span>**Listing 5-5 Converting XML Effective Payload to Oracle Tuxedo Custom Typed Buffer Pseudo Code**

```
CustomerBuffer * myxml2buffer (void * xercesDOM, CustomerBuffer *a, 
CustType_Ext * extinfo)
{
       // casting the input void * xercesDOM to class DOMDocument object
       DOMDocument * DOMTree = 
       // allocate custom typed buffer via tpalloc
       a->buf = tpalloc("MYTYPE", "MYSUBTYPE", 1024);
       a - > len = 1024;// fetch data from DOMTree and set it into custom typed buffer
       DOMTree == a->buf;
       if ( error ) {
              release ( DOMTree );
              tpfree(a->buf);
              a->buf = NULL;
              a->len = 0;return NULL;
       }
       release ( DOMTree );
       return a;
}
```
**Tip:** Oracle Tuxedo bundled Xerces library can be used for XML parsing. Tuxedo 8.1 bundles Xerces 1.7 and Tuxedo 9.1 bundles Xerces 2.5

### **Converting an Oracle Tuxedo Buffer to a SOAP Message Payload**

The following function should be implemented in order to convert a custom typed buffer to SOAP XML payload:

```
int (*soap_out_tuxedo__CUSTBUF)(char ** xmlbuf, CustomerBuffer * a, char * 
type);
```
#### Synopsis

```
#include <custtype_pi_ex.h>
int * mybuffer2xml (char ** xmlbuf, CustomerBuffer *a, char * type);
"mybuffer2xml" is the function name can be specified with any valid string upon your need.
```
#### **Description**

The implemented function has the capability to convert the given custom typed buffer instance to the single root XML document used by the SOAP message.

The input parameter, CustomerBuffer  $*a$ , is used to store the custom typed buffer response instance. Plug-in code is not responsible to free the allocated custom typed buffer, it is automatically destroyed by the GWWS server if it is not used.

The input parameter, char  $*$  type, indicates the custom typed buffer type name, this parameter can be used to verify if the SALT GWWS server expected custom typed buffer handler matches the current plug-in function.

The output parameter, char \*\*  $x$ mlbuf, is a pointer that indicates the newly converted XML payload. The XML payload buffer must be allocated by this function and use the malloc () system API. Plug-in code is not responsible to free the allocated XML payload buffer, it is automatically destroyed by the GWWS server if it is not used.

#### **Diagnostics**

If successful, this function must returns 0.

If it fails, this function must return -1 as shown in [Listing](#page-115-0) 5-6.

#### <span id="page-115-0"></span>**Listing 5-6 Converting Oracle Tuxedo Custom Typed Buffer to SOAP XML Pseudo Code**

```
int mybuffer2xml (void ** xercesDom, CustomerBuffer *a, CustType Ext *
extinfo)
{
       // Use DOM implementation to create the xml payload
       DOMTree = CreateDOMTree( );
       if ( error )
              return -1;
```

```
// fetch data from custom typed buffer instance,
// and add data to DOMTree according to the client side needed
// XML format
a->buf ==> DOMTree;
// allocate xmlbuf buffer via malloc
* xmlbuf = malloc( expected_len(DOMTree) );
if ( error ) {
       release ( DOMTree );
       return -1;
}
// casting the DOMDocument to void * pointer and returned
DOMTree >> (* xmlbuf);
if ( error ) {
       release ( DOMTree );
       free ( (* xmlbuf) );
       return -1;
}
return 0;
```
**WARNING:** GWWS framework is responsible to release the DOMDocument created inside the plug-in function. To avoid double release, programmers must pay attention to the following Xerces API usage:

}

If the DOMDocument is constructed from an XML string through XercesDOMParser::parse() API. You must use XercesDOMParser::adoptDocument() to get the pointer of the DOMDocument object. You must not use XercesDOMParser::getDocument() to get the pointer of the DOMDocument object because the DOMDocument object is maintained by the XercesDOMParser object and is released when deleting the XercesDOMParser object if you do not de-couple the

DOMDocument from the XercesDOMParser via the XercesDOMParser::getDocument() function.

# <span id="page-117-0"></span>**SALT 1.1 Custom Buffer Type Conversion Plug-in Compatibility**

SALT 1.1 Custom Buffer Type Conversion Plug-in provides the customized message conversion mechanism only for Oracle Tuxedo custom buffer types.

[Table](#page-117-1) 5-2 compares the SALT Message Conversion Plug-in and the SALT 1.1 Custom Buffer Type Conversion Plug-in.

| <b>SALT 1.1 Custom Buffer Type Plug-in</b>                                                                                                    | <b>SALT 10gR3 Message Conversion Plug-in</b>                                                                                                    |  |
|----------------------------------------------------------------------------------------------------|----------------------------------------------------------------------------------------------------|--|
| Plug-in ID is "P_CUSTOM_TYPE"                                                                                                    | Plug-in ID is "P_CUSTOM_TYPE"                                                                                                    |  |
| Plug-in Name must be the same as the supported<br>custom buffer type name                                                                                         | Plug-in Name can be any meaningful value,<br>which is only used to distinguish from other<br>plug-in instances.                                          |  |
| Only supports message conversion between<br>SOAP message payload and Oracle Tuxedo<br>custom buffer types                                                         | Supports message conversion between SOAP<br>message payload and any kind of Oracle Tuxedo<br>buffer type                                                 |  |
| Buffer type level association.                                                                                                    | Message level association.                                                                                                    |  |
| Each plug-in instance must be named the same<br>as the supported custom buffer type name. Each<br>custom buffer type can only have one plug-in<br>implementation. | Each Oracle Tuxedo service can associate<br>plug-in instances with its input and/or output<br>buffers respectively through the plug-in instance<br>name. |  |
| One custom buffer type can associate with a<br>plug-in instance, and used by all the services                                                                     |                                                                                                    |  |
| SOAP message payload is saved as a NULL<br>terminated string for plug-in programming                                                                              | SOAP message payload is saved as a Xerces<br>DOM Document for plug-in programming                                                                        |  |

<span id="page-117-1"></span>**Table 5-2 SALT 10***g***R3 Message Conversion Plug-in / SALT 1.1 Custom Buffer Type Conversion Plug-in Comparison**

Please note that the SALT 1.1 Custom Buffer Type Plug-in shared library cannot be used directly in SALT 10*g*R3. You must perform the following tasks to upgrade it to a SALT 10*g*R3 message conversion plug-in:

- 1. Re-implement function (\*soap\_in\_tuxedo\_\_CUSTBUF) and (\*soap\_out\_tuxedo\_\_CUSTBUF) according to new SALT 10*g*R3 message conversion plug-in vtable function prototype API. The major change is that SOAP message payload is saved as an Xerces class DOMDocument object instead of the old string value.
- 2. Re-compile your functions as the shared library and configure this shared library in the SALT Deployment file so that it can be loaded by GWWS servers.
- **Tip:** You do not have to manually associate the upgraded message conversion plug-ins with service buffers. If a custom typed buffer is involved in the message conversion at runtime, GWWS can automatically search a message conversion plug-in that has the same name as the buffer type name if no explicit message conversion plug-in interface is configured.

# **Programming Outbound Authentication Plug-Ins**

When an Oracle Tuxedo client accesses Web services via SOAP/HTTP, the client may be required to send a username and password to the server to perform HTTP Basic Authentication. The Oracle Tuxedo clients uses  $\text{tprint}(t)$  to send a username and password when registering to the Oracle Tuxedo domain. However, this username is used by Oracle Tuxedo and is not the same as the one used by the Web service (the password may be different as well).

To map the usernames, SALT provides a plug-in interface (Credential-Mapping Interface) that allows you to choose which username and password is sent to the Web service.

# **How Outbound Authentication Plug-Ins Work**

When an Oracle Tuxedo client calls a Web service, it actually calls the GWWS server that declares the Web service as an Oracle Tuxedo service. The user id and group id (defined in tpusr and tpgrp files) are sent to the GWWS. The GWWS then checks whether the Web service has a configuration item <Realm>. If it does, the GWWS:

tries to invoke the vtable gwws\_pi\_map\_http\_basic function to map the Oracle Tuxedo userid into the username and password for the HTTP Realm of the server.

- for successful calls, encodes the returned username and password with Base64 and sends it in the HTTP header field "Authorization: Basic" if the call is successful
- for failed calls, returns a failure to the Oracle Tuxedo Client without invoking the Web service.

# **Implementing a Credential Mapping Interface Plug-In**

Using the following scenario:

- $\bullet$  An existing Web service, myservice, sited on http://www.abc.com/webservice, requires HTTP Basic Authentication. The username is "test", the password is "1234," and the realm is "myrealm".
- After converting the Web service WSDL into the SALT configuration file (using wsdlcvt), add the <Realm>myrealm</Ream> element to the endpoint definition in the WSDF file.

Perform the following steps to implement a SALT plug-in interface:

- 1. Write the functions to map the "myrealm" Oracle Tuxedo UID/GID to username/password on www.abc.com.
- Use Credmap\_HTTP\_Basic();

This function is used to return the HTTP username/password. The function prototype defined in credmap\_pi\_ex.h

- 2. Write the following three plug-in register functions. For more information, see ["Plug-In](#page-103-1)  [Register Functions"](#page-103-1).
	- $\bullet$  \_ws\_pi\_init\_P\_CREDENMAP\_TEST(char \* params, void \*\* priv\_ptr);

This function is invoked when the GWWS server attempts to load the plug-in shared library during startup.

 $\bullet$  \_ws\_pi\_exit\_P\_CREDENMAP\_TEST(void \* priv);

This function is invoked when the GWWS server unloads the plug-in shared library during the shutdown phase.

● ws\_pi\_set\_vtbl\_P\_CREDENMAP\_TEST(void \* vtbl);

Set the gwws\_pi\_map\_http\_basic entry in vtable structure credmap\_vtable with the Credmap\_HTTP\_Basic() function implemented in step 1.

- 3. You can also write the optional function
	- ws pi get Id and Names(int \* params, char \*\* ids, char \*\* names);

This function is invoked when the GWWS server attempts to load the plug-in shared library during startup to determine what library interfaces are implemented. For more information, see ["Plug-In Register Functions"](#page-103-1).

- 4. Compile the previous four or five functions into one shared library, credmap\_plugin.so.
- 5. Configure the plug-in interface in the SALT deployment file.

Configure the plug-in interface as shown in [Listing](#page-120-0) 5-7.

#### <span id="page-120-0"></span>**Listing 5-7 Custom Typed Buffer Plug-In Interface**

```
<?xml version="1.0" encoding="UTF-8"?>
<Deployment xmlns="http://www.bea.com/Tuxedo/SALTDEPLOY/2007">
       . . . . . . .
       . . . . . . .
       <System>
              <Plugin>
                      <Interface 
                             id="P_CREDENMAP"
                             name="TEST"
                             library="credmap_plugin.dll" />
              </Plugin>
       </System>
</Deployment>
```
## **Mapping the Oracle Tuxedo UID and HTTP Username**

The following function should be implemented in order to return username/password for HTTP Basic Authentication:

```
typedef int (* GWWS_PI_CREDMAP_PASSTEXT) (char * domain, char * realm, char
* t_userid, char * t_grpid, Cred_UserPass * credential);
```
Synopsis

```
#include <credmap_pi_ex.h>
typedef struct Cred_UserPass_s {
     char username[UP_USERNAME_LEN];
     char password[UP_PASSWORD_LEN];
} Cred_UserPass;
int gwws_pi_map_http_basic (char * domain, char * realm, char * t_uid, char 
* t_gid, Cred_UserPass * credential);
```
The "gwws\_pi\_map\_http\_basic" function name can be specified with any valid string as needed.

### **Description**

The implemented function has the capability to determine authorization credentials (usernames and passwords) used for authorizing users with a given Oracle Tuxedo uid and gid for a given domain and realm.

The input parameters, char  $*$  domain and char  $*$  realm, represent the domain name and HTTP Realm that the Web service belongs to. The plug-in code must use them to determine the scope to find appropriate credentials.

The input parameters, char  $*$  t\_uid and char  $*$  t\_gid, are strings that contain Oracle Tuxedo user ID and group ID number values respectively. These two parameters may be used to find the username.

The output parameter, Cred\_UserPass \* credential, is a pointer that indicates a pre-allocated buffer storing the returned username/password. The plug-in code is not responsible to allocate the buffer.

**Notes:** Oracle Tuxedo user ID is available only when \*SECURITY is set as USER\_AUTH or higher in the UBBCONFIG file. Group ID is available when \*SECURITY is set as ACL or higher. The default is "0".

### **Diagnostics**

If successful, this function returns 0. If it fails, it returns -1 as shown in [Listing](#page-121-0) 5-8.

### <span id="page-121-0"></span>**Listing 5-8 Credential Mapping for HTTP Basic Authentication Pseudo Code**

```
int Credmap_HTTP_Basic(char * domain, char * realm, char * t_uid, char * 
t qid, Cred UserPass * credential)
{
       // Use domain and realm to determine scope 
       credentialList = FindAllCredentialForDomainAndRealm(domain, realm);
       if ( error happens )
             return -1;
       // find appropriate credential in the scope
```

```
foreach cred in credentialList {
       if (t_uid and t_gid match) {
              *credential = cred;
              return 0;
       }
}
if ( not found and no default credential) {
       return -1;
}
*credential = default_credential;
return 0;
```
}

**Tip:** The credentials can be stored in the database with domain and realm as the key or index.